# Package 'lavaan'

September 24, 2016

<span id="page-0-0"></span>Title Latent Variable Analysis

Version 0.5-22

Description Fit a variety of latent variable models, including confirmatory factor analysis, structural equation modeling and latent growth curve models.

**Depends**  $R(>= 3.1.0)$ 

Imports methods, stats4, stats, utils, graphics, MASS, mnormt, pbivnorm, quadprog

License GPL  $(>= 2)$ 

LazyData yes

## URL <http://lavaan.org>

## NeedsCompilation no

Author Yves Rosseel [aut, cre], Daniel Oberski [ctb], Jarrett Byrnes [ctb], Leonard Vanbrabant [ctb], Victoria Savalei [ctb], Ed Merkle [ctb], Michael Hallquist [ctb], Mijke Rhemtulla [ctb], Myrsini Katsikatsou [ctb], Mariska Barendse [ctb]

Maintainer Yves Rosseel <Yves.Rosseel@UGent.be>

Repository CRAN

Date/Publication 2016-09-24 18:02:02

## R topics documented:

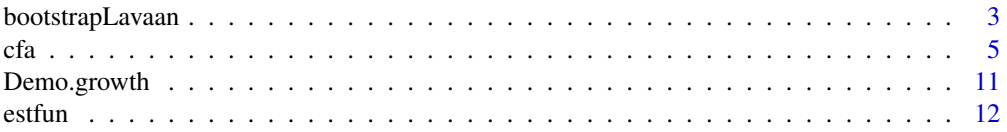

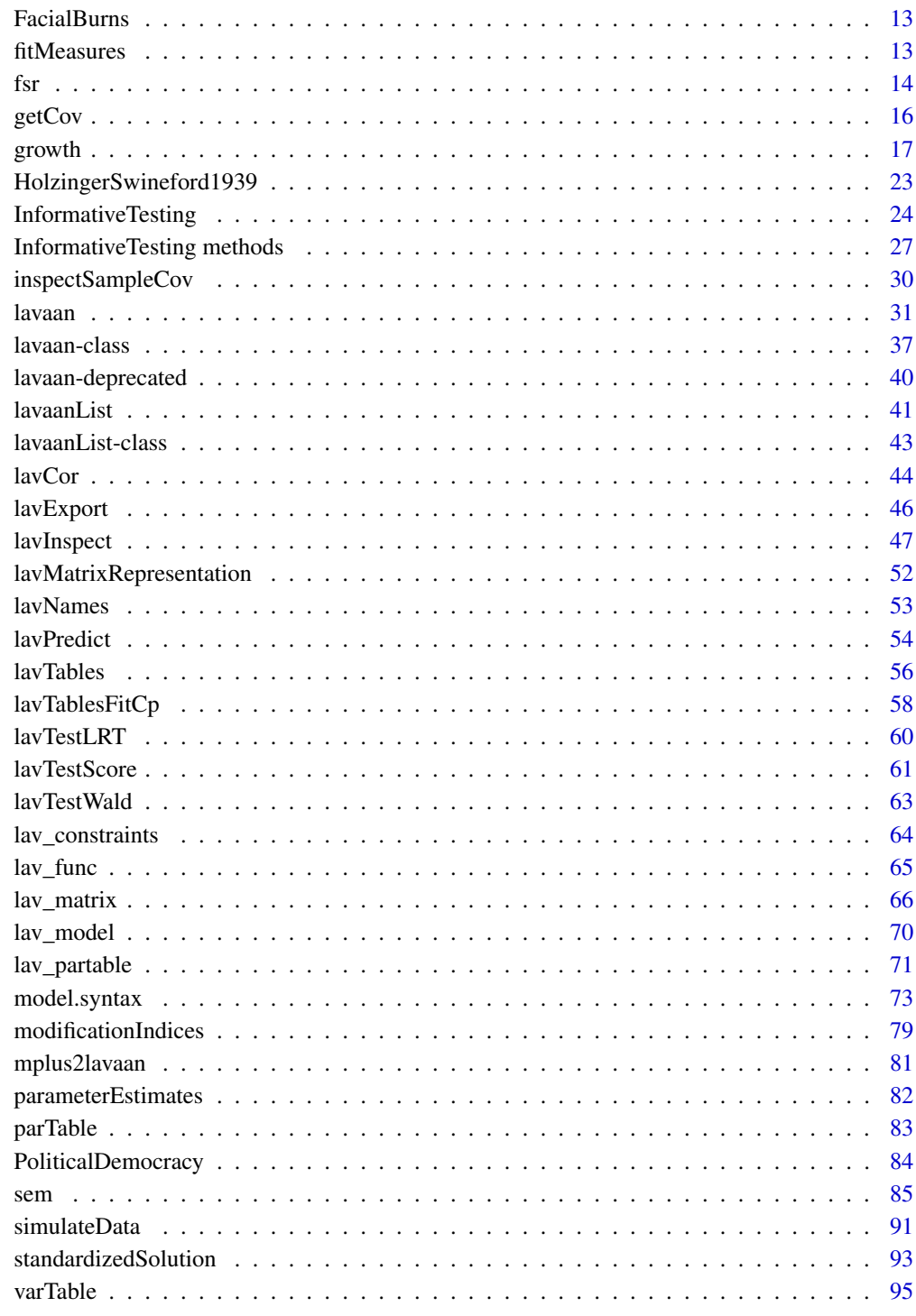

**Index** 

<span id="page-2-0"></span>

Bootstrap the LRT, or any other statistic (or vector of statistics) you can extract from a fitted lavaan object.

## Usage

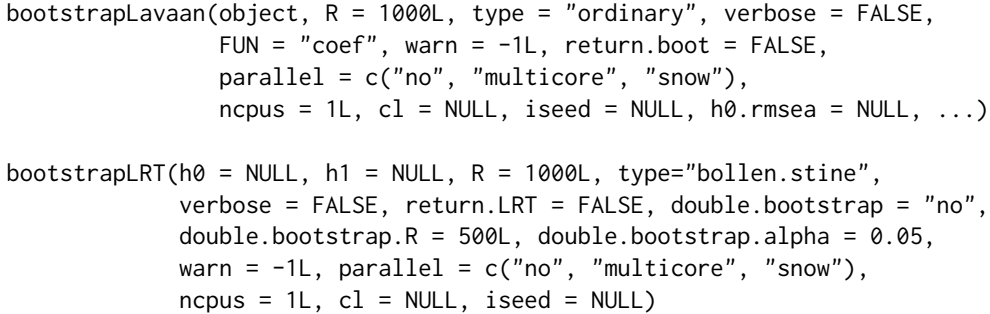

## Arguments

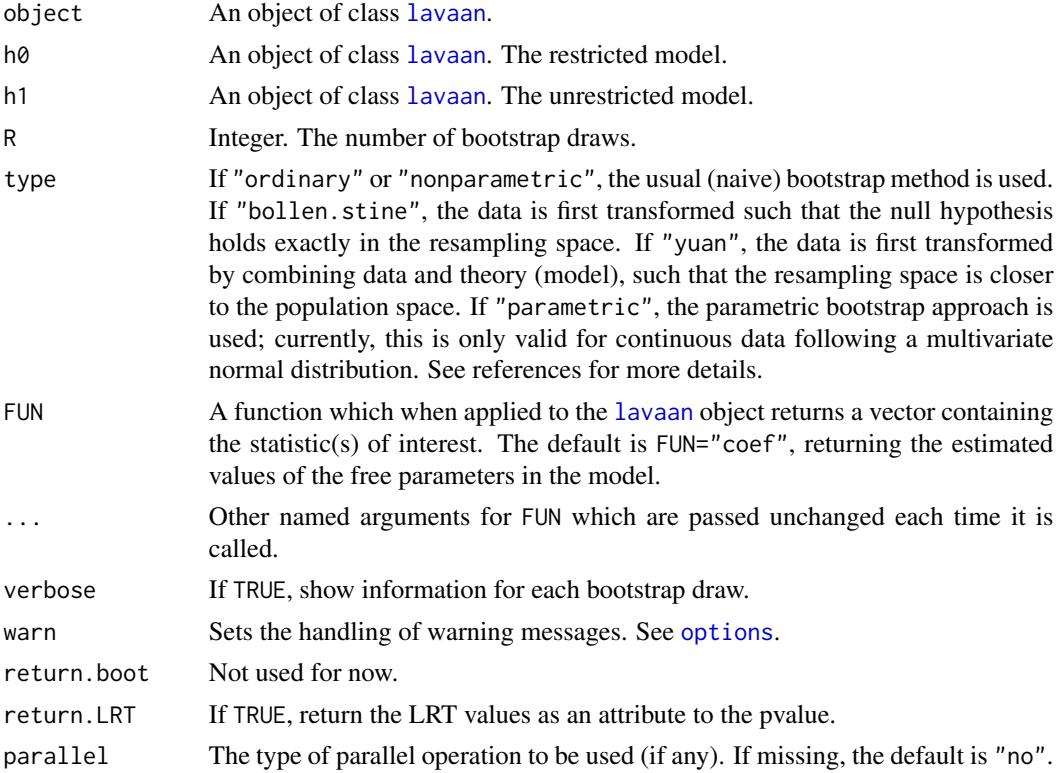

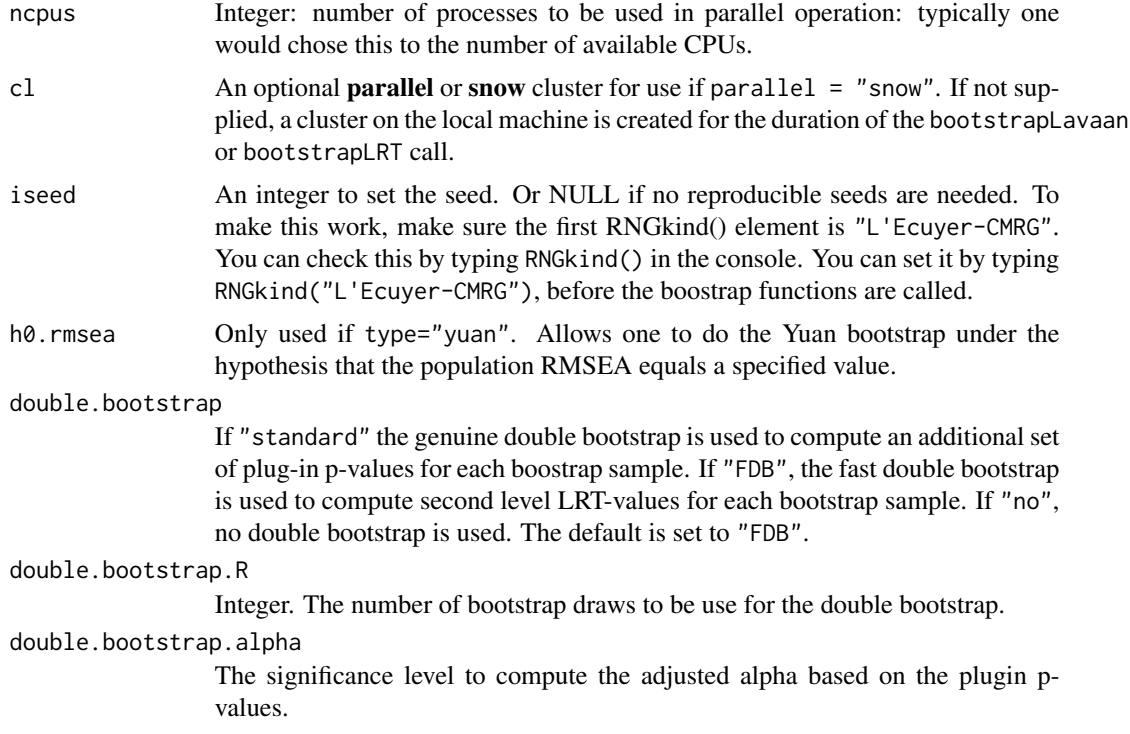

#### Details

The FUN function can return either a scalar or a numeric vector. This function can be an existing function (for example coef) or can be a custom defined function. For example:

```
myFUN \leq function(x) {
    # require(lavaan)
    modelImpliedCov <- fitted(x)$cov
    vech(modelImpliedCov)
}
```
If parallel="snow", it is imperative that the require(lavaan) is included in the custom function.

## Author(s)

Yves Rosseel and Leonard Vanbrabant. Ed Merkle contributed Yuan's bootstrap. Improvements to Yuan's bootstrap were contributed by Hao Wu and Chuchu Cheng.

## References

Bollen, K. and Stine, R. (1992) Bootstrapping Goodness of Fit Measures in Structural Equation Models. Sociological Methods and Research, 21, 205–229.

Yuan, K.-H., Hayashi, K., & Yanagihara, H. (2007). A class of population covariance matrices in the bootstrap approach to covariance structure analysis. Multivariate Behavioral Research, 42, 261–281.

## <span id="page-4-0"></span>Examples

```
# fit the Holzinger and Swineford (1939) example
HS.model \leq ' visual =\sim x1 + x2 + x3
             textual =~x4 + x5 + x6speed = x7 + x8 + x9fit <- cfa(HS.model, data=HolzingerSwineford1939, se="none")
# get the test statistic for the original sample
T.orig <- fitMeasures(fit, "chisq")
# bootstrap to get bootstrap test statistics
# we only generate 10 bootstrap sample in this example; in practice
# you may wish to use a much higher number
T.boot <- bootstrapLavaan(fit, R=10, type="bollen.stine",
                          FUN=fitMeasures, fit.measures="chisq")
# compute a bootstrap based p-value
pvalue.boot <- length(which(T.boot > T.orig))/length(T.boot)
```
#### <span id="page-4-1"></span>cfa *Fit Confirmatory Factor Analysis Models*

### Description

Fit a Confirmatory Factor Analysis (CFA) model.

#### Usage

```
cfa(model = NULL, data = NULL,meanstructure = "default",
   conditional.x = "default", fixed.x = "default",orthogonal = FALSE, std.lv = FALSE,parameterization = "default", std.ov = FALSE,
   missing = "default", ordered = NULL,sample.cov = NULL, sample.cov.rescale = "default",
    sample.mean = NULL, sample.nobs = NULL,
   ridge = 1e-05, group = NULL,
   group.label = NULL, group.equal = ", group.partial = ",
   group.w.free = FALSE, cluster = NULL, constraints = '',
   estimator = "default", likelihood = "default", link = "default",
    information = "default", se = "default", test = "default",
   bootstrap = 1000L, mimic = "default", representation = "default",
   do.fit = TRUE, control = list(), WLS.V = NULL, NACOV = NULL,zero.add = "default", zero.keep.margins = "default",
   zero.cell.warn = TRUE, start = "default",
   check = c("start", "post"),verbose = FALSE, warn = TRUE, debug = FALSE)
```
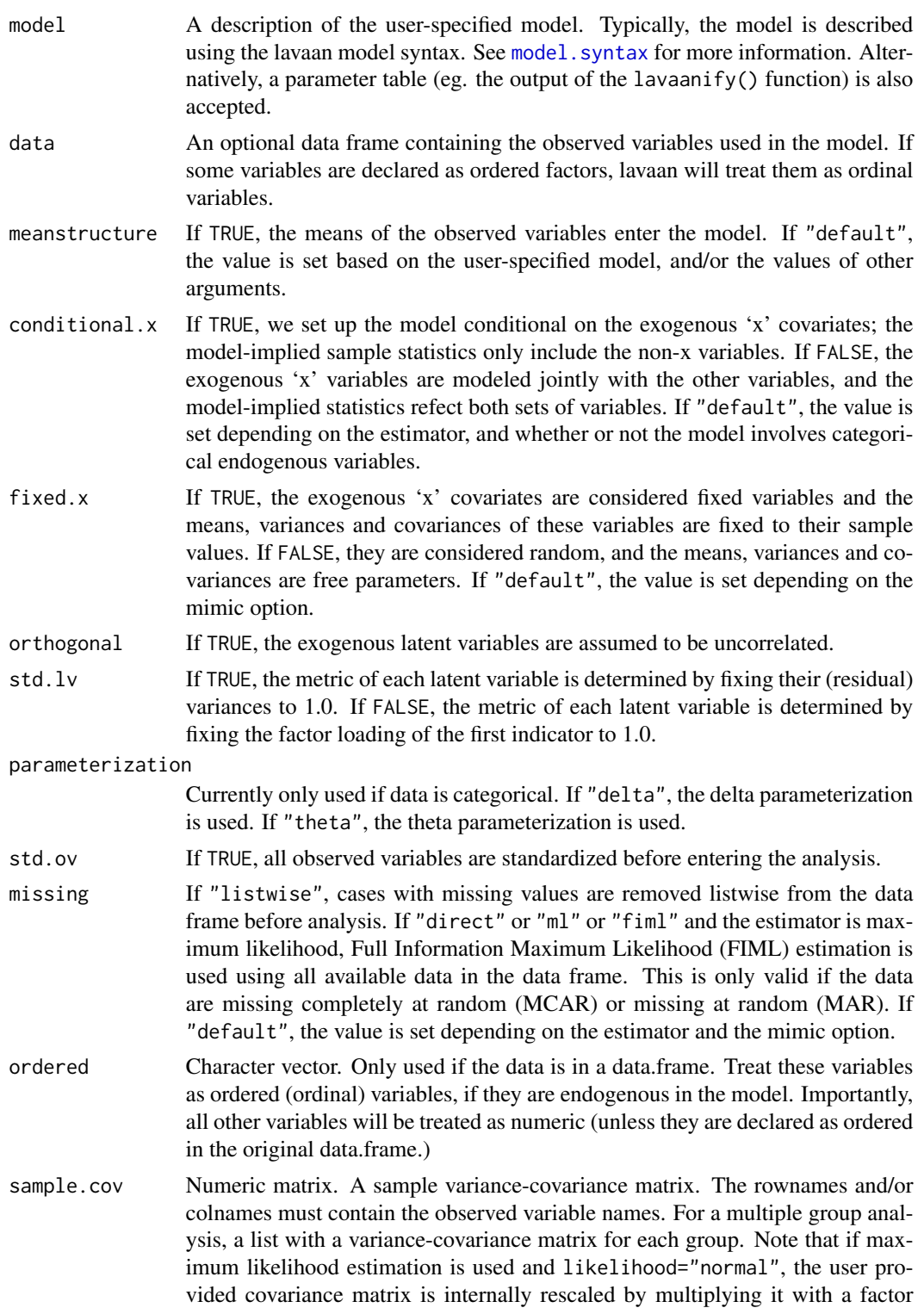

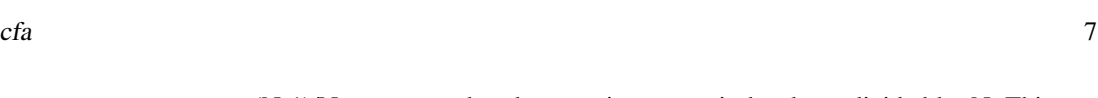

(N-1)/N, to ensure that the covariance matrix has been divided by N. This can be turned off by setting the sample.cov.rescale argument to FALSE.

sample.cov.rescale

If TRUE, the sample covariance matrix provided by the user is internally rescaled by multiplying it with a factor (N-1)/N. If "default", the value is set depending on the estimator and the likelihood option: it is set to TRUE if maximum likelihood estimation is used and likelihood="normal", and FALSE otherwise.

- sample.mean A sample mean vector. For a multiple group analysis, a list with a mean vector for each group.
- sample.nobs Number of observations if the full data frame is missing and only sample moments are given. For a multiple group analysis, a list or a vector with the number of observations for each group.
- ridge Numeric. Small constant used for ridging. Only used if the sample covariance matrix is non positive definite.
- group A variable name in the data frame defining the groups in a multiple group analysis.
- group.label A character vector. The user can specify which group (or factor) levels need to be selected from the grouping variable, and in which order. If NULL (the default), all grouping levels are selected, in the order as they appear in the data.
- group.equal A vector of character strings. Only used in a multiple group analysis. Can be one or more of the following: "loadings", "intercepts", "means", "thresholds", "regressions", "residuals", "residual.covariances", "lv.variances" or "lv.covariances", specifying the pattern of equality constraints across multiple groups.
- group.partial A vector of character strings containing the labels of the parameters which should be free in all groups (thereby overriding the group.equal argument for some specific parameters).
- group.w.free Logical. If TRUE, the group frequencies are considered to be free parameters in the model. In this case, a Poisson model is fitted to estimate the group frequencies. If FALSE (the default), the group frequencies are fixed to their observed values.
- cluster Not used yet.

constraints Additional (in)equality constraints not yet included in the model syntax. See [model.syntax](#page-72-1) for more information.

estimator The estimator to be used. Can be one of the following: "ML" for maximum likelihood, "GLS" for generalized least squares, "WLS" for weighted least squares (sometimes called ADF estimation), "ULS" for unweighted least squares and "DWLS" for diagonally weighted least squares. These are the main options that affect the estimation. For convenience, the "ML" option can be extended as "MLM", "MLMV", "MLMVS", "MLF", and "MLR". The estimation will still be plain "ML", but now with robust standard errors and a robust (scaled) test statistic. For "MLM", "MLMV", "MLMVS", classic robust standard errors are used (se="robust.sem"); for "MLF", standard errors are based on first-order derivatives (se="first.order"); for "MLR", 'Huber-White' robust standard errors are used (se="robust.huber.white"). In addition, "MLM" will compute a Satorra-Bentler scaled (mean adjusted) test

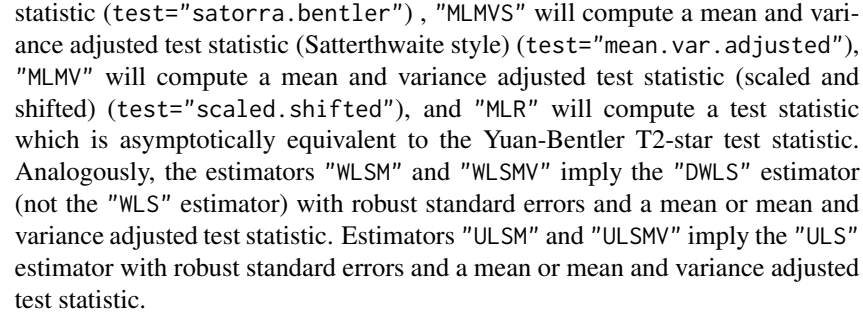

- likelihood Only relevant for ML estimation. If "wishart", the wishart likelihood approach is used. In this approach, the covariance matrix has been divided by N-1, and both standard errors and test statistics are based on N-1. If "normal", the normal likelihood approach is used. Here, the covariance matrix has been divided by N, and both standard errors and test statistics are based on N. If "default", it depends on the mimic option: if mimic="lavaan" or mimic="Mplus", normal likelihood is used; otherwise, wishart likelihood is used.
- link Currently only used if estimator is MML. If "logit", a logit link is used for binary and ordered observed variables. If "probit", a probit link is used. If "default", it is currently set to "probit" (but this may change).
- information If "expected", the expected information matrix is used (to compute the standard errors). If "observed", the observed information matrix is used. If "default", the value is set depending on the estimator and the mimic option.
- se If "standard", conventional standard errors are computed based on inverting the (expected or observed) information matrix. If "first.order", standard errors are computed based on first-order derivatives. If "robust.sem", conventional robust standard errors are computed. If "robust.huber.white", standard errors are computed based on the 'mlr' (aka pseudo ML, Huber-White) approach. If "robust", either "robust.sem" or "robust.huber.white" is used depending on the estimator, the mimic option, and whether the data are complete or not. If "boot" or "bootstrap", bootstrap standard errors are computed using standard bootstrapping (unless Bollen-Stine bootstrapping is requested for the test statistic; in this case bootstrap standard errors are computed using modelbased bootstrapping). If "none", no standard errors are computed.
- test If "standard", a conventional chi-square test is computed. If "Satorra.Bentler", a Satorra-Bentler scaled test statistic is computed. If "Yuan.Bentler", a Yuan-Bentler scaled test statistic is computed. If "mean.var.adjusted" or "Satterthwaite", a mean and variance adjusted test statistic is compute. If "scaled.shifted", an alternative mean and variance adjusted test statistic is computed (as in Mplus version 6 or higher). If "boot" or "bootstrap" or "Bollen. Stine", the Bollen-Stine bootstrap is used to compute the bootstrap probability value of the test statistic. If "default", the value depends on the values of other arguments.
- bootstrap Number of bootstrap draws, if bootstrapping is used.

mimic If "Mplus", an attempt is made to mimic the Mplus program. If "EQS", an attempt is made to mimic the EQS program. If "default", the value is (currently) set to "lavaan", which is very close to "Mplus".

- representation If "LISREL" the classical LISREL matrix representation is used to represent the model (using the all-y variant).
- do.fit If FALSE, the model is not fit, and the current starting values of the model parameters are preserved.
- control A list containing control parameters passed to the optimizer. By default, lavaan uses "nlminb". See the manpage of [nlminb](#page-0-0) for an overview of the control parameters. A different optimizer can be chosen by setting the value of optim.method. For unconstrained optimization (the model syntax does not include any "==", ">" or "<" operators), the available options are "nlminb" (the default), "BFGS" and "L-BFGS-B". See the manpage of the [optim](#page-0-0) function for the control parameters of the latter two options. For constrained optimization, the only available option is "nlminb.constr".
- WLS.V A user provided weight matrix to be used by estimator "WLS"; if the estimator is "DWLS", only the diagonal of this matrix will be used. For a multiple group analysis, a list with a weight matrix for each group. The elements of the weight matrix should be in the following order (if all data is continuous): first the means (if a meanstructure is involved), then the lower triangular elements of the covariance matrix including the diagonal, ordered column by column. In the categorical case: first the thresholds (including the means for continuous variables), then the slopes (if any), the variances of continuous variables (if any), and finally the lower triangular elements of the correlation/covariance matrix excluding the diagonal, ordered column by column.
- NACOV A user provided matrix containing the elements of (N times) the asymptotic variance-covariance matrix of the sample statistics. For a multiple group analysis, a list with an asymptotic variance-covariance matrix for each group. See the WLS.V argument for information about the order of the elements.
- zero.add A numeric vector containing two values. These values affect the calculation of polychoric correlations when some frequencies in the bivariate table are zero. The first value only applies for 2x2 tables. The second value for larger tables. This value is added to the zero frequency in the bivariate table. If "default", the value is set depending on the "mimic" option. By default, lavaan uses  $zero.add = c(0.5. 0.0).$

zero.keep.margins

Logical. This argument only affects the computation of polychoric correlations for 2x2 tables with an empty cell, and where a value is added to the empty cell. If TRUE, the other values of the frequency table are adjusted so that all margins are unaffected. If "default", the value is set depending on the "mimic". The default is TRUE.

- zero.cell.warn Logical. Only used if some observed endogenous variables are categorical. If TRUE, give a warning if one or more cells of a bivariate frequency table are empty.
- start If it is a character string, the two options are currently "simple" and "Mplus". In the first case, all parameter values are set to zero, except the factor loadings (set to one), the variances of latent variables (set to 0.05), and the residual variances of observed variables (set to half the observed variance). If "Mplus", we use a similar scheme, but the factor loadings are estimated using the fabin3 estimator (tsls) per factor. If start is a fitted object of class [lavaan](#page-36-1), the estimated

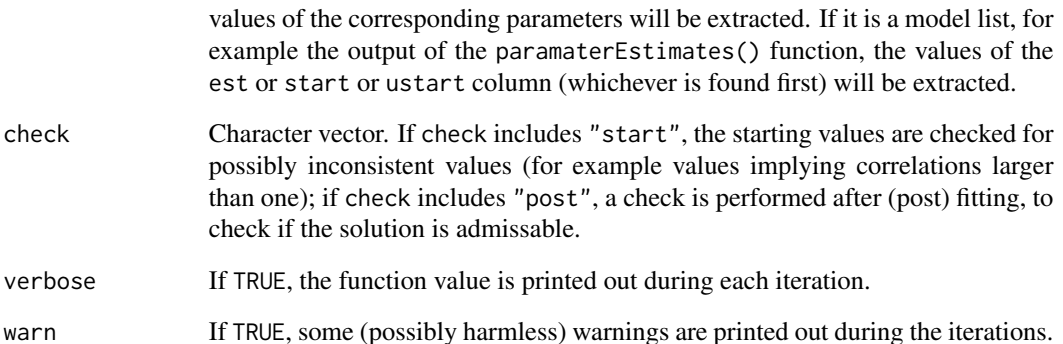

## Details

The cfa function is a wrapper for the more general [lavaan](#page-30-1) function, using the following default arguments: int.ov.free = TRUE, int.lv.free = FALSE, auto.fix.first = TRUE (unless std.lv = TRUE), auto.fix.single = TRUE, auto.var = TRUE, auto.cov.lv.x = TRUE, auto.th = TRUE, auto.delta = TRUE, and  $autocov.y = TRUE$ .

debug If TRUE, debugging information is printed out.

#### Value

An object of class [lavaan](#page-36-1), for which several methods are available, including a summary method.

#### References

Yves Rosseel (2012). lavaan: An R Package for Structural Equation Modeling. Journal of Statistical Software, 48(2), 1-36. URL http://www.jstatsoft.org/v48/i02/.

#### See Also

[lavaan](#page-30-1)

#### Examples

```
## The famous Holzinger and Swineford (1939) example
HS.model \leq ' visual =\sim x1 + x2 + x3
             textual =~x4 + x5 + x6speed = x7 + x8 + x9fit <- cfa(HS.model, data=HolzingerSwineford1939)
```

```
summary(fit, fit.measures=TRUE)
```
<span id="page-10-0"></span>

A toy dataset containing measures on 4 time points (t1,t2, t3 and t4), two predictors (x1 and x2) influencing the random intercept and slope, and a time-varying covariate (c1, c2, c3 and c4).

#### Usage

data(Demo.growth)

## Format

A data frame of 400 observations of 10 variables.

- t1 Measured value at time point 1
- t2 Measured value at time point 2
- t3 Measured value at time point 3
- t4 Measured value at time point 4
- x1 Predictor 1 influencing intercept and slope
- x2 Predictor 2 influencing intercept and slope
- c1 Time-varying covariate time point 1
- c2 Time-varying covariate time point 2
- c3 Time-varying covariate time point 3
- c4 Time-varying covariate time point 4

#### See Also

[growth](#page-16-1)

## Examples

head(Demo.growth)

<span id="page-11-0"></span>

A function for extracting the empirical estimating functions of a fitted lavaan model. This is the derivative of the objective function with respect to the parameter vector, evaluated at the observed (case-wise) data. In other words, this function returns the case-wise scores, evaluated at the fitted model parameters.

#### Usage

```
estfun.lavaan(object, scaling = FALSE, ignore.constraints = FALSE,
              remove.duplicated = TRUE, remove.empty.cases = TRUE)
lavScores(object, scaling = FALSE, ignore.constraints = FALSE,
          remove.duplicated = TRUE, remove.empty.cases = TRUE)
```
## Arguments

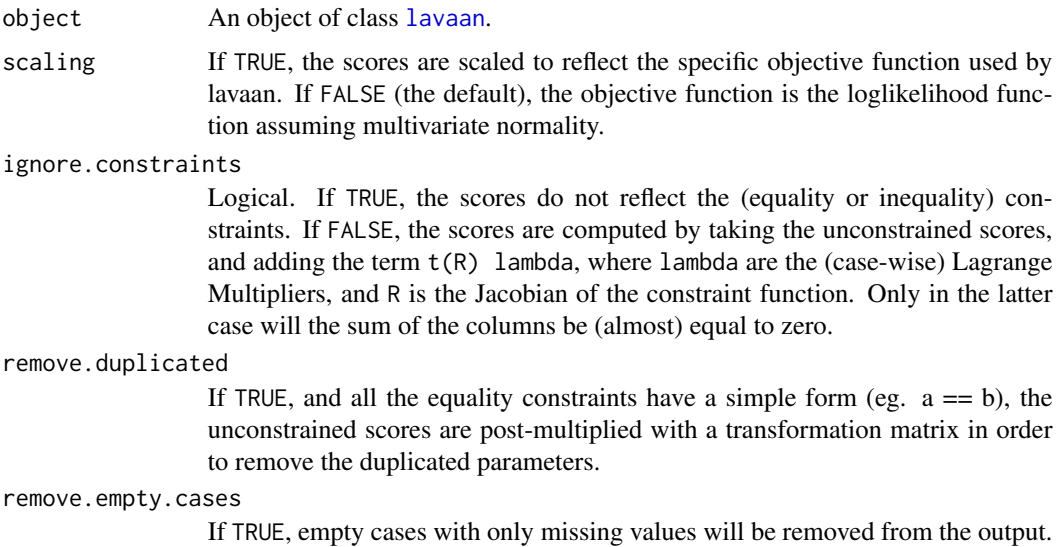

#### Value

A n x k matrix corresponding to n observations and k parameters.

## Author(s)

Ed Merkle; the remove.duplicated, ignore.constraints and remove.empty.cases arguments were added by Yves Rosseel

<span id="page-12-0"></span>

A dataset from the Dutch burn center (http://www.adbc.nl). The data were used to examine psychosocial functioning in patients with facial burn wounds. Psychosocial functioning was measured by Anxiety and depression symptoms (HADS), and self-esteem (Rosenberg's self-esteem scale).

#### Usage

data(FacialBurns)

#### Format

A data frame of 77 observations of 6 variables.

Selfesteem Rosenberg's self-esteem scale

HADS Anxiety and depression scale

Age Age measured in years, control variable

TBSA Total Burned Surface Area

RUM Rumination, control variable

Sex Gender, grouping variable

#### Examples

head(FacialBurns)

fitMeasures *Fit Measures for a Latent Variable Model*

#### Description

This function computes a variety of fit measures to assess the global fit of a latent variable model.

## Usage

```
fitMeasures(object, fit.measures = "all", baseline.model = NULL)
fitmeasures(object, fit.measures = "all", baseline.model = NULL)
```
## <span id="page-13-0"></span>Arguments

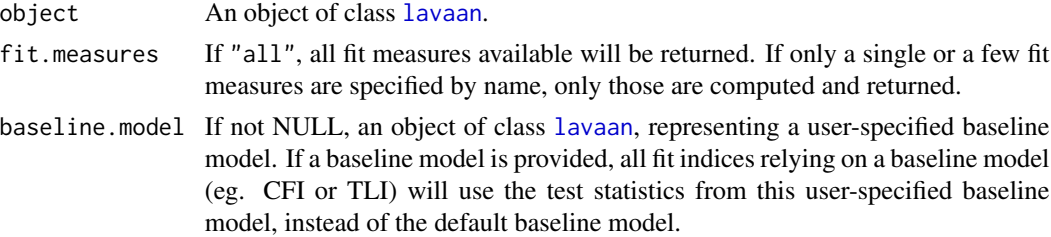

## Value

A named numeric vector of fit measures.

## Examples

```
HS.,\text{model} \leq - ' visual =~ x1 + x2 + x3textual =~x4 + x5 + x6speed = x7 + x8 + x9fit <- cfa(HS.model, data=HolzingerSwineford1939)
fitMeasures(fit)
fitMeasures(fit, "cfi")
fitMeasures(fit, c("chisq", "df", "pvalue", "cfi", "rmsea"))
```
fsr *Factor Score Regression*

## Description

Fit a SEM model using factor score regression.

#### Usage

```
fsr(model = NULL, data = NULL, cmd = "sem",fsr.method = "Croon", fs.method = "Bartlett", ...)
```
## Arguments

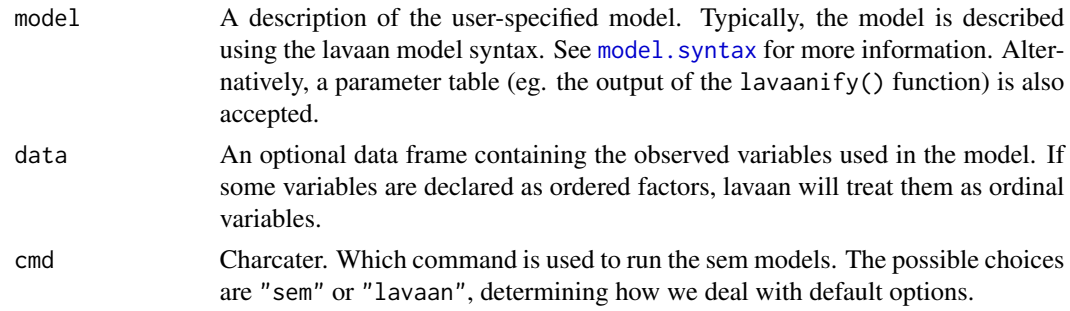

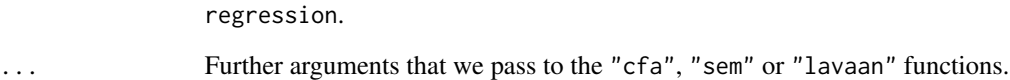

#### Details

The fsr function implements a two-step procedure to estimate the parameters of the structural (regression) part of a SEM model. In a first step, factor scores are computed for each latent variable. In a second step, the latent variables are replaced by the factor scores, and a path analysis is used to estimate all remaining model parameters. Special techniques are used in order to ensure (approximately) unbiased estimation of point estimates and standard errors.

#### Value

An object of class [lavaan](#page-36-1), for which several methods are available, including a summary method.

#### References

Devlieger, I., Mayer, A., & Rosseel, Y. (2015). Hypothesis Testing Using Factor Score Regression: A Comparison of Four Methods. Educational and Psychological Measurement. http://epm.sagepub.com/content/early/2015/0

#### See Also

[lavaan](#page-30-1), [sem](#page-84-1), [lavPredict](#page-53-1)

## Examples

```
## The industrialization and Political Democracy Example
## Bollen (1989), page 332, simplified
model <- '
  # latent variable definitions
     ind60 = x1 + x2 + x3dem60 =~ y1 + y2 + y3 + y4# regressions
    dem60 ~ ind60
fit <- fsr(model, data = PoliticalDemocracy, fsr.method = "Skrondal-Laake")
summary(fit)
```
<span id="page-15-0"></span>

Convenience functions to deal with covariance and correlation matrices.

## Usage

```
getCov(x, lower = TRUE, diagonal = TRUE, sds = NULL,names = paste("V", 1:nvar, sep=""))
char2num(s)
cor2cov(R, sds, names = NULL)
```
## Arguments

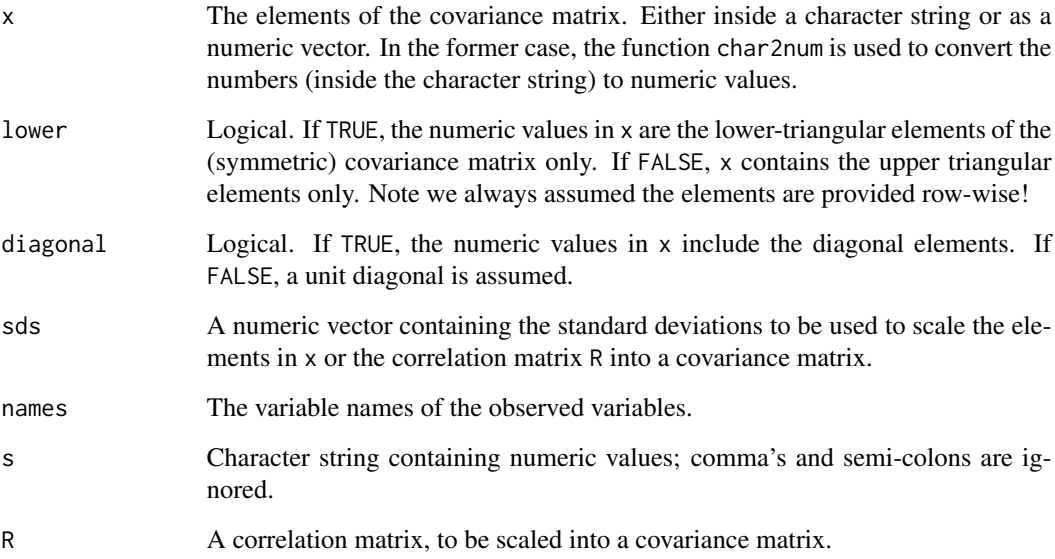

## Details

The getCov function is typically used to input the lower (or upper) triangular elements of a (symmetric) covariance matrix. In many examples found in handbooks, only those elements are shown. However, lavaan needs a full matrix to proceed.

The cor2cov function is the inverse of the [cov2cor](#page-0-0) function, and scales a correlation matrix into a covariance matrix given the standard deviations of the variables. Optionally, variable names can be given.

#### <span id="page-16-0"></span>growth the contract of the contract of the contract of the contract of the contract of the contract of the contract of the contract of the contract of the contract of the contract of the contract of the contract of the con

#### Examples

```
# The classic Wheaton et. al. (1977) model
# panel data on he stability of alienation
lower < -11.834,
 6.947, 9.364,
 6.819, 5.091, 12.532,
 4.783, 5.028, 7.495, 9.986,
-3.839, -3.889, -3.841, -3.625, 9.610,-21.899, -18.831, -21.748, -18.775, 35.522, 450.288 '
# convert to a full symmetric covariance matrix with names
wheaton.cov <- getCov(lower, names=c("anomia67","powerless67", "anomia71",
                                    "powerless71","education","sei"))
# the model
wheaton.model <- '
 # measurement model
   ses =~ education + sei
   alien67 =\sim anomia67 + powerless67
   alien71 =\sim anomia71 + powerless71
 # equations
    alien71 ~ alien67 + ses
   alien67 ~ ses
 # correlated residuals
   anomia67 ~~ anomia71
   powerless67 ~~ powerless71
# fitting the model
fit <- sem(wheaton.model, sample.cov=wheaton.cov, sample.nobs=932)
# showing the results
summary(fit, standardized=TRUE)
```
<span id="page-16-1"></span>growth *Fit Growth Curve Models*

## Description

Fit a Growth Curve model.

#### Usage

```
growth(model = NULL, data = NULL,
   conditional.x = "default", fixed.x = "default",
   orthogonal = FALSE, std.lv = FALSE,
```

```
parameterization = "default", std.ov = FALSE,
missing = "default", ordered = NULL,
sample.cov = NULL, sample.cov.rescale = "default",
sample.mean = NULL, sample.nobs = NULL,
ridge = 1e-05, group = NULL,
group.label = NULL, group.equal = ", group.partial = ",
group.w.free = FALSE, cluster = NULL, constraints = '',
estimator = "default", likelihood = "default", link = "default",
information = "default", se = "default", test = "default",
bootstrap = 1000L, mimic = "default", representation = "default",
do.fit = TRUE, control = list(), WLS.V = NULL, NACOV = NULL,
zero.add = "default", zero.keep.margins = "default",
zero.cell.warn = TRUE, start = "default",
check = c("start", "post"),verbose = FALSE, warn = TRUE, debug = FALSE)
```
## Arguments

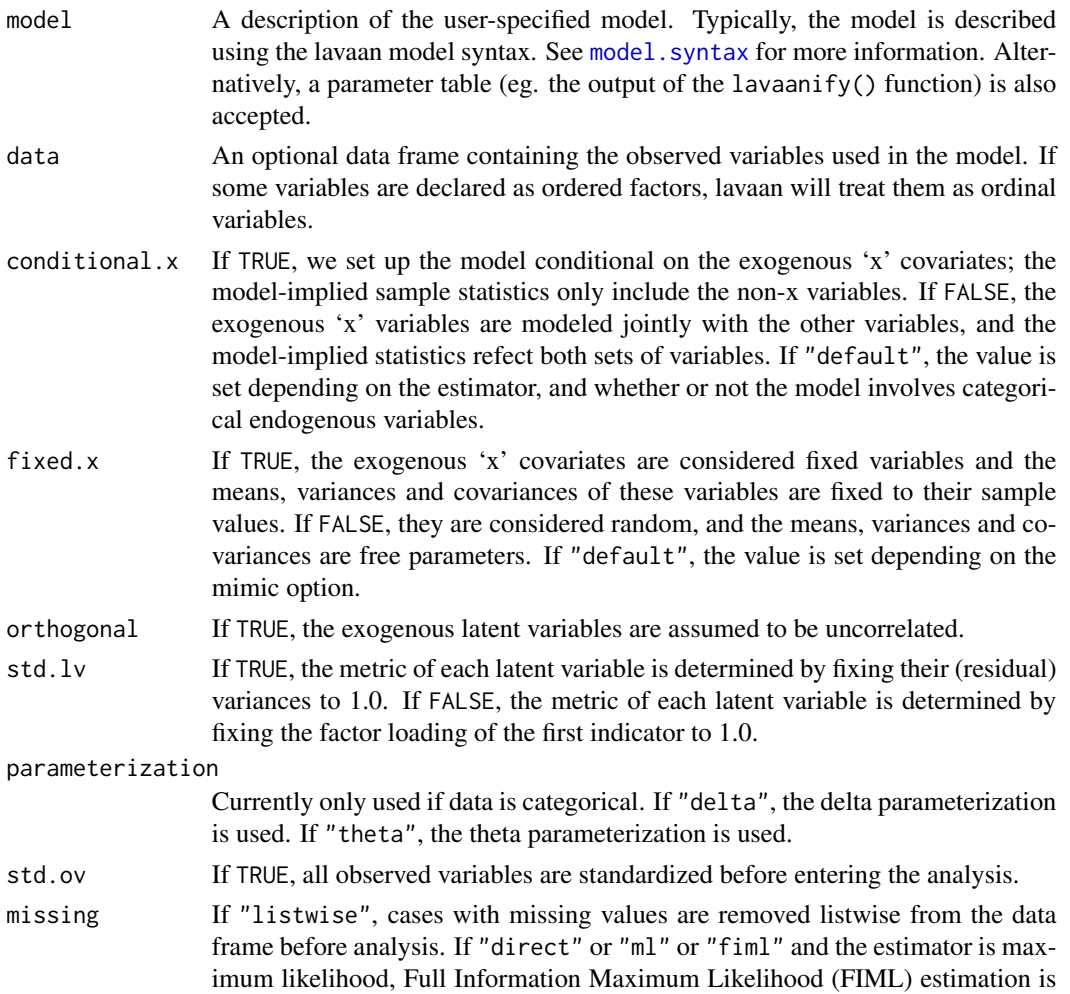

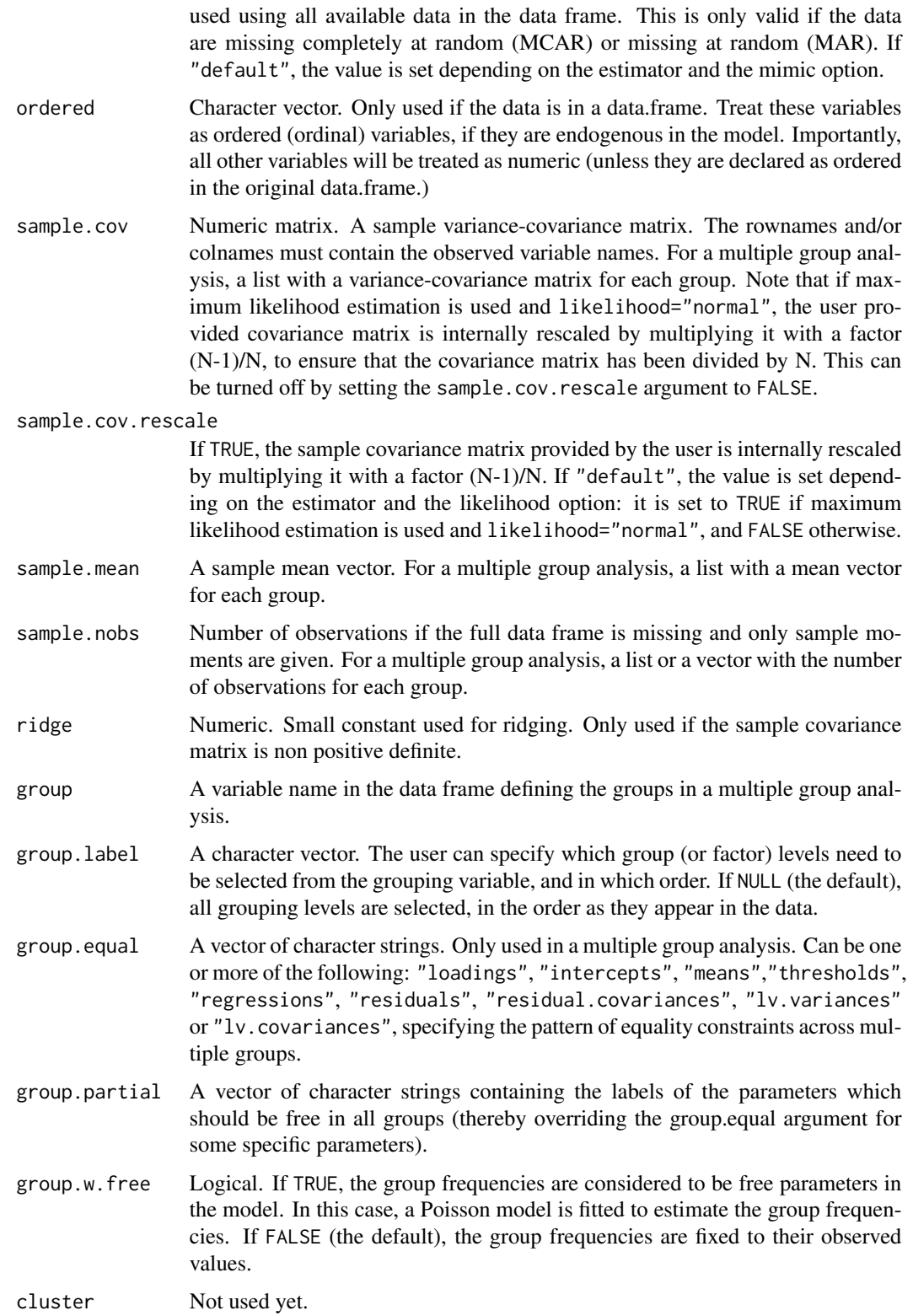

constraints Additional (in)equality constraints not yet included in the model syntax. See [model.syntax](#page-72-1) for more information.

estimator The estimator to be used. Can be one of the following: "ML" for maximum likelihood, "GLS" for generalized least squares, "WLS" for weighted least squares (sometimes called ADF estimation), "ULS" for unweighted least squares and "DWLS" for diagonally weighted least squares. These are the main options that affect the estimation. For convenience, the "ML" option can be extended as "MLM", "MLMV", "MLMVS", "MLF", and "MLR". The estimation will still be plain "ML", but now with robust standard errors and a robust (scaled) test statistic. For "MLM", "MLMV", "MLMVS", classic robust standard errors are used (se="robust.sem"); for "MLF", standard errors are based on first-order derivatives (se="first.order"); for "MLR", 'Huber-White' robust standard errors are used (se="robust.huber.white"). In addition, "MLM" will compute a Satorra-Bentler scaled (mean adjusted) test statistic (test="satorra.bentler") , "MLMVS" will compute a mean and variance adjusted test statistic (Satterthwaite style) (test="mean.var.adjusted"), "MLMV" will compute a mean and variance adjusted test statistic (scaled and shifted) (test="scaled.shifted"), and "MLR" will compute a test statistic which is asymptotically equivalent to the Yuan-Bentler T2-star test statistic. Analogously, the estimators "WLSM" and "WLSMV" imply the "DWLS" estimator (not the "WLS" estimator) with robust standard errors and a mean or mean and variance adjusted test statistic. Estimators "ULSM" and "ULSMV" imply the "ULS" estimator with robust standard errors and a mean or mean and variance adjusted test statistic.

- likelihood Only relevant for ML estimation. If "wishart", the wishart likelihood approach is used. In this approach, the covariance matrix has been divided by N-1, and both standard errors and test statistics are based on N-1. If "normal", the normal likelihood approach is used. Here, the covariance matrix has been divided by N, and both standard errors and test statistics are based on N. If "default", it depends on the mimic option: if mimic="lavaan" or mimic="Mplus", normal likelihood is used; otherwise, wishart likelihood is used.
- link Currently only used if estimator is MML. If "logit", a logit link is used for binary and ordered observed variables. If "probit", a probit link is used. If "default", it is currently set to "probit" (but this may change).
- information If "expected", the expected information matrix is used (to compute the standard errors). If "observed", the observed information matrix is used. If "default", the value is set depending on the estimator and the mimic option.
- se If "standard", conventional standard errors are computed based on inverting the (expected or observed) information matrix. If "first.order", standard errors are computed based on first-order derivatives. If "robust.sem", conventional robust standard errors are computed. If "robust.huber.white", standard errors are computed based on the 'mlr' (aka pseudo ML, Huber-White) approach. If "robust", either "robust.sem" or "robust.huber.white" is used depending on the estimator, the mimic option, and whether the data are complete or not. If "boot" or "bootstrap", bootstrap standard errors are computed using standard bootstrapping (unless Bollen-Stine bootstrapping is requested for the test statistic; in this case bootstrap standard errors are computed using modelbased bootstrapping). If "none", no standard errors are computed.

#### growth 21

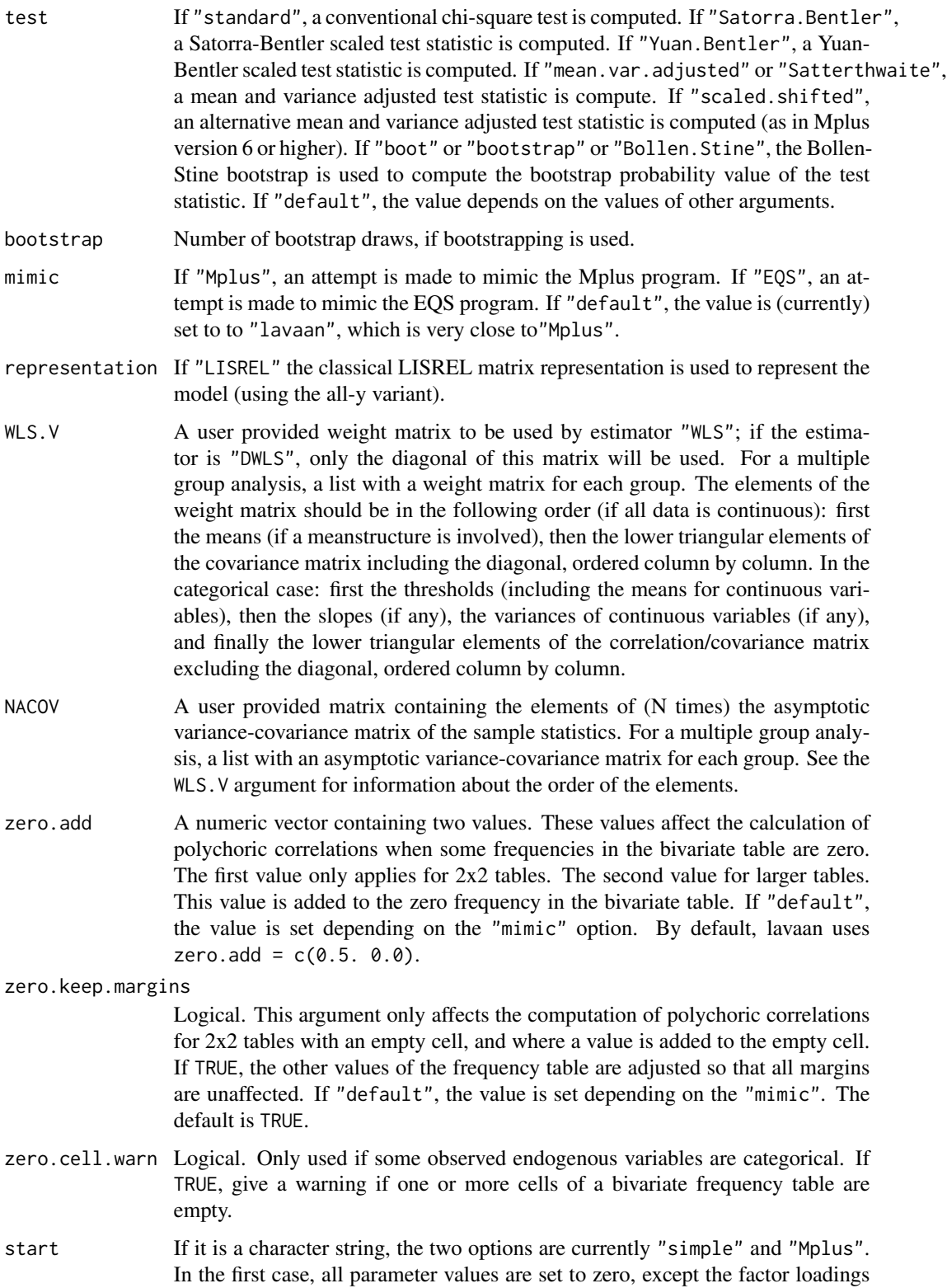

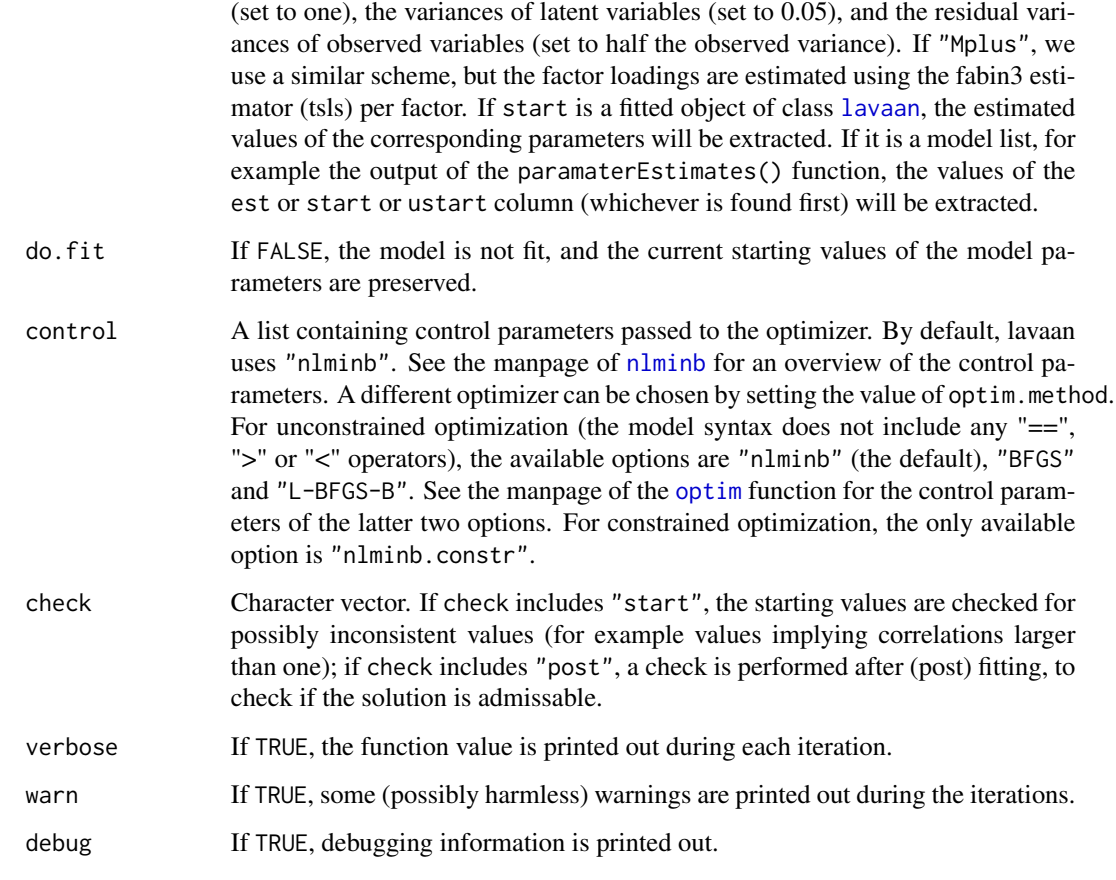

## Details

The growth function is a wrapper for the more general [lavaan](#page-30-1) function, using the following default arguments: meanstructure = TRUE, int.ov.free = FALSE, int.lv.free = TRUE, auto.fix.first = TRUE (unless std.lv = TRUE), auto.fix.single = TRUE, auto.var = TRUE,  $auto.cov.lv.x = TRUE, auto.th = TRUE, auto.delta = TRUE, and auto.cov.y = TRUE.$ 

## Value

An object of class [lavaan](#page-36-1), for which several methods are available, including a summary method.

#### References

Yves Rosseel (2012). lavaan: An R Package for Structural Equation Modeling. Journal of Statistical Software, 48(2), 1-36. URL http://www.jstatsoft.org/v48/i02/.

## See Also

[lavaan](#page-30-1)

## <span id="page-22-0"></span>HolzingerSwineford1939 23

#### Examples

```
## linear growth model with a time-varying covariate
model.syntax <- '
  # intercept and slope with fixed coefficients
    i = 1*t1 + 1*t2 + 1*t3 + 1*t4s = -0*t1 + 1*t2 + 2*t3 + 3*t4# regressions
    i \sim x1 + x2s \sim x1 + x2# time-varying covariates
    t1 \sim c1
    t2 ~\sim c2
    t3 ~\sim c3
    t4 \sim c4
fit <- growth(model.syntax, data=Demo.growth)
summary(fit)
```
HolzingerSwineford1939

*Holzinger and Swineford Dataset (9 Variables)*

## Description

The classic Holzinger and Swineford (1939) dataset consists of mental ability test scores of seventhand eighth-grade children from two different schools (Pasteur and Grant-White). In the original dataset (available in the MBESS package), there are scores for 26 tests. However, a smaller subset with 9 variables is more widely used in the literature (for example in Joreskog's 1969 paper, which also uses the 145 subjects from the Grant-White school only).

#### Usage

data(HolzingerSwineford1939)

#### Format

A data frame with 301 observations of 15 variables.

id Identifier sex Gender ageyr Age, year part agemo Age, month part school School (Pasteur or Grant-White) grade Grade

## <span id="page-23-0"></span>24 InformativeTesting

- x1 Visual perception
- x2 Cubes
- x3 Lozenges
- x4 Paragraph comprehension
- x5 Sentence completion
- x6 Word meaning
- x7 Speeded addition
- x8 Speeded counting of dots
- x9 Speeded discrimination straight and curved capitals

## Source

This dataset was originally retrieved from http://web.missouri.edu/~kolenikovs/stata/hs-cfa.dta (link no longer active) and converted to an R dataset.

## References

Holzinger, K., and Swineford, F. (1939). A study in factor analysis: The stability of a bifactor solution. Supplementary Educational Monograph, no. 48. Chicago: University of Chicago Press. Joreskog, K. G. (1969). A general approach to confirmatory maximum likelihood factor analysis. *Psychometrika*, 34, 183-202.

#### See Also

[cfa](#page-4-1)

### Examples

head(HolzingerSwineford1939)

InformativeTesting *Testing order/inequality Constrained Hypotheses in SEM*

## Description

Testing order/inequality constrained Hypotheses in SEM

#### Usage

```
InformativeTesting(model = NULL, data, constraints = NULL,
                   R = 1000L, type = "bollen.stine",
                   return.LRT = TRUE,
                   double.bootstrap = "standard",
                   double.bootstrap.R = 249L,
                   double.bootstrap.alpha = 0.05,
                   parallel = c("no", "multicore", "snow"),
                   ncpus = 1L, cl = NULL, verbose = FALSE, ...)
```
## Arguments

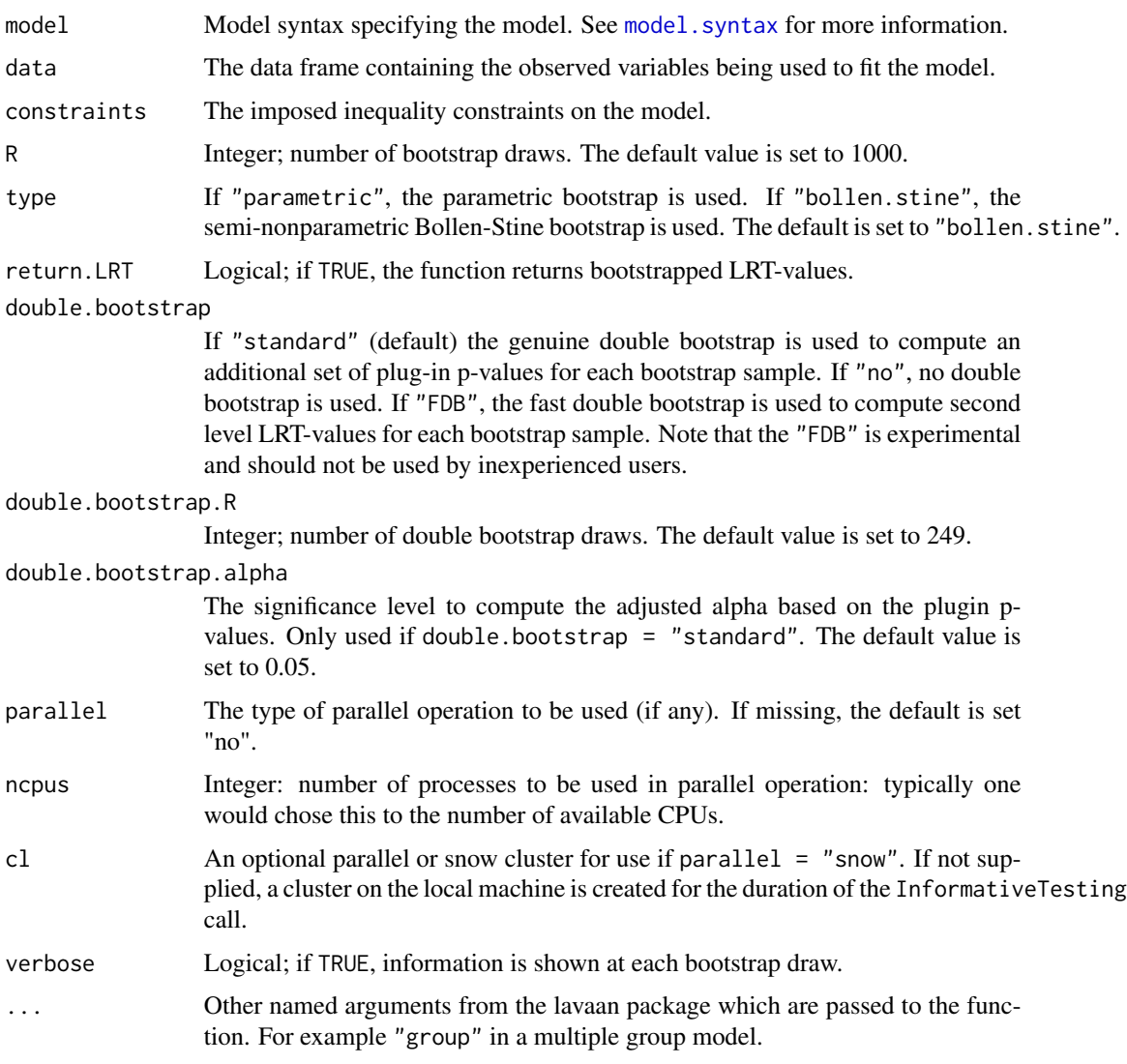

## Details

The following hypothesis tests are available:

- Type A: Test H0: all restriktions with equalities ("=") active against HA: at least one inequality restriktion (">") strictly true.
- Type B: Test H0: all restriktions with inequalities (">") (including some equalities ("=")) active against HA: at least one restriktion false (some equality restriktions may be maintained).

## Value

An object of class InformativeTesting for which a print and a plot method is available.

#### Author(s)

Leonard Vanbrabant <lgf.vanbrabant@gmail.com>

#### References

Van de Schoot, R., Hoijtink, H., & Dekovic, M. (2010). Testing inequality constrained hypotheses in SEM models. *Structural Equation Modeling*, 17, 443-463.

Van de Schoot, R., Strohmeier, D. (2011). Testing informative hypotheses in SEM increases power: An illustration contrasting classical. *International Journal of Behavioral Development*, 35, 180- 190.

Silvapulle, M.J. and Sen, P.K. (2005). *Constrained Statistical Inference*. Wiley, New York.

#### Examples

```
## Not run:
#########################
### real data example ###
#########################
# Multiple group path model for facial burns example.
# model syntax with starting values.
 burns.model <- 'Selfesteem ~ Age + c(m1, f1)*TBSA + HADS +
                             start(-.10, -.20)*TBSA
                 HADS \sim Age + c(m2, f2)*TBSA + RUM +
                        start(.10, .20)*TBSA '
# constraints syntax
burns.constraints <- 'f2 > 0 ; m1 < 0
                       m2 > 0 ; f1 < 0f2 > m2 ; f1 < m1'
# we only generate 2 bootstrap samples in this example; in practice
# you may wish to use a much higher number.
# the double bootstrap was switched off; in practice you probably
# want to set it to "standard".
example1 <- InformativeTesting(model = burns.model, data = FacialBurns,
                                R = 2, constraints = burns.constraints,
                                double.bootstrap = "no", group = "Sex")example1
##########################
### artificial example ###
##########################
# Simple ANOVA model with 3 groups (N = 20 per group)
set.seed(1234)
Y \leq - \text{cbind}(c(\text{rnorm}(20, 0, 1), \text{rnorm}(20, 0.5, 1), \text{rnorm}(20, 1, 1)))grp <- c(rep("1", 20), rep("2", 20), rep("3", 20))
```
Data <- data.frame(Y, grp)

```
#create model matrix
fit.lm \leq \ln(Y \sim \text{grp}), data = Data)
mfit <- fit.lm$model
mm <- model.matrix(mfit)
Y <- model.response(mfit)
X \leftarrow \text{data}.\text{frame}(\text{mm}[, 2:3])names(X) <- c("d1", "d2")
Data.new <- data.frame(Y, X)
# model
model <- 'Y ~ 1 + a1*d1 + a2*d2'
# fit without constraints
fit <- sem(model, data = Data.new)
# constraints syntax: mu1 < mu2 < mu3
constraints <- ' a1 > 0
                 a1 < a2# we only generate 10 bootstrap samples in this example; in practice
# you may wish to use a much higher number, say > 1000. The double
# bootstrap is not necessary in case of an univariate ANOVA model.
example2 <- InformativeTesting(model = model, data = Data.new,
                                 start = parTable(fit),
                                 R = 10L, double.bootstrap = "no",
                                 constraints = constraints)
example2
```
## End(Not run)

InformativeTesting methods

*Methods for output InformativeTesting()*

## Description

The print function shows the results of hypothesis tests Type A and Type B. The plot function plots the distributions of bootstrapped LRT values and plug-in p-values.

#### Usage

```
## S3 method for class 'InformativeTesting'
print(x, digits = max(3, getOption("digits") - 3), ...)
## S3 method for class 'InformativeTesting'
plot(x, ..., type = c("lr", "ppv"),main = "main", xlab = "xlabel", ylab = "Frequency", freq = TRUE,
```

```
breaks = 15, cex.main = 1, cex.lab = 1, cex.axis = 1,
col = "grey", border = par("fg"), vline = TRUE,vline.col = c("red", "blue"), lty = c(1,2), lwd = 1,
legend = TRUE, bty = "o", cex.length = 1, loc.length = "topright")
```
## Arguments

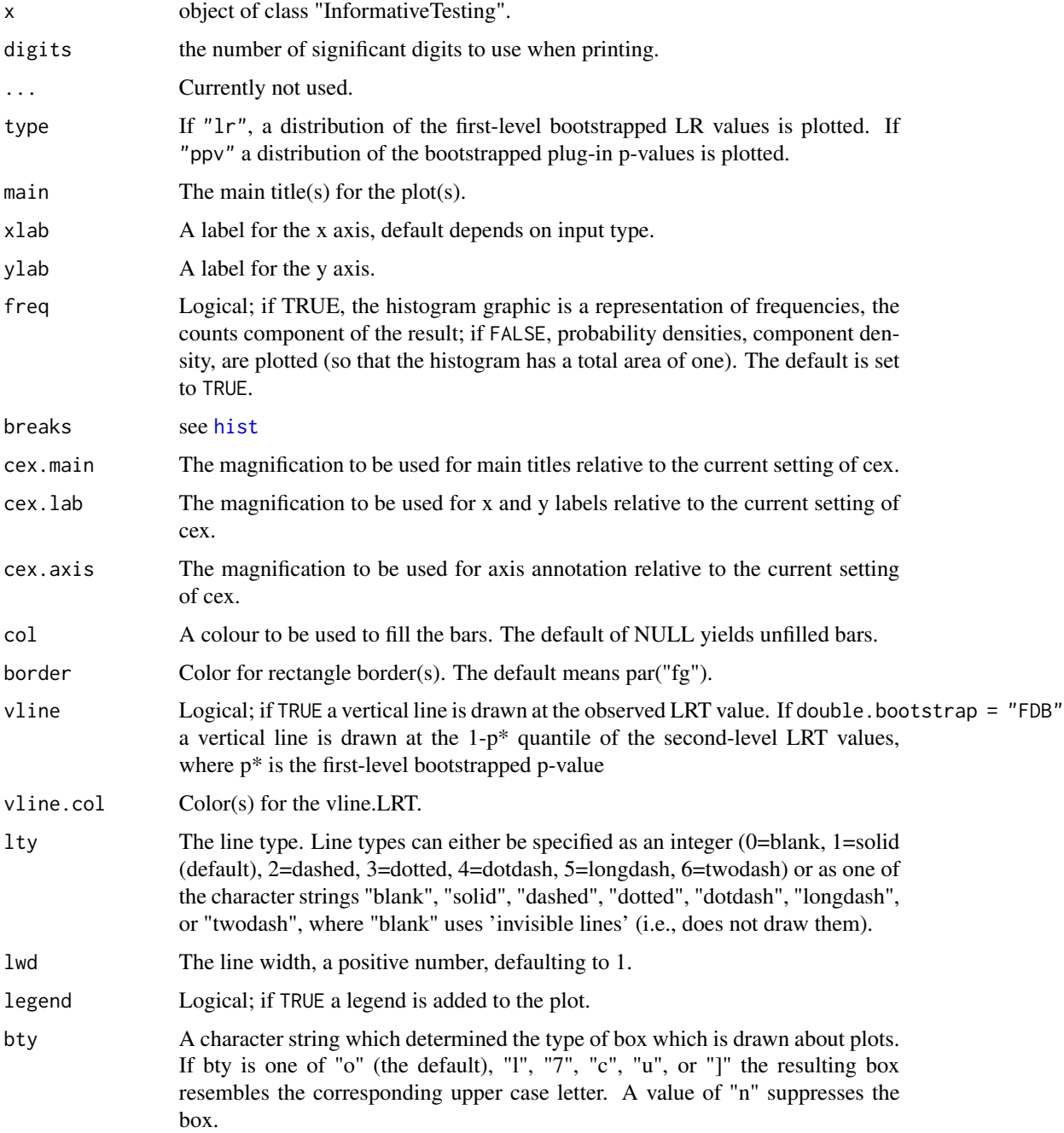

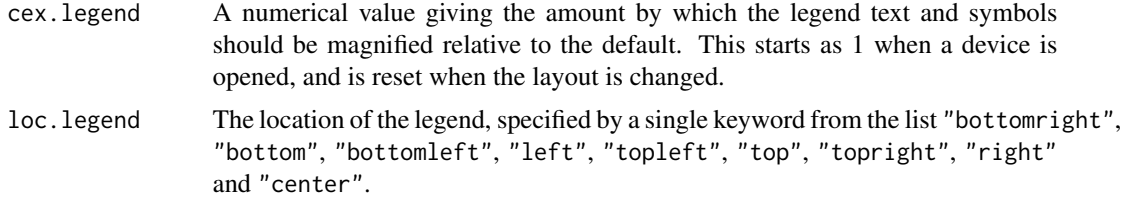

#### Author(s)

Leonard Vanbrabant <lgf.vanbrabant@gmail.com>

#### Examples

```
## Not run:
#########################
### real data example ###
#########################
# Multiple group path model for facial burns example.
# model syntax with starting values.
  burns.model <- 'Selfesteem ~ Age + c(m1, f1)*TBSA + HADS +
                             start(-.10, -.20)*TBSA
                 HADS \sim Age + c(m2, f2)*TBSA + RUM +
                        start(.10, .20)*TBSA '
# constraints syntax
burns.constraints <- 'f2 > 0 ; m1 < 0m2 > 0 ; f1 < 0
                       f2 > m2 ; f1 < m1'
# we only generate 2 bootstrap samples in this example; in practice
# you may wish to use a much higher number.
# the double bootstrap was switched off; in practice you probably
# want to set it to "standard".
example1 <- InformativeTesting(model = burns.model, data = FacialBurns,
                                R = 2, constraints = burns.constraints,
                                double.bootstrap = "no", group = "Sex")
example1
plot(example1)
##########################
### artificial example ###
##########################
# Simple ANOVA model with 3 groups (N = 20 per group)
set.seed(1234)
Y \leq - \text{cbind}(c(\text{rnorm}(20, 0, 1), \text{rnorm}(20, 0.5, 1), \text{rnorm}(20, 1, 1)))grp <- c(rep("1", 20), rep("2", 20), rep("3", 20))
Data <- data.frame(Y, grp)
#create model matrix
fit.lm \leq lm(Y \sim grp, data = Data)
```

```
mfit <- fit.lm$model
mm <- model.matrix(mfit)
Y <- model.response(mfit)
X \leftarrow data . frame(mm[, 2:3])names(X) <- c("d1", "d2")
Data.new <- data.frame(Y, X)
# model
model <- 'Y ~ 1 + a1*d1 + a2*d2'
# fit without constraints
fit \leq sem(model, data = Data.new)
# constraints syntax: mu1 < mu2 < mu3
constraints <- ' a1 > 0
                 a1 < a2 '
# we only generate 10 bootstrap samples in this example; in practice
# you may wish to use a much higher number, say > 1000. The double
# bootstrap is not necessary in case of an univariate ANOVA model.
example2 <- InformativeTesting(model = model, data = Data.new,
                               start = parTable(fit),
                                R = 10L, double.bootstrap = "no",
                                constraints = constraints)
example2
# plot(example2)
## End(Not run)
```
inspectSampleCov *Observed Variable Correlation Matrix from a Model and Data*

## Description

The lavaan model syntax describes a latent variable model. Often, the user wants to see the covariance matrix generated by their model for diagnostic purposes. However, their data may have far more columns of information than what is contained in their model.

#### Usage

```
inspectSampleCov(model, data, ...)
```
## Arguments

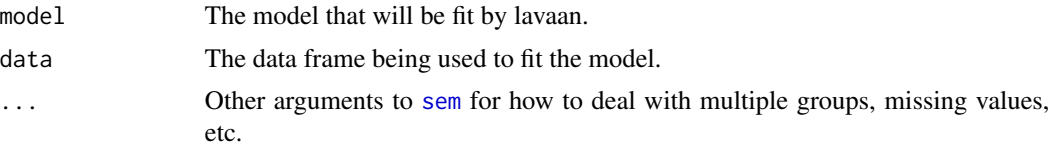

<span id="page-29-0"></span>

#### <span id="page-30-0"></span>lavaan 31 aastal 1980 kuni 1980 kuni 1980 kuni 1980 kuni 1980 kuni 1980 kuni 1980 kuni 1980 kuni 1980 kuni 19

#### Details

One must supply both a model, coded with proper model. syntax and a data frame from which a covariance matrix will be calculated. This function essentially calls [sem](#page-84-1), but doesn't fit the model, then uses [inspect](#page-46-1) to get the sample covariance matrix and meanstructure.

#### See also

[sem](#page-84-1), [inspect](#page-46-1)

#### Author(s)

Jarrett Byrnes

<span id="page-30-1"></span>lavaan *Fit a Latent Variable Model*

#### Description

Fit a latent variable model.

#### Usage

```
lavaan(model = NULL, data = NULL,
   model.type = "sem", meanstructure = "default",
   int.ov.free = FALSE, int.lv.free = FALSE,
   conditional.x = "default", fixed.x = "default",
   orthogonal = FALSE, std.lv = FALSE,parameterization = "default", auto.fix.first = FALSE,
   auto.fix.single = FALSE, auto.var = FALSE, auto.cov.lv.x = FALSE,
   auto.cov.y = FALSE, auto.th = FALSE, auto.delta = FALSE,
   std.ov = FALSE, missing = "default", ordered = NULL,
   sample.cov = NULL, sample.cov.rescale = "default",
   sample.mean = NULL, sample.nobs = NULL, ridge = 1e-05,
   group = NULL, groupu,bell = NULL, group. equal = "", group.partial = "",group.w.free = FALSE, cluster = NULL,
   constraints = ", estimator = "default",
   likelihood = "default", link = "default", information = "default",
   se = "default", test = "default", bootstrap = 1000L, mimic = "default",
   representation = "default", do.fit = TRUE, control = list(),
   WLS.V = NULL, NACOV = NULL,zero.add = "default", zero.keep.margins = "default",
   zero.cell.warn = TRUE, start = "default",
   slotOptions = NULL, slotParTable = NULL,
   slotSampleStats = NULL, slotData = NULL, slotModel = NULL,
   slotCache = NULL, check = c("start", "post"),verbose = FALSE, warn = TRUE, debug = FALSE)
```
## Arguments

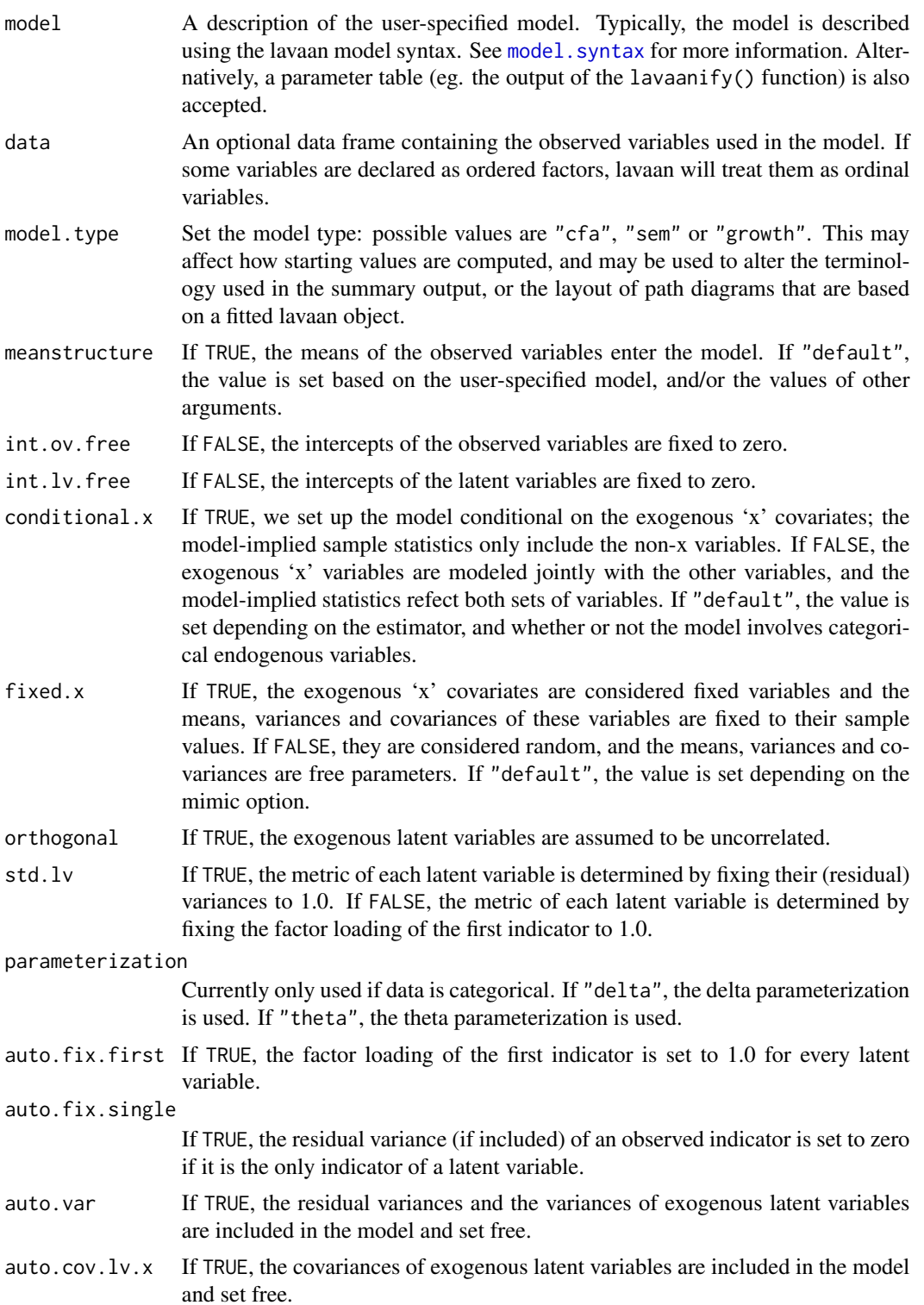

#### lavaan 33

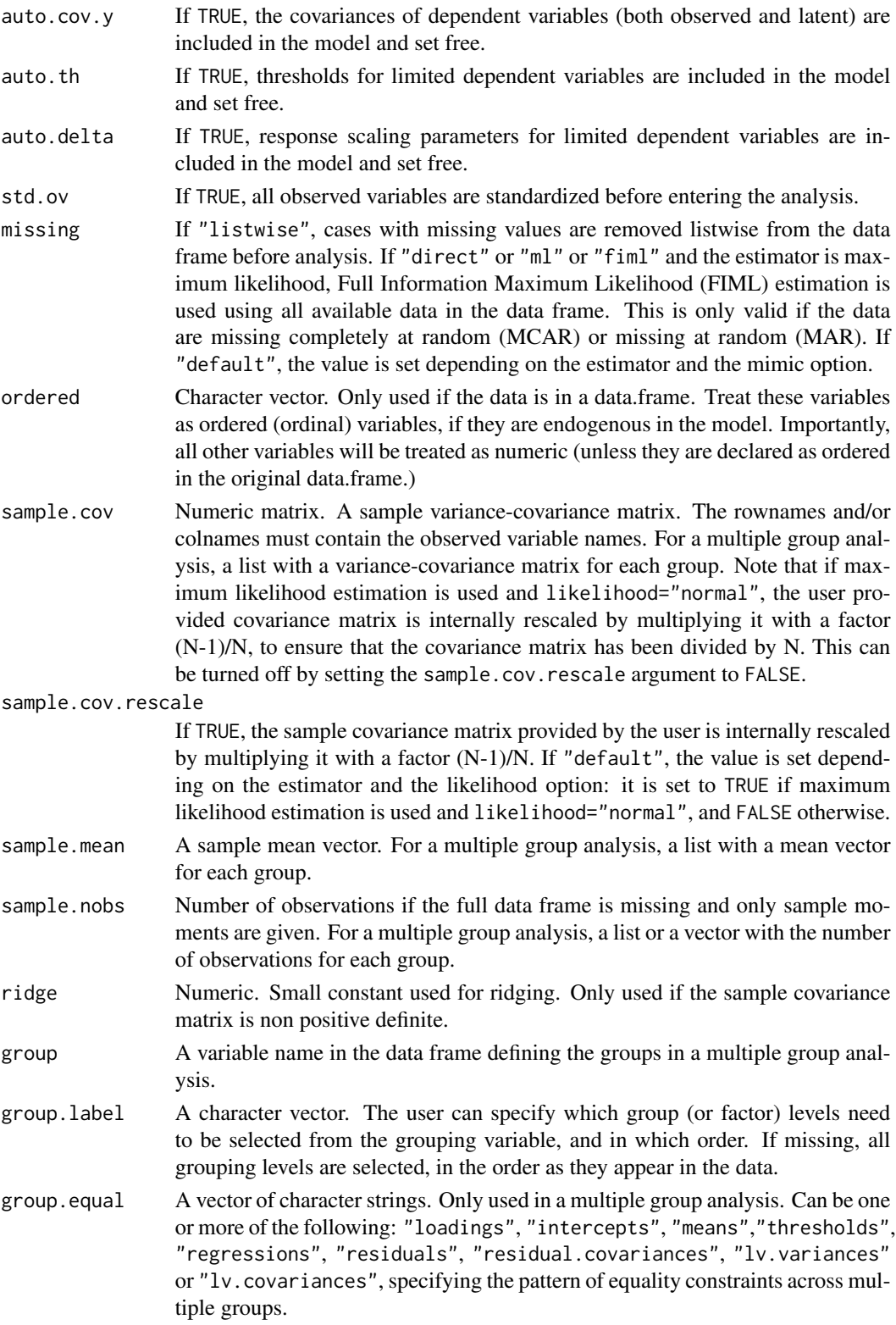

- group.partial A vector of character strings containing the labels of the parameters which should be free in all groups (thereby overriding the group.equal argument for some specific parameters).
- group.w.free Logical. If TRUE, the group frequencies are considered to be free parameters in the model. In this case, a Poisson model is fitted to estimate the group frequencies. If FALSE (the default), the group frequencies are fixed to their observed values.

cluster Not used yet.

constraints Additional (in)equality constraints not yet included in the model syntax. See [model.syntax](#page-72-1) for more information.

- estimator The estimator to be used. Can be one of the following: "ML" for maximum likelihood, "GLS" for generalized least squares, "WLS" for weighted least squares (sometimes called ADF estimation), "ULS" for unweighted least squares and "DWLS" for diagonally weighted least squares. These are the main options that affect the estimation. For convenience, the "ML" option can be extended as "MLM", "MLMV", "MLMVS", "MLF", and "MLR". The estimation will still be plain "ML", but now with robust standard errors and a robust (scaled) test statistic. For "MLM", "MLMV", "MLMVS", classic robust standard errors are used (se="robust.sem"); for "MLF", standard errors are based on first-order derivatives (se="first.order"); for "MLR", 'Huber-White' robust standard errors are used (se="robust.huber.white"). In addition, "MLM" will compute a Satorra-Bentler scaled (mean adjusted) test statistic (test="satorra.bentler"), "MLMVS" will compute a mean and variance adjusted test statistic (Satterthwaite style) (test="mean.var.adjusted"), "MLMV" will compute a mean and variance adjusted test statistic (scaled and shifted) (test="scaled.shifted"), and "MLR" will compute a test statistic which is asymptotically equivalent to the Yuan-Bentler T2-star test statistic. Analogously, the estimators "WLSM" and "WLSMV" imply the "DWLS" estimator (not the "WLS" estimator) with robust standard errors and a mean or mean and variance adjusted test statistic. Estimators "ULSM" and "ULSMV" imply the "ULS" estimator with robust standard errors and a mean or mean and variance adjusted test statistic.
- likelihood Only relevant for ML estimation. If "wishart", the wishart likelihood approach is used. In this approach, the covariance matrix has been divided by N-1, and both standard errors and test statistics are based on N-1. If "normal", the normal likelihood approach is used. Here, the covariance matrix has been divided by N, and both standard errors and test statistics are based on N. If "default", it depends on the mimic option: if mimic="lavaan" or mimic="Mplus", normal likelihood is used; otherwise, wishart likelihood is used.
- link Currently only used if estimator is MML. If "logit", a logit link is used for binary and ordered observed variables. If "probit", a probit link is used. If "default", it is currently set to "probit" (but this may change).
- information If "expected", the expected information matrix is used (to compute the standard errors). If "observed", the observed information matrix is used. If "default", the value is set depending on the estimator and the mimic option.
- se If "standard", conventional standard errors are computed based on inverting the (expected or observed) information matrix. If "first.order", standard

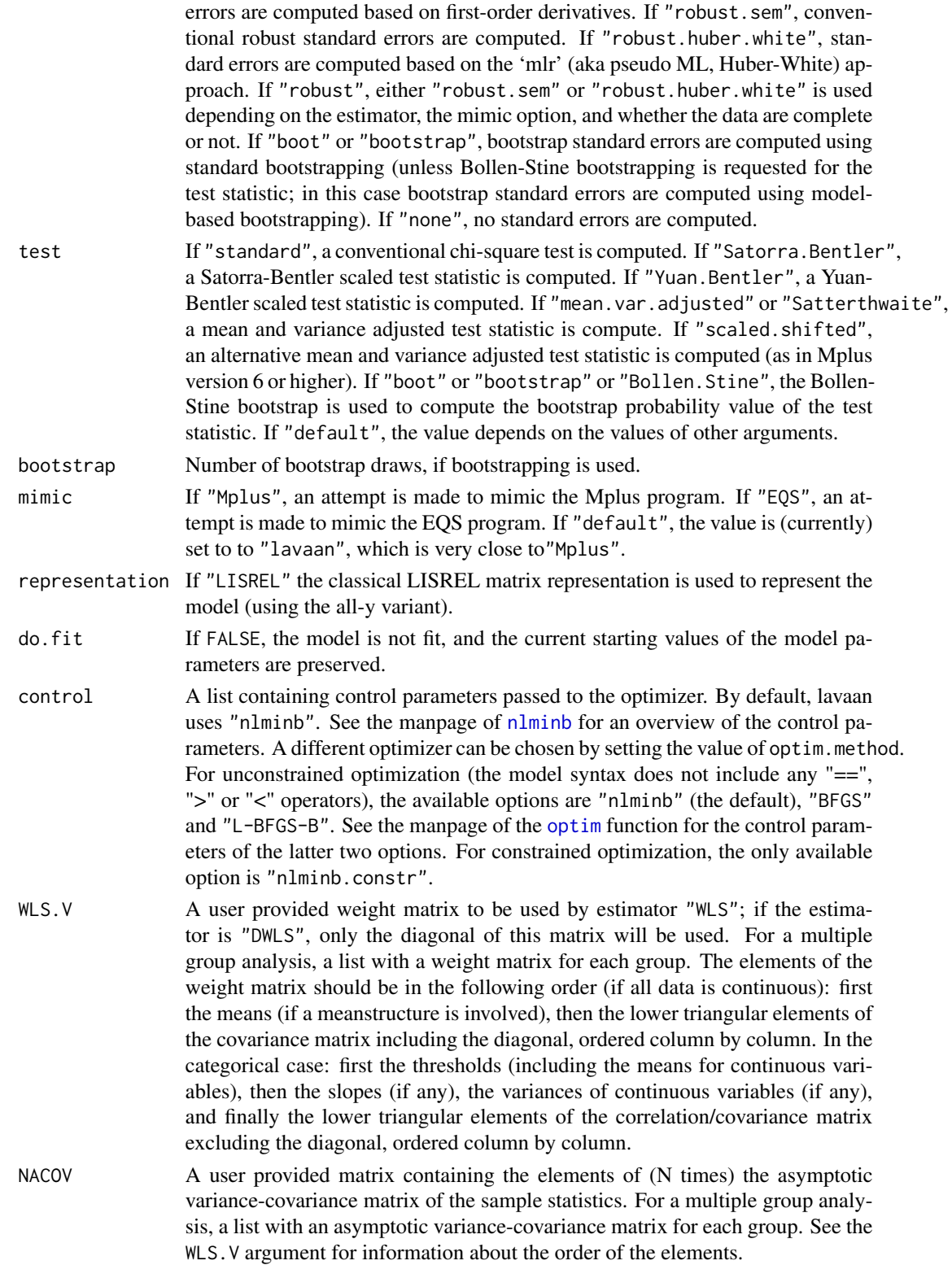

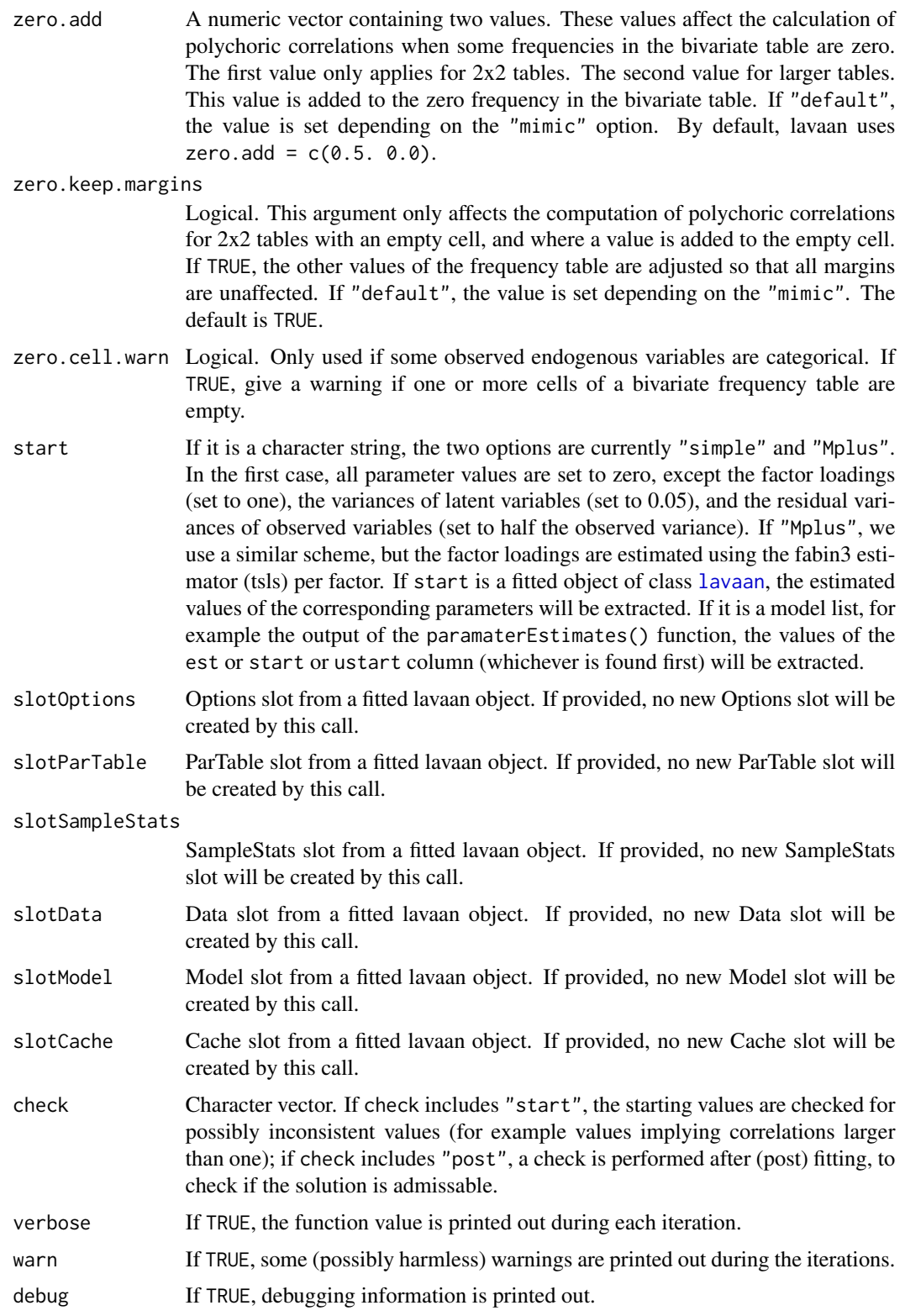
### lavaan-class 37

## Value

An object of class [lavaan](#page-36-0), for which several methods are available, including a summary method.

### References

Yves Rosseel (2012). lavaan: An R Package for Structural Equation Modeling. Journal of Statistical Software, 48(2), 1-36. URL http://www.jstatsoft.org/v48/i02/.

## See Also

[cfa](#page-4-0), [sem](#page-84-0), [growth](#page-16-0)

#### Examples

```
# The Holzinger and Swineford (1939) example
HS.model \leq ' visual = \propto x1 + x2 + x3
              textual =~x4 + x5 + x6speed = x7 + x8 + x9fit <- lavaan(HS.model, data=HolzingerSwineford1939,
              auto.var=TRUE, auto.fix.first=TRUE,
              auto.cov.lv.x=TRUE)
summary(fit, fit.measures=TRUE)
```
<span id="page-36-0"></span>

lavaan-class *Class For Representing A (Fitted) Latent Variable Model*

### Description

The lavaan class represents a (fitted) latent variable model. It contains a description of the model as specified by the user, a summary of the data, an internal matrix representation, and if the model was fitted, the fitting results.

## Objects from the Class

Objects can be created via the [cfa](#page-4-0), [sem](#page-84-0), [growth](#page-16-0) or [lavaan](#page-30-0) functions.

#### Slots

call: The function call as returned by match.call().

- timing: The elapsed time (user+system) for various parts of the program as a list, including the total time.
- Options: Named list of options that were provided by the user, or filled-in automatically.
- ParTable: Named list describing the model parameters. Can be coerced to a data.frame. In the documentation, this is called the 'parameter table'.
- pta: Named list containing parameter table attributes.
- Data: Object of internal class "Data": information about the data.
- SampleStats: Object of internal class "SampleStats": sample statistics
- Model: Object of internal class "Model": the internal (matrix) representation of the model
- Cache: List using objects that we try to compute only once, and reuse many times.
- Fit: Object of internal class "Fit": the results of fitting the model
- boot: List. Results and information about the bootstrap.
- optim: List. Information about the optimization.
- implied: List. Model implied statistics.
- vcov: List. Information about the variance matrix (vcov) of the model parameters.
- test: List. Different test statistics.
- external: List. Empty slot to be used by add-on packages.

## Methods

- coef signature(object = "lavaan", type = "free"): Returns the estimates of the parameters in the model as a named numeric vector. If type="free", only the free parameters are returned. If type="user", all parameters listed in the parameter table are returned, including constrained and fixed parameters.
- fitted.values signature(object = "lavaan"): Returns the implied moments of the model as a list with two elements (per group): cov for the implied covariance matrix, and mean for the implied mean vector. If only the covariance matrix was analyzed, the implied mean vector will be zero.
- fitted signature(object = "lavaan"): an alias for fitted.values.
- residuals signature(object = "lavaan", type="raw"): If type="raw", this function returns the raw (=unstandardized) difference between the implied moments and the observed moments as a list of two elements: cov for the residual covariance matrix, and mean for the residual mean vector. If only the covariance matrix was analyzed, the residual mean vector will be zero. If type="cor", the observed and model implied covariance matrix is first transformed to a correlation matrix (using cov2cor), before the residuals are computed. If type="normalized", the residuals are divided by the square root of an asymptotic variance estimate of the corresponding sample statistic (the variance estimate depends on the choice for the se argument). If type="standardized", the residuals are divided by the square root of the difference between an asymptotic variance estimate of the corresponding sample statistic and an asymptotic variance estimate of the corresponding model-implied statistic. In the latter case, the residuals have a metric similar to z-values. On the other hand, they may often result in NA values; for these cases, it may be better to use the normalized residuals. For more information about the normalized and standardized residuals, see the Mplus reference below.
- resid signature(object = "lavaan"): an alias for residuals
- vcov signature(object = "lavaan"): returns the covariance matrix of the estimated parameters.
- predict signature(object = "lavaan"): compute factor scores for all cases that are provided in the data frame. For complete data only.
- anova signature(object = "lavaan"): returns model comparison statistics. This method is just a wrapper around the function [lavTestLRT](#page-59-0). If only a single argument (a fitted model) is provided, this model is compared to the unrestricted model. If two or more arguments (fitted models) are provided, the models are compared in a sequential order. Test statistics are based on the likelihood ratio test. For more details and further options, see the [lavTestLRT](#page-59-0) page.
- update signature(object = "lavaan", model, ..., evaluate=TRUE): update a fitted lavaan object and evaluate it (unless evaluate=FALSE). Note that we use the environment that is stored within the lavaan object, which is not necessarily the parent frame.
- nobs signature(object = "lavaan"): returns the effective number of observations used when fitting the model. In a multiple group analysis, this is the sum of all observations per group.
- **logLik** signature(object =  $"l$ avaan"): returns the log-likelihood of the fitted model, if maximum likelihood estimation was used. The [AIC](#page-0-0) and [BIC](#page-0-0) methods automatically work via logLik().
- inspect signature(object = "lavaan", what = "free"): This method is now a shortcut for the lavInspect() function. See [lavInspect](#page-46-0) for more details.
- show signature(object = "lavaan"): Print a short summary of the model fit
- summary signature(object = "lavaan", header = TRUE, fit.measures=FALSE, estimates = TRUE, ci = FALSE Print a nice summary of the model estimates. If header  $=$  TRUE, the header section (including fit measures) is printed. If fit.measures = TRUE, additional fit measures are added to the header section. If estimates = TRUE, print the parameter estimates section. If ci = TRUE, add confidence intervals to the parameter estimates section. If fmi = TRUE, add the fmi (fraction of missing information) column, if it is available. If standardized=TRUE, the standardized solution is also printed. If rsquare=TRUE, the R-Square values for the dependent variables in the model are printed. If std.nox = TRUE, the std.all column contains the the std.nox column from the parameterEstimates() output. If modindices=TRUE, modification indices are printed for all fixed parameters. The argument nd determines the number of digits after the decimal point to be printed (currently only in the parameter estimates section.) Nothing is returned (use inspect or another extractor function to extract information from a fitted model).

## References

Yves Rosseel (2012). lavaan: An R Package for Structural Equation Modeling. Journal of Statistical Software, 48(2), 1-36. URL http://www.jstatsoft.org/v48/i02/.

Standardized Residuals in Mplus. Document retrieved from URL http://www.statmodel.com/download/StandardizedResidua

#### See Also

[cfa](#page-4-0), [sem](#page-84-0), [growth](#page-16-0), [fitMeasures](#page-12-0), [standardizedSolution](#page-92-0), [parameterEstimates](#page-81-0), [modindices](#page-78-0)

## Examples

HS.model  $<-$  ' visual  $=- x1 + x2 + x3$ textual = $~x4 + x5 + x6$  $speed = x7 + x8 + x9$ 

fit <- cfa(HS.model, data=HolzingerSwineford1939)

```
summary(fit, standardized=TRUE, fit.measures=TRUE, rsquare=TRUE)
inspect(fit, "free")
inspect(fit, "start")
inspect(fit, "rsquare")
inspect(fit, "fit")
fitted.values(fit)
coef(fit)
resid(fit, type="normalized")
```
lavaan-deprecated *Deprecated Functions in the lavaan package*

## Description

These functions have been renamed, or have been removed. They are still included in this version for convenience, but they may be eventually removed.

### Usage

```
vech(S, diagonal = TRUE)
vechr(S, diagonal = TRUE)vechu(S, diagonal = TRUE)
vechru(S, diagonal = TRUE)
vech.reverse(x, diagonal = TRUE)
vector.reverse(x, diagonal = TRUE)vechr.reverse(x, diagonal = TRUE)
vechu.reverse(x, diagonal = TRUE)
lower2full(x, diagonal = TRUE)upper2full(x, diagonal = TRUE)duplicationMatrix(n = 1L)
commutationMatrix(m = 1L, n = 1L)
sqrtSymmetricMatrix(S)
```
## Arguments

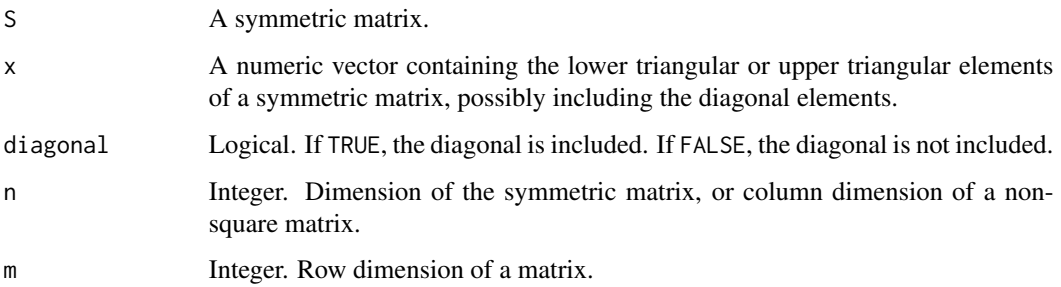

### lavaanList 41

### Details

The vech function has been renamed lav\_matrix\_vech.

The vech.reverse function has been renamed lav\_matrix\_vech\_reverse.

The lower2full function has been renamed lav\_matrix\_lower2full.

The duplicationMatrix function has been renamed lav\_matrix\_duplication.

The commutationMatrix function has been renamed lav\_matrix\_commutation.

The sqrtSymmetricMatrix function has been renamed lav\_matrix\_symmetric\_sqrt.

<span id="page-40-1"></span>

lavaanList *Fit List of Latent Variable Models*

## <span id="page-40-0"></span>**Description**

Fit the same latent variable model, for a (potentially large) number of datasets.

## Usage

```
lavaanList(model = NULL, dataList = NULL, dataFunction = NULL,
    dataFunction.args = list(), ndat = length(dataList), cmd = "lavaan",
    ..., store.slots = c("partable"), FUN = NULL, show.progress = FALSE,
    parallel = c("no", "multicore", "snow"), ncpus = max(1L,
        parallel::detectCores() - 1L), cl = NULL, iseed = NULL)
semList(model = NULL, dataList = NULL, dataFunction = NULL,
    dataFunction.args = list(), ndat = length(dataList),
    ..., store.slots = c("partable"), FUN = NULL, show.progress = FALSE,
    parallel = c("no", "multicore", "snow"), ncpus = max(1L,
        parallel::detectCores() - 1L), cl = NULL, iseed = NULL)
cfalist(model = NULL, dataList = NULL, dataFunction = NULL,dataFunction.argv = list(), ndat = length(dataList),..., store.slots = c("partable"), FUN = NULL, show.progress = FALSE,
    parallel = c("no", "multicore", "snow"), ncpus = max(1L,parallel::detectCores() - 1L), cl = NULL, is <math>level = NULL</math>
```
#### **Arguments**

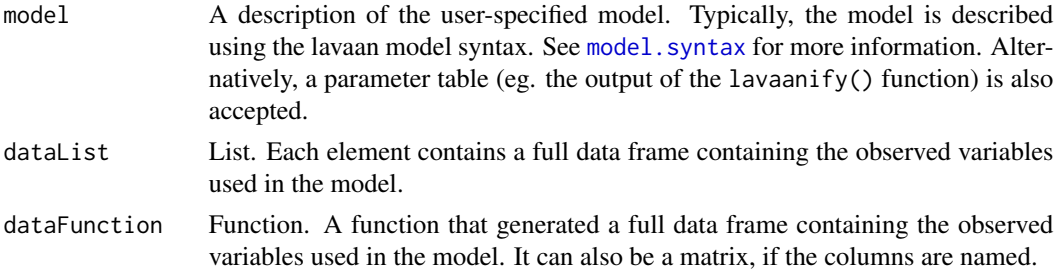

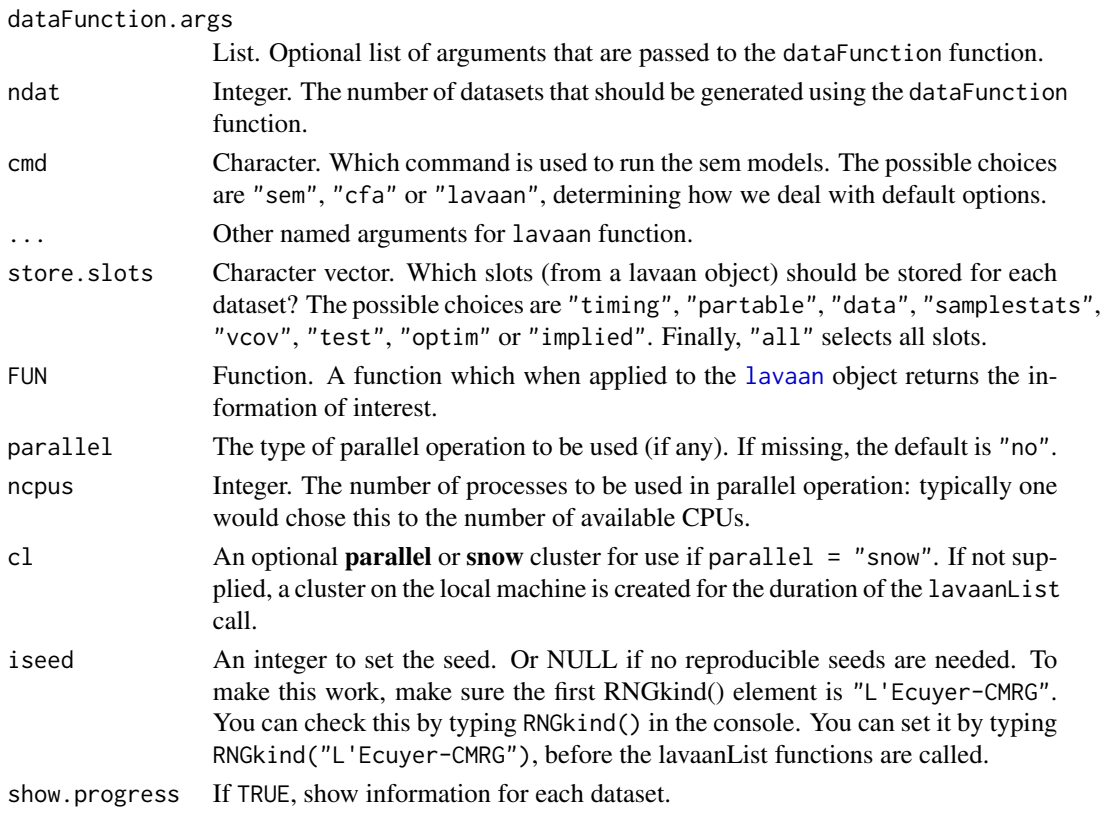

## Value

An object of class [lavaanList](#page-42-0), for which several methods are available, including a summary method.

## See Also

[lavaanList](#page-42-0)

### Examples

```
# The Holzinger and Swineford (1939) example
HS.model \leq ' visual = \times x1 + x2 + x3
             textual =~x4 + x5 + x6speed = x7 + x8 + x9# a data generating function
generateData <- function() simulateData(HS.model, sample.nobs = 100)
fit <- semList(HS.model, dataFunction = generateData, ndat = 10,
              store.slots = "partable")
# show parameter estimates, per dataset
coef(fit)
```
<span id="page-42-0"></span>lavaanList-class *Class For Representing A List of (Fitted) Latent Variable Models*

### Description

The lavaanList class represents a collection of (fitted) latent variable models, for a (potentially large) number of datasets. It contains information about the model (which is always the same), and for every dataset a set of (user-specified) slots from a regular lavaan object.

### Objects from the Class

Objects can be created via the [cfaList](#page-40-0), [semList](#page-40-0), or [lavaanList](#page-40-1) functions.

## **Slots**

call: The function call as returned by match.call().

Options: Named list of options that were provided by the user, or filled-in automatically.

ParTable: Named list describing the model parameters. Can be coerced to a data.frame. In the documentation, this is called the 'parameter table'.

pta: Named list containing parameter table attributes.

Data: Object of internal class "Data": information about the data.

Model: Object of internal class "Model": the internal (matrix) representation of the model

timingList: List. Timing slot per dataset.

ParTableList: List. ParTable slot per dataset.

DataList: List. Data slot per dataset.

SampleStatsList: List. SampleStats slot per dataset.

CacheList: List. Cache slot per dataset.

vcovList: List. vcov slot per dataset.

testList: List. test slot per dataset.

optimList: List. optim slot per dataset.

impliedList: List. implied slot per dataset.

funList: List. fun slot per dataset.

external: List. Empty slot to be used by add-on packages.

## Methods

coef signature(object = "lavaanList", type = "free"): Returns the estimates of the parameters in the model as the columns in a matrix; each column corresponds to a different datasets. If type="free", only the free parameters are returned. If type="user", all parameters listed in the parameter table are returned, including constrained and fixed parameters.

summary signature(object = "lavaanList", header = TRUE, estimates = TRUE,  $nd = 3L$ ): Print a summary of the collection of fitted models. If header  $=$  TRUE, the header section is printed. If estimates = TRUE, print the parameter estimates section. The argument nd determines the number of digits after the decimal point to be printed (currently only in the parameter estimates section.) Nothing is returned (use parameterEstimates or another extractor function to extract information from this object).

### See Also

[cfaList](#page-40-0), [semList](#page-40-0), [lavaanList](#page-40-1)

lavCor *Polychoric, polyserial and Pearson correlations*

## Description

Fit an unrestricted model to compute polychoric, polyserial and/or Pearson correlations.

#### Usage

```
lavCor(object, ordered = NULL, group = NULL, missing = "listwise",
      ov.names.x = NULL, se = "none", estimator = "two.step", ...,
      output = "cor")
```
### Arguments

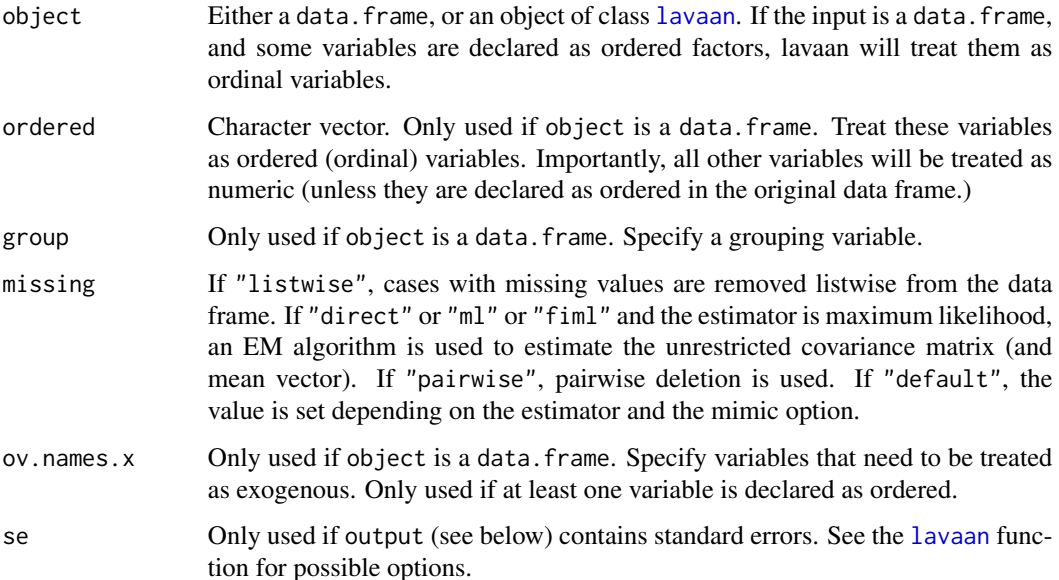

### lavCor and the state of the state of the state of the state of the state of the state of the state of the state of the state of the state of the state of the state of the state of the state of the state of the state of the

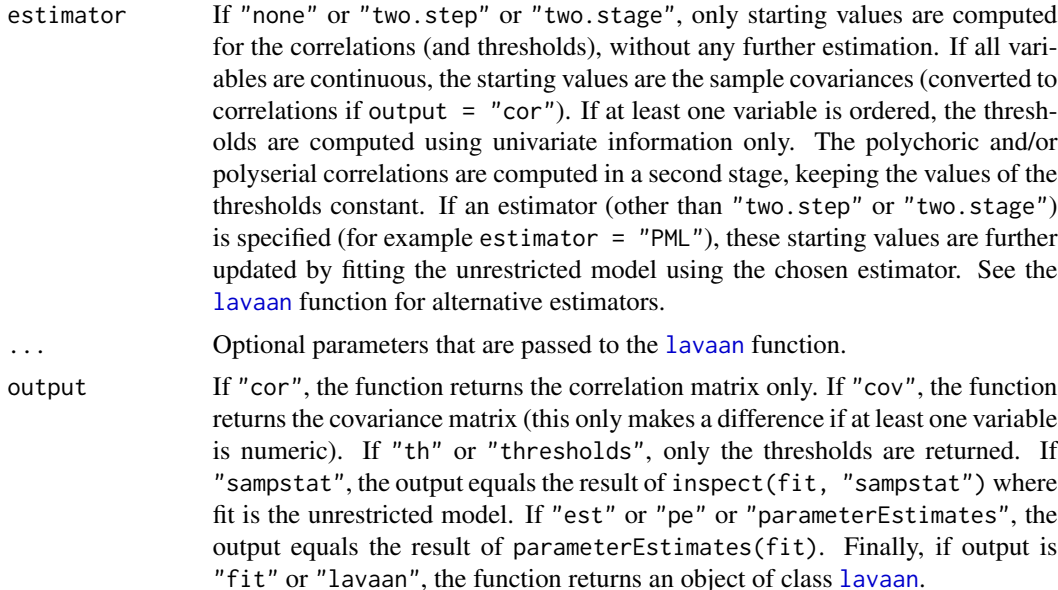

### Details

This function is a wrapper around the [lavaan](#page-30-0) function, but where the model is defined as the unrestricted model. The following free parameters are included: all covariances/correlations among the variables, variances for continuous variables, means for continuous variables, thresholds for ordered variables, and if exogenous variables are included (ov.names.x is not empty) while some variables are ordered, also the regression slopes enter the model.

### Value

By default, if output = "cor" or output = "cov", a symmetric matrix (of class "lavaan.matrix.symmetric", which only affects the way the matrix is printed). If output = "th", a named vector of thresholds. If output = "fit" or output = "lavaan", an object of class [lavaan](#page-36-0).

#### References

Olsson, U. (1979). Maximum likelihood estimation of the polychoric correlation coefficient. Psychometrika, 44(4), 443-460.

Olsson, U., Drasgow, F., & Dorans, N. J. (1982). The polyserial correlation coefficient. Psychometrika, 47(3), 337-347.

## See Also

[lavaan](#page-30-0)

## Examples

```
# Holzinger and Swineford (1939) example
HS9 <- HolzingerSwineford1939[,c("x1","x2","x3","x4","x5",
                                 "x6","x7","x8","x9")]
```

```
# Pearson correlations
lavCor(HS9)
# ordinal version, with three categories
HS9ord <- as.data.frame( lapply(HS9, cut, 3, labels=FALSE) )
# polychoric correlations, two-stage estimation
lavCor(HS9ord, ordered=names(HS9ord))
# thresholds only
lavCor(HS9ord, ordered=names(HS9ord), output = "th")
# polychoric correlations, with standard errors
lavCor(HS9ord, ordered=names(HS9ord), se = "standard", output="est")
# polychoric correlations, full output
fit.un <- lavCor(HS9ord, ordered=names(HS9ord), se = "standard", output="fit")
summary(fit.un)
```
lavExport *lavaan Export*

## Description

Export a fitted lavaan object to an external program.

## Usage

```
lavExport(object, target = "lavaan", prefix = "sem", dir.name = "lavExport",
          export = TRUE)
```
### **Arguments**

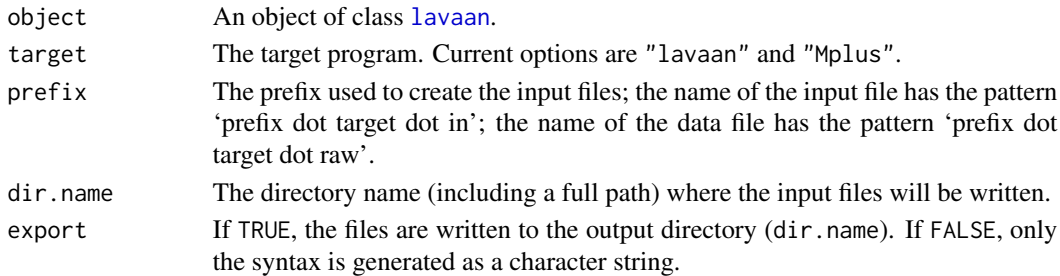

### Details

This function was mainly created to quickly generate an Mplus syntax file to compare the results between Mplus and lavaan. The target "lavaan" can be useful to create a full model syntax as needed for the lavaan() function. More targets (perhaps for LISREL or EQS) will be added in future releases.

### lavInspect 47

## Value

If export = TRUE, a directory (called lavExport by default) will be created, typically containing a data file, and an input file so that the same analysis can be run using an external program. If export = FALSE, a character string containing the model syntax only for the target program.

## See Also

[lavaanify](#page-72-1), [mplus2lavaan](#page-80-0)

## Examples

```
HS.model \leq ' visual = \times x1 + x2 + x3
              textual = x4 + x5 + x6speed = x7 + x8 + x9fit <- cfa(HS.model, data=HolzingerSwineford1939)
out <- lavExport(fit, target = "Mplus", export=FALSE)
cat(out)
```
<span id="page-46-0"></span>lavInspect *Inspect or extract information from a fitted lavaan object*

### Description

The lavInspect() and lavTech() functions can be used to inspect/extract information that is stored inside (or can be computed from) a fitted lavaan object. Note: the (older) S4 inspect() method is now a shortcut for lavInspect() with default arguments.

## Usage

```
lavInspect(lavobject, what = "free", add.labels = TRUE, add.class = TRUE,
           list.by.group = TRUE,
           drop.list.single.group = TRUE)
lavTech(lavobject, what = "free", add.labels = FALSE, add.class = FALSE,
       list.by.group = FALSE,
       drop.list.single.group = FALSE)
```
### Arguments

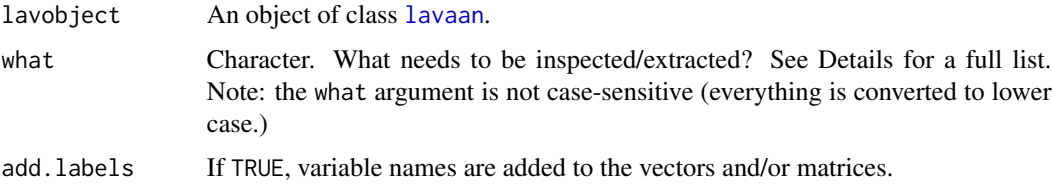

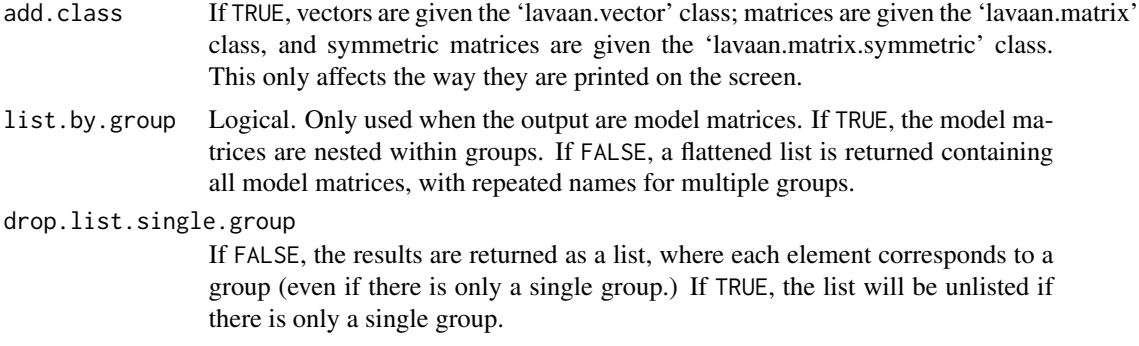

### Details

The lavInspect() and lavTech() functions only differ in the way they return the results. The lavInspect() function will prettify the output by default, while the lavTech() will not attempt to prettify the output by default. The (older) inspect() function is a simplified version of lavInspect() with only the first two arguments.

Below is a list of possible values for the what argument, organized in several sections:

Model matrices:

- "free": A list of model matrices. The non-zero integers represent the free parameters. The numbers themselves correspond to the position of the free parameter in the parameter vector. This determines the order of the model parameters in the output of for example coef() and vcov().
- "partable": A list of model matrices. The non-zero integers represent both the fixed parameters (for example, factor loadings fixed at 1.0), and the free parameters if we ignore any equality constraints. They correspond with all entries (fixed or free) in the parameter table. See [parTable](#page-82-0).
- "se": A list of model matrices. The non-zero numbers represent the standard errors for the free parameters in the model. If two parameters are constrained to be equal, they will have the same standard error for both parameters. Aliases: "std.err" and "standard.errors".
- "start": A list of model matrices. The values represent the starting values for all model parameters. Alias: "starting.values".
- "est": A list of model matrices. The values represent the estimated model parameters. Aliases: "estimates", "coef", "coefficients" and "x".
- "dx.free": A list of model matrices. The values represent the gradient (first derivative) values of the model parameters. If two parameters are constrained to be equal, they will have the same gradient value.
- "dx.all": A list of model matrices. The values represent the first derivative with respect to all possible matrix elements. Currently, this is only available when the estimator is "ML" or "GLS".
- "std": A list of model matrices. The values represent the (completely) standardized model parameters (the variances of both the observed and the latent variables are set to unity). Aliases: "std.all", "standardized".
- "std.lv": A list of model matrices. The values represent the standardized model parameters (only the variances of the latent variables are set to unity.)

### lavInspect 49

"std.nox": A list of model matrices. The values represent the (completely) standardized model parameters (the variances of both the observed and the latent variables are set to unity; however, the variances of any observed exogenous variables are not set to unity; hence no-x.)

Information about the data (including missing patterns):

- "data": A matrix containing the observed variables that have been used to fit the model. No column/row names are provided. Column names correspond to the output of lavNames(object), while the rows correspond to the output of lavInspect(object, "case.idx".
- "group": A character string. The group variable in the data.frame (if any).

"ngroups": Integer. The number of groups.

- "group.label": A character vector. The group labels.
- "nobs": Integer vector. The number of observations in each group that were used in the analysis.
- "norig": Integer vector. The original number of observations in each group.
- "ntotal": Integer. The total number of observations that were used in the analysis. If there is just a single group, this is the same as the "nobs" option; if there are multiple groups, this is the sum of the "nobs" numbers for each group.
- "case.idx": The case/observation numbers that were used in the analysis. In the case of multiple groups: a list of numbers.
- "empty.idx": The case/observation numbers of those cases/observations that contained missing values only (at least for the observed variables that were included in the model). In the case of multiple groups: a list of numbers.
- "patterns": A binary matrix. The rows of the matrix are the missing data patterns where 1 and 0 denote non-missing and missing values for the corresponding observed variables respectively (or TRUE and FALSE if lavTech() is used.) If the data is complete (no missing values), there will be only a single pattern. In the case of multiple groups: a list of pattern matrices.
- "coverage": A symmetric matrix where each element contains the proportion of observed datapoints for the corresponding pair of observed variables. In the case of multiple groups: a list of coverage matrices.

Observed sample statistics:

- "sampstat": Observed sample statistics. Aliases: "samp", "sample", "samplestatistics". In the presence of missing values, the sample covariance matrix is computed using use="pairwise", while listwise deletion is used for the means (and thresholds, if any).
- "sampstat.h1": If all variables are continuous, and missing  $=$  "m1" (or "fim1"), the EM algorithm is used to compute an estimate of the sample covariance matrix and mean vector under the unrestricted (H1) model. Aliases: "h1", "missing.h1".
- "wls.obs": The observed sample statistics (covariance elements, intercepts/thresholds, etc.) in a single vector.

"wls.v": The weight vector as used in weighted least squares estimation.

"gamma": N times the asymptotic variance matrix of the sample statistics. Alias: "sampstat.nacov".

## Model features:

"meanstructure": Logical. TRUE if a meanstructure was included in the model.

"fixed.x": Logical. TRUE if the exogenous x-covariates are treated as fixed.

"parameterization": Character. Either "delta" or "theta".

Model-implied sample statistics:

- "cov.lv": The model-implied variance-covariance matrix of the latent variables. Alias: "veta" [for V(eta)].
- "cor.lv": The model-implied correlation matrix of the latent variables.
- "mean.lv": The model-implied mean vector of the latent variables. Alias: "eeta" [for E(eta)].
- "cov.ov": The model-implied variance-covariance matrix of the observed variables. Aliases: "sigma", "sigma.hat".
- "cor.ov": The model-implied correlation matrix of the observed variables.
- "mean.ov": The model-implied mean vector of the observed variables. Aliases: "mu", "mu.hat".
- "cov.all": The model-implied variance-covariance matrix of both the observed and latent variables.
- "cor.all": The model-implied correlation matrix of both the observed and latent variables.
- "th": The model-implied thresholds. Alias: "thresholds".
- "wls.est": The model-implied sample statistics (covariance elements, intercepts/thresholds, etc.) in a single vector.
- "vy": The model-implied unconditional variances of the observed variables.
- "rsquare": The R-square value for all endogenous variables. Aliases: "r-square", "r2".

Optimizer information:

- "converged": Logical. TRUE if the optimizer has converged; FALSE otherwise.
- "iteratons": Integer. The number of iterations used by the optimizer.
- "optim": List. All available information regarding the optimization results.

Gradient, Hessian, observed, expected and first.order information matrices:

- "gradient": Numeric vector containing the first derivatives of the discrepancy function with respect to the (free) model parameters.
- "hessian": Matrix containing the second derivatives of the discrepancy function with respect to the (free) model parameters.
- "information": Matrix containing either the observed or the expected information matrix (depending on the information option of the fitted model.
- "information.expected": Matrix containing the expected information matrix for the free model parameters.
- "information.observed": Matrix containing the observed information matrix for the free model parameters.
- "information.first.order": Matrix containing the first.order information matrix for the free model parameters. This is the outer product of the gradient elements (the first derivative of the discrepancy function with respect to the (free) model parameters). Alias: "first.order".

### lavInspect 51

- "augmented.information": Matrix containing either the observed or the expected augmented (or bordered) information matrix (depending on the information option of the fitted model. Only relevant if constraints have been used in the model.
- "augmented.information.expected": Matrix containing the expected augmented (or bordered) information matrix. Only relevant if constraints have been used in the model.
- "augmented.information.observed": Matrix containing the observed augmented (or bordered) information matrix. Only relevant if constraints have been used in the model.
- "augmented.information.first.order": Matrix containing the first.order augmented (or bordered) information matrix. Only relevant if constraints have been used in the model.
- "inverted.information": Matrix containing either the observed or the expected inverted information matrix (depending on the information option of the fitted model.
- "inverted.information.expected": Matrix containing the inverted expected information matrix for the free model parameters.
- "inverted.information.observed": Matrix containing the inverted observed information matrix for the free model parameters.
- "inverted.information.first.order": Matrix containing the inverted first.order information matrix for the free model parameters.

Variance covariance matrix of the model parameters:

"vcov": Matrix containing the variance covariance matrix of the estimated model parameters.

- "vcov.std.all": Matrix containing the variance covariance matrix of the standardized estimated model parameters. Standardization is done with respect to both observed and latent variables.
- "vcov.std.lv": Matrix containing the variance covariance matrix of the standardized estimated model parameters. Standardization is done with respect to the latent variables only.
- "vcov.std.nox": Matrix containing the variance covariance matrix of the standardized estimated model parameters. Standardization is done with respect to both observed and latent variables, but ignoring any exogenous observed covariates.

#### Miscellaneous:

- "UGamma": Matrix containing the product of 'U' and 'Gamma' matrices as used by the Satorra-Bentler correction. The trace of this matrix, divided by the degrees of freedom, gives the scaling factor.
- "list": The parameter table. The same output as given by parTable().
- "fit": The fit measures. Aliases: "fitmeasures", "fit.measures", "fit.indices". The same output as given by fitMeasures().
- "mi": The modification indices. Alias: "modindices", "modification.indices". The same output as given by modindices().

"options": List. The option list.

- "call": List. The call as returned by match.call, coerced to a list.
- "timing": List. The timing (in milliseconds) of various lavaan subprocedures.
- "test": List. All available information regarding the (goodness-of-fit) test statistic(s).
- "post.check": Post-fitting check if the solution is admissible. A warning is raised if negative variances are found, or if either lavInspect(fit, "cov.lv") or lavInspect(fit, "theta") return a non-positive definite matrix.

## See Also

[lavaan](#page-30-0)

### Examples

```
# fit model
HS.model \leq ' visual = \times x1 + x2 + x3
              textual =~x4 + x5 + x6speed = x7 + x8 + x9fit <- cfa(HS.model, data=HolzingerSwineford1939, group = "school")
# extract information
lavInspect(fit, "sampstat")
lavTech(fit, "sampstat")
```
lavMatrixRepresentation

*lavaan matrix representation*

## Description

Extend the parameter table with a matrix representation.

### Usage

```
lavMatrixRepresentation(partable, representation = "LISREL",
                        add.attributes = FALSE, as.data.frame. = TRUE)
```
## Arguments

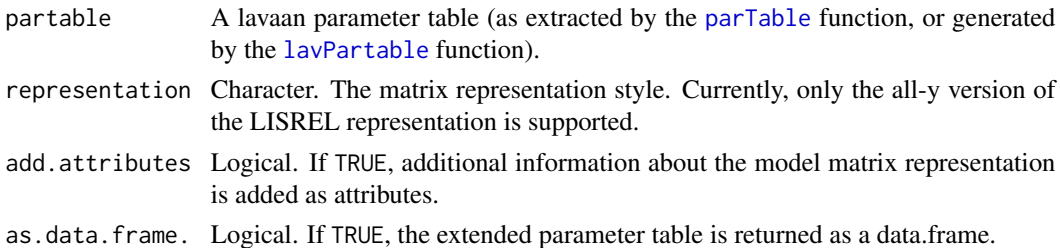

## Value

A list or a data.frame containing the original parameter table, plus three columns: a "mat" column containing matrix names, and a "row" and "col" column for the row and column indices of the model parameters in the model matrices.

## See Also

[lavParTable](#page-72-1), [parTable](#page-82-0)

### lavNames 53

### Examples

```
HS.model \leq ' visual =\sim x1 + x2 + x3
             textual = x4 + x5 + x6speed = x7 + x8 + x9fit <- cfa(HS.model, data=HolzingerSwineford1939)
# extract partable
partable <- parTable(fit)
# add matrix representation (and show only a few columns)
lavMatrixRepresentation(partable)[,c("lhs","op","rhs","mat","row","col")]
```
lavNames *lavaan Names*

## Description

Extract variables names from a fitted lavaan object.

## Usage

lavNames(object, type = "ov", group = NULL)

## Arguments

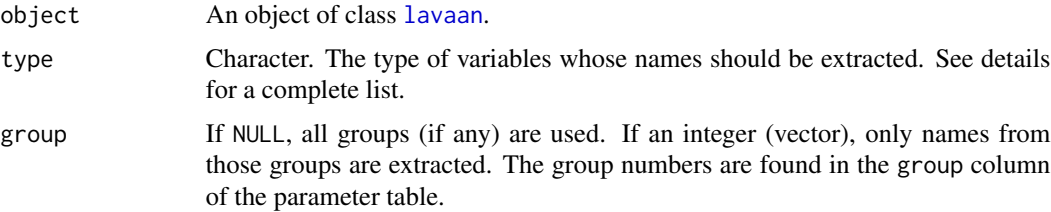

## Details

The order of the variable names, as returned by lavNames determines the order in which the variables are listed in the parameter table, and therefore also in the summary output.

The following variable types are available:

- "ov": observed variables
- "ov.x": (pure) exogenous observed variables (no mediators)
- "ov.nox": non-exogenous observed variables
- "ov.model": modelled observed variables (joint vs conditional)
- "ov.y": (pure) endogenous variables (dependent only) (no mediators)
- "ov.num": numeric observed variables
- "ov.ord": ordinal observed variables
- "ov.ind": observed indicators of latent variables
- "ov.orphan": lonely observed variables (only intercepts/variancesappear in the model syntax)
- "ov.interaction": interaction terms (defined by the colon operator)
- "th": threshold names ordinal variables only
- "th.mean": threshold names ordinal + numeric variables (if any)
- "lv": latent variables
- "lv.regular": latent variables (defined by  $=\sim$  only)
- "lv.formative": latent variables (defined by <~ only)
- "lv.x": (pure) exogenous variables
- "lv.y": (pure) endogenous variables
- "lv.nox": non-exogenous latent variables
- "lv.nonnormal": latent variables with non-normal indicators
- "lv.interaction": interaction terms at the latent level
- "eqs.y": variables that appear as dependent variables in a regression formula (but not indicators of latent variables)
- "eqs.x": variables that appear as independent variables in a regression formula

### See Also

[lavaanify](#page-72-1), [parTable](#page-82-0)

### Examples

```
HS.model \leq ' visual = \propto x1 + x2 + x3
              textual =~x4 + x5 + x6speed = x7 + x8 + x9fit <- cfa(HS.model, data=HolzingerSwineford1939)
lavNames(fit, "ov")
```
lavPredict *Predict the values of latent variables (and their indicators).*

### **Description**

The lavPredict() function can be used to compute (or 'predict') estimated values for latent variables, and given these values, the model-implied values for the indicators of these latent variables.

### Usage

```
lavPredict(objject, type = "lv", newdata = NULL, method = "EBM",se.fit = FALSE, label = TRUE, fsm = FALSE,
           optim.method = "nlminb")
```
### lavPredict 55

## Arguments

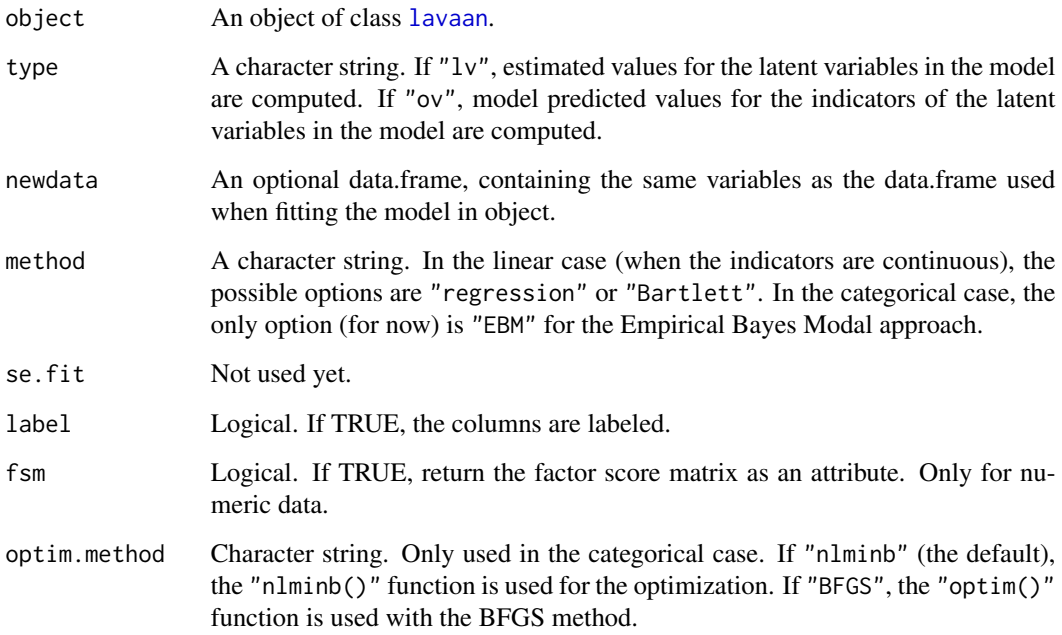

## Details

The predict() function calls the lavPredict() function with its default options.

If there are no latent variables in the model, type = "ov" will simply return the values of the observed variables. Note that this function can not be used to 'predict' values of dependent variables, given the values of independent values (in the regression sense). In other words, the structural component is completely ignored (for now).

## See Also

[lavaan](#page-30-0)

## Examples

```
# fit model
HS.model \leq ' visual = \times x1 + x2 + x3
             textual =~x4 + x5 + x6speed = x7 + x8 + x9fit <- cfa(HS.model, data=HolzingerSwineford1939)
head(lavPredict(fit))
head(lavPredict(fit, type = "ov"))
```
<span id="page-55-0"></span>

# Description

Frequency tables for categorical variables and related statistics.

## Usage

```
lavTables(object, dimension = 2L, type = "cells", categorical = NULL,
   group = NULL, statistic = "default", G2.min = 3, X2.min = 3,
   p.value = FALSE, output = "data.frame", patternAsString = TRUE)
```
## Arguments

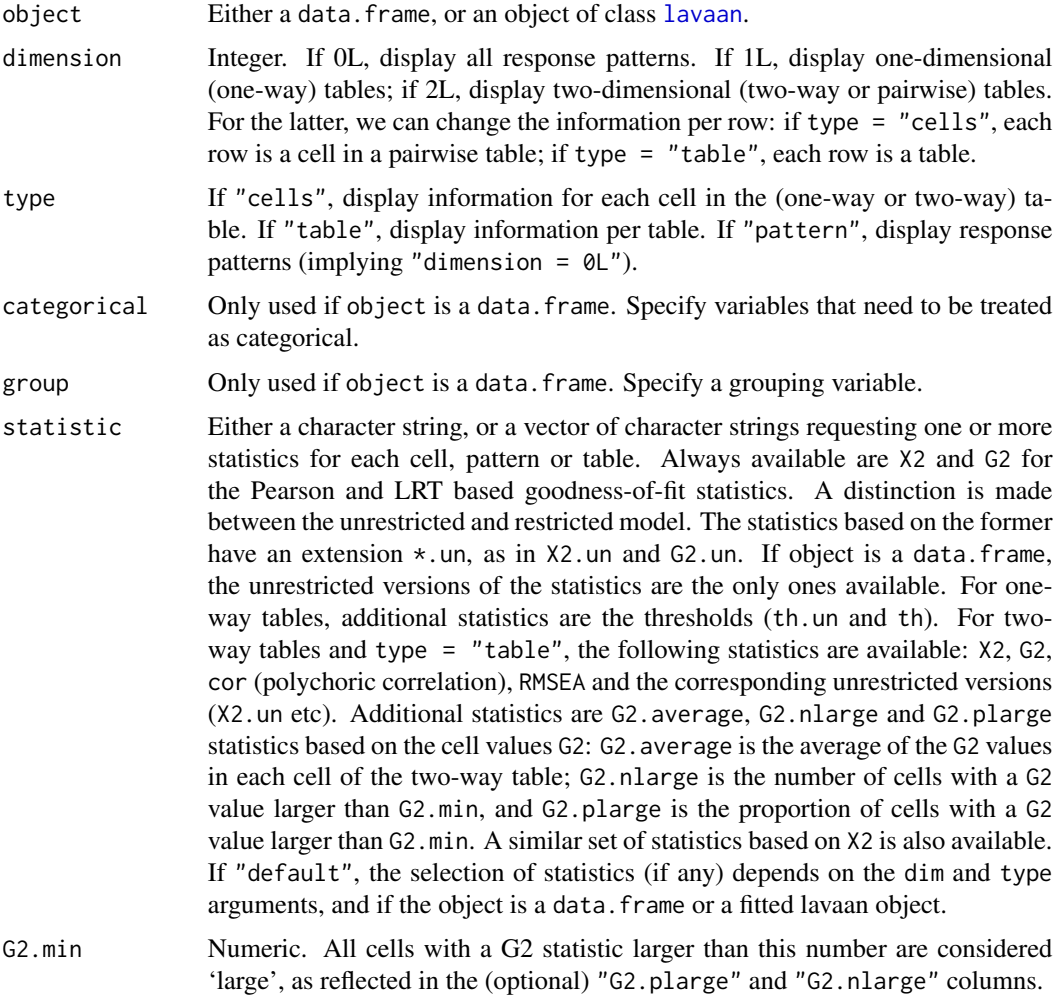

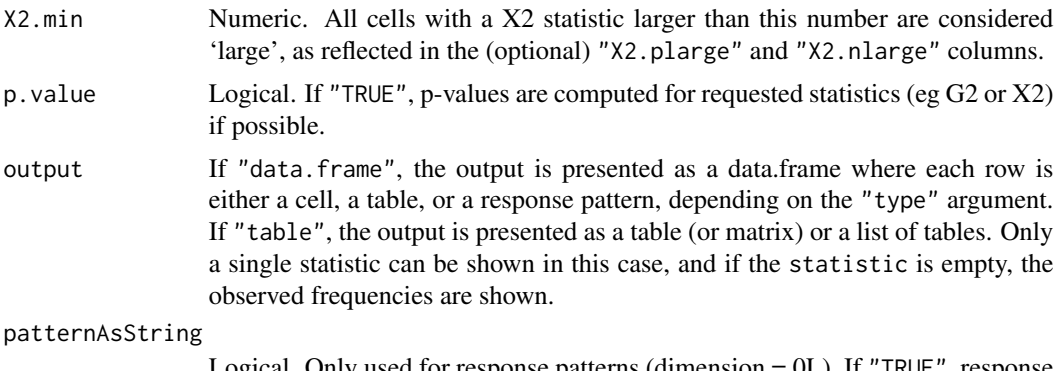

Logical. Only used for response patterns (dimension = 0L). If "TRUE", response patterns are displayed as a compact string. If "FALSE", as many columns as observed variables are displayed.

## Value

If output  $=$  "data. frame", the output is presented as a data. frame where each row is either a cell, a table, or a response pattern, depending on the "type" argument. If output = "table" (only for two-way tables), a list of tables (if type = "cells") where each list element corresponds to a pairwise table, or if type = "table", a single table (per group). In both cases, the table entries are determined by the (single) statistic argument.

### References

Joreskog, K.G. & Moustaki, I. (2001). Factor analysis of ordinal variables: A comparison of three approaches. Multivariate Behavioral Research, 36, 347-387.

#### See Also

## [varTable](#page-94-0).

## Examples

```
HS9 <- HolzingerSwineford1939[,c("x1","x2","x3","x4","x5",
                                 "x6","x7","x8","x9")]
HSbinary <- as.data.frame( lapply(HS9, cut, 2, labels=FALSE) )
# using the data only
lavTables(HSbinary, dim = 0L, categorical = names(HSbinary))
lavTables(HSbinary, dim = 1L, categorical = names(HSbinary), stat=c("th.un"))
lavTables(HSbinary, dim = 2L, categorical = names(HSbinary), type = "table")
# fit a model
HS.model \le ' visual =\le x1 + x2 + x3
             textual = x4 + x5 + x6speed = x7 + x8 + x9fit <- cfa(HS.model, data=HSbinary, ordered=names(HSbinary))
```

```
lavTables(fit, 1L)
lavTables(fit, 2L, type="cells")
lavTables(fit, 2L, type="table", stat=c("cor.un", "G2", "cor"))
lavTables(fit, 2L, type="table", output="table", stat="X2")
```
lavTablesFitCp *Pairwise maximum likelihood fit statistics*

### <span id="page-57-0"></span>Description

Three measures of fit for the pairwise maximum likelihood estimation method that are based on likelihood ratios (LR) are defined:  $C_F$ ,  $C_M$ , and  $C_P$ . Subscript F signifies a comparison of model-implied proportions of full response patterns with observed sample proportions, subscript  $M$  signifies a comparison of model-implied proportions of full response patterns with the proportions implied by the assumption of multivariate normality, and subscript  $P$  signifies a comparison of model-implied proportions of pairs of item responses with the observed proportions of pairs of item responses.

#### Usage

```
lavTablesFitCf(object)
lavTablesFitCp(object, alpha = 0.05)
lavTablesFitCm(object)
```
## Arguments

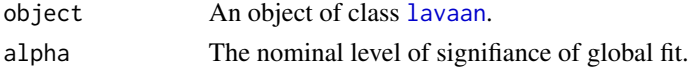

### Details

 $C_F$ : The  $C_F$  statistic compares the log-likelihood of the model-implied proportions  $(\pi_r)$  with the observed proportions  $(p_r)$  of the full multivariate responses patterns:

$$
C_F = 2N \sum_r p_r \ln[p_r/\hat{\pi}_r],
$$

which asymptotically has a chi-square distribution with

$$
df_F = m^k - n - 1,
$$

where  $k$  denotes the number of items with discrete response scales,  $m$  denotes the number of response options, and n denotes the number of parameters to be estimated. Notice that  $C_F$  results may be biased because of large numbers of empty cells in the multivariate contingency table.

 $C_M$ : The  $C_M$  statistic is based on the  $C_F$  statistic, and compares the proportions implied by the model of interest (Model 1) with proportions implied by the assumption of an underlying multivariate normal distribution (Model 0):

$$
C_M = C_{F1} - C_{F0},
$$

### lavTablesFitCp 59

where  $C_{F0}$  is  $C_F$  for Model 0 and  $C_{F1}$  is  $C_F$  for Model 1. Statistic  $C_M$  has a chi-square distribution with degrees of freedom

$$
df_M = k(k-1)/2 + k(m-1) - n_1,
$$

where  $k$  denotes the number of items with discrete response scales,  $m$  denotes the number of response options, and  $k(k-1)/2$  denotes the number of polychoric correlations,  $k(m-1)$  denotes the number of thresholds, and  $n_1$  is the number of parameters of the model of interest. Notice that  $C_M$  results may be biased because of large numbers of empty cells in the multivariate contingency table. However, bias may cancels out as both Model 1 and Model 0 contain the same pattern of empty responses.

 $C_P$ : With the  $C_P$  statistic we only consider pairs of responses, and compare observed sample proportions (p) with model-implied proportions of pairs of responses( $\pi$ ). For items i and j we obtain a pairwise likelihood ratio test statistic  $C_{P_{ij}}$ 

$$
C_{P_{ij}} = 2N \sum_{c_i=1}^{m} \sum_{c_j=1}^{m} p_{c_i,c_j} \ln[p_{c_i,c_j}/\hat{\pi}_{c_i,c_j}],
$$

where m denotes the number of response options and N denotes sample size. The  $C_P$  statistic has an asymptotic chi-square distribution with degrees of freedom equal to the information  $(m^2 - 1)$ minus the number of parameters (2(m-1) thresholds and 1 correlation),

$$
df_P = m^2 - 2(m - 1) - 2.
$$

As k denotes the number of items, there are  $k(k-1)/2$  possible pairs of items. The  $C_P$  statistic should therefore be applied with a Bonferroni adjusted level of significance  $\alpha^*$ , with

$$
\alpha^* = \alpha/(k(k-1)/2)),
$$

to keep the family-wise error rate at  $\alpha$ . The hypothesis of overall goodness-of-fit is tested at  $\alpha$ and rejected as soon as  $C_P$  is significant at  $\alpha^*$  for at least one pair of items. Notice that with dichotomous items,  $m = 2$ , and  $df_P = 0$ , so that hypothesis can not be tested.

#### References

Barendse, M. T., Ligtvoet, R., Timmerman, M. E., & Oort, F. J. (2016). Structural Equation Modeling of Discrete data: Model Fit after Pairwise Maximum Likelihood.*Frontiers in psychology, 7*, 1-8.

Joreskog, K. G., & Moustaki, I. (2001). Factor analysis of ordinal variables: A comparison of three approaches. *Multivariate Behavioral Research, 36*, 347-387.

#### See Also

[lavTables,](#page-55-0) [lavaan](#page-30-0)

## Examples

```
# Data
HS9 <- HolzingerSwineford1939[,c("x1","x2","x3","x4","x5",
```

```
"x6","x7","x8","x9")]
HSbinary <- as.data.frame( lapply(HS9, cut, 2, labels=FALSE) )
# Single group example with one latent factor
HS.model <- ' trait =~ x1 + x2 + x3 + x4 '
fit <- cfa(HS.model, data=HSbinary[,1:4], ordered=names(HSbinary),
           estimator="PML")
lavTablesFitCm(fit)
lavTablesFitCp(fit)
lavTablesFitCf(fit)
```
<span id="page-59-0"></span>lavTestLRT *LRT test*

## Description

LRT test for comparing (nested) lavaan models.

## Usage

```
lavTestLRT(object, ..., method = "default", A.method = "exact",
          H1 = TRUE, type = "Chisq", model.names = NULL)
anova(object, ...)
```
### Arguments

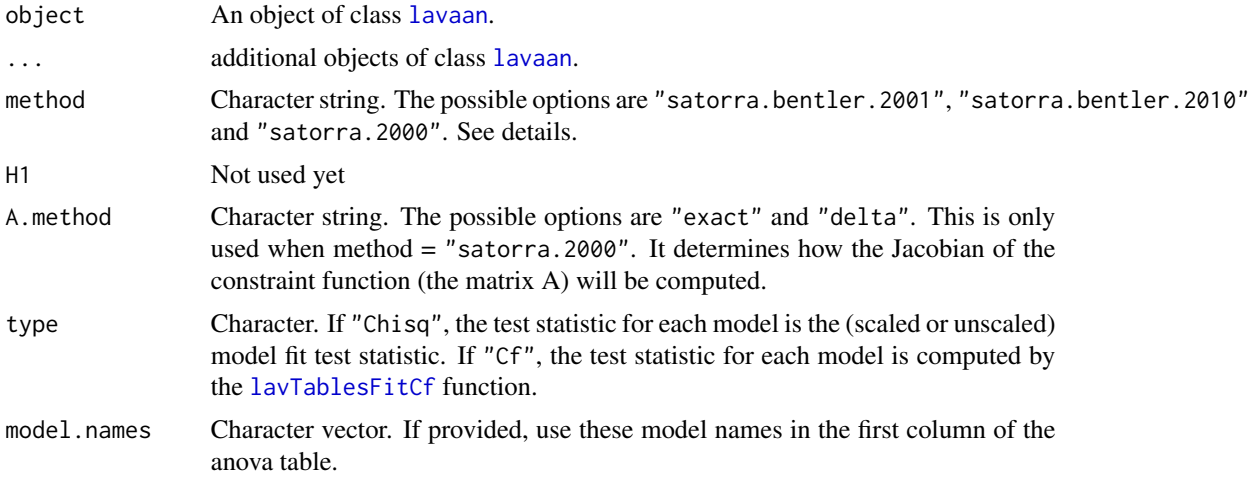

## Details

The anova function for lavaan objects simply calls the lavTestLRT function, which has a few additional arguments.

If type = "Chisq" and the test statistics are scaled, a special scaled difference test statistic is computed. If method is "satorra.bentler.2001", a simple approximation is used described in

### lavTestScore 61

Satorra \& Bentler (2001). In some settings, this can lead to a negative test statistic. To ensure a positive test statistic, we can use the method proposed by Satorra \& Bentler (2010). Alternatively, when method is "satorra.2000", the original formulas of Satorra (2000) are used. Note that for the Satorra (2000) method, the models must be nested in the parameter sense, while for the other methods, they only need to be nested in the covariance matrix sense.

### Value

An object of class anova. When given a single argument, it simply returns the test statistic of this model. When given a sequence of objects, this function tests the models against one another in the order specified.

### References

Satorra, A. (2000). Scaled and adjusted restricted tests in multi-sample analysis of moment structures. In Heijmans, R.D.H., Pollock, D.S.G. & Satorra, A. (eds.), Innovations in multivariate statistical analysis. A Festschrift for Heinz Neudecker (pp.233-247). London: Kluwer Academic Publishers.

Satorra, A., & Bentler, P. M. (2001). A scaled difference chi-square test statistic for moment structure analysis. Psychometrika, 66(4), 507-514.

Satorra, A., & Bentler, P. M. (2010). Ensuring postiveness of the scaled difference chi-square test statistic. Psychometrika, 75(2), 243-248.

## Examples

```
HS.model <- '
   visual = x1 + b1*x2 + x3textual = x4 + b2*x5 + x6speed = x7 + b3*x8 + x9fit1 <- cfa(HS.model, data = HolzingerSwineford1939)
fit0 <- cfa(HS.model, data = HolzingerSwineford1939,
           orthogonal = TRUE)
lavTestLRT(fit1, fit0)
```
lavTestScore *Score test*

## **Description**

Score test (or Lagrange Multiplier test) for releasing one or more fixed or constrained parameters in model.

### Usage

```
lavTestScore(object, add = NULL, release = NULL,
             univariate = TRUE, cumulative = FALSE, epc = FALSE,
             verbose = FALSE, warn = TRUE)
```
### **Arguments**

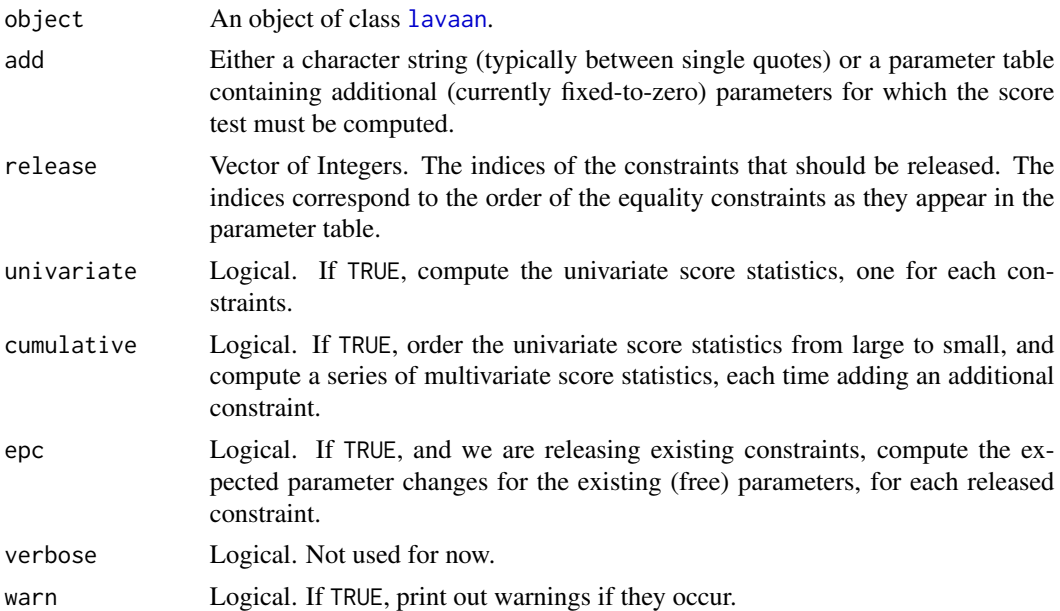

### Details

This function can be used to compute both multivariate and univariate score tests. There are two modes: 1) releasing fixed-to-zero parameters (using the add argument), and 2) releasing existing equality constraints (using the release argument). The two modes can not be used simultaneously.

When adding new parameters, they should not already be part of the model (i.e. not listed in the parameter table). If you want to test for a parameter that was explicitly fixed to a constant (say to zero), it is better to label the parameter, and use an explicit equality constraint.

## Value

A list containing at least three elements: the Score test statistic (stat), the degrees of freedom (df), and a p-value under the chi-square distribution (p.value). If univariate tests were requested, an additional element (TS.univariate) containing a numeric vector of univariate score statistics. If cumulative tests were requested, an additional element (TS.order) showing the order of the univariate test statistics, and an element (TS.cumulative) containing a numeric vector of cumulative multivariate score statistics.

### References

Bentler, P. M., & Chou, C. P. (1993). Some new covariance structure model improvement statistics. Sage Focus Editions, 154, 235-255.

## Examples

```
HS.model <- '
   visual = x1 + b1*x2 + x3textual = x4 + b2*x5 + x6
```
### lavTestWald 63

```
speed = x7 + b3*x8 + x9b1 == b2b2 == b3fit <- cfa(HS.model, data=HolzingerSwineford1939)
# test 1: release both two equality constraints
lavTestScore(fit, cumulative = TRUE)
# test 2: the score test for adding two (currently fixed
# to zero) cross-loadings
newpar = '
    visual = \times \times 9
    textual = \times \times 3
lavTestScore(fit, add = newpar)
```
lavTestWald *Wald test*

## Description

Wald test for testing a linear hypothesis about the parameters of fitted lavaan object.

## Usage

```
lavTestWald(object, constraints = NULL, verbose = FALSE)
```
## Arguments

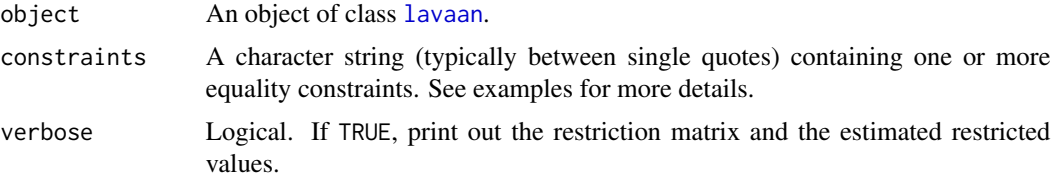

#### Details

The constraints are specified using the "==" operator. Both the left-hand side and the right-hand side of the equality can contain a linear combination of model parameters, or a constant (like zero). The model parameters must be specified by their user-specified labels. Names of defined parameters (using the ":=" operator) can be included too.

### Value

A list containing three elements: the Wald test statistic (stat), the degrees of freedom (df), and a p-value under the chi-square distribution (p.value).

## Examples

```
HS.model <- '
   visual = x1 + b1*x2 + x3textual = x4 + b2*x5 + x6speed = x7 + b3*x8 + x9fit <- cfa(HS.model, data=HolzingerSwineford1939)
# test 1: test about a single parameter
# this is the 'chi-square' version of the
# z-test from the summary() output
lavTestWald(fit, constraints = "b1 == 0")
# test 2: several constraints
con = '2*b1 == b3b2 - b3 == 0lavTestWald(fit, constraints = con)
```
lav\_constraints *Utility Functions: Constraints*

### Description

Utility functions for equality and inequality constraints.

### Usage

```
lav_constraints_parse(partable = NULL, constraints = NULL, theta = NULL,
                     debug = FALSE)
```
## Arguments

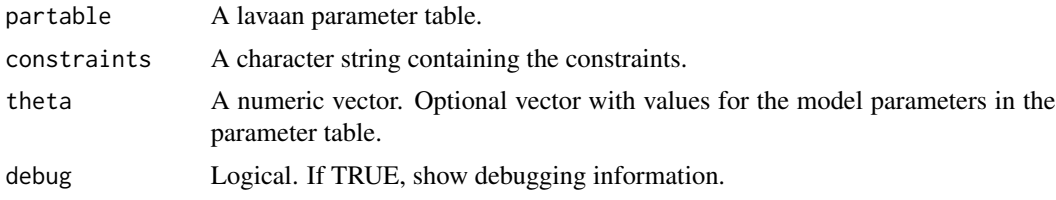

## Details

This is a collection of lower-level constraint related functions that are used in the lavaan code. They are made public per request of package developers. Below is a brief description of what they do:

The lav\_constraints\_parse function parses the constraints specification (provided as a string, see examples), and generates a list with useful information about the constraints.

lav\_func 65

## Examples

```
myModel \le - 'x1 ~ a*x2 + b*x3 + c*x4'
myParTable <- lavaanify(myModel, as.data.frame. = FALSE)
con <- ' a == 2*bb - c = 5conInfo <- lav_constraints_parse(myParTable, constraints = con)
```
lav\_func *Utility Functions: Gradient and Jacobian*

## Description

Utility functions for computing the gradient of a scalar-valued function or the Jacobian of a vectorvalued function by numerical approximation.

## Usage

```
lav_func_gradient_complex(func, x, h = .Machine$double.eps, ...,
                          check.scalar = TRUE, fallback.simple = TRUE)
lav_func_jacobian_complex(func, x, h = .Machine$double.eps, ...,
                          fallback.simple = TRUE)
lav_func_gradient_simple(func, x, h = sqrt(.Machine$double.eps), ...,
                         check.scalar = TRUE)
lav_func_jacobian_simple(func, x, h = sqrt(.Machine$double.eps), ...)
```
### Arguments

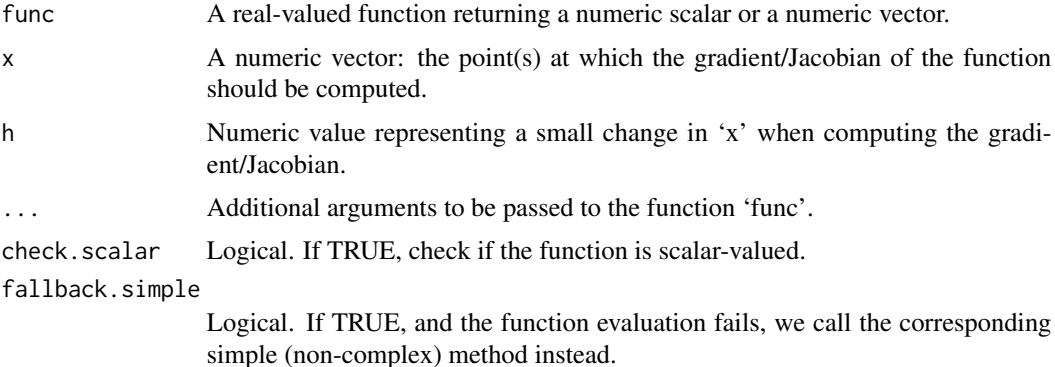

#### Details

The complex versions use complex numbers to gain more precision, while retaining the simplicity (and speed) of the simple forward method (see references). These functions were added to lavaan (around 2012) when the complex functionality was not part of the numDeriv package. They were used internally, and made public in 0.5-17 per request of other package developers.

### References

Squire, W. and Trapp, G. (1998). Using Complex Variables to Estimate Derivatives of Real Functions. SIAM Review, 40(1), 110-112.

### Examples

```
# very accurate complex method
lav_func_gradient\_complex(func = exp, x = 1) - exp(1)# less accurate forward method
lav_func_gradient_simple(func = exp, x = 1) - exp(1)# very accurate complex method
diag(lav_func_jacobian_complex(func = exp, x = c(1,2,3))) - exp(c(1,2,3))
# less accurate forward method
diag(lav_func_jacobian_simple(func = exp, x = c(1,2,3))) - exp(c(1,2,3))
```
lav\_matrix *Utility Functions: Matrices and Vectors*

### Description

Utility functions for Matrix and Vector operations.

#### Usage

```
# matrix to vector
lav_matrix_vec(A)
lav_matrix_vecr(A)
lav_matrix\_vech(S, diagonal = TRUE)lav_matrix_vechr(S, diagonal = TRUE)
# matrix/vector indices
lav_matrix\_vech_idx(n = 1L, diagonal = TRUE)lav_matrix\_vech_row_idx(n = 1L, diagonal = TRUE)lav_matrix\_vech\_col\_idx(n = 1L, diagonal = TRUE)lav_matrix\_vechr\_idx(n = 1L, diagonal = TRUE)lav_matrix_vechru_idx(n = 1L, diagonal = TRUE)
lav_matrix_diag_idx(n = 1L)
lav_matrix_diagh_idx(n = 1L)
lav_matrix_antidiag_idx(n = 1L)
# vector to matrix
lav_matrix_vech_reverse(x, diagonal = TRUE)
lav_matrix_vechru_reverse(x, diagonal = TRUE)
lav_matrix_upper2full(x, diagonal = TRUE)lav_matrix_vechr_reverse(x, diagonal = TRUE)
```
### lav\_matrix 67

```
lav_matrix_vechu_reverse(x, diagonal = TRUE)
lav_matrix_lower2full(x, diagonal = TRUE)# the duplication matrix
lav_matrix_duplication(n = 1L)
lav_matrix_duplication_pre(A = matrix(0,0,0))lav_matrix_duplication-post(A = matrix(0,0,0))lav_matrix_duplication_pre_post(A = matrix(0,0,0))lav_matrix_duplication_ginv(n = 1L)
lav_matrix_duplication_ginv_pre(A = matrix(0,0,0))lav_matrix_duplication_ginv\_post(A = matrix(0,0,0))lav_matrix_duplication_ginv_pre_post(A = matrix(0,0,0))
```

```
# the commutation matrix
lav_matrix_{commutation}(m = 1L, n = 1L)lav_matrix_{commutation\_pre(A = matrix(0, 0, 0))}lav_matrix_{conmutation\_mn\_pre(A, m = 1L, n = 1L)}
```

```
# other matrix operations
lav_matrix_symmetric_sqrt(S = matrix(0,0,0))lav_matrix_orthogonal_complement(A = matrix(0,0,0))lav_matrix_bdiag(...)
lav_matrix_trace(..., check = TRUE)
```
## Arguments

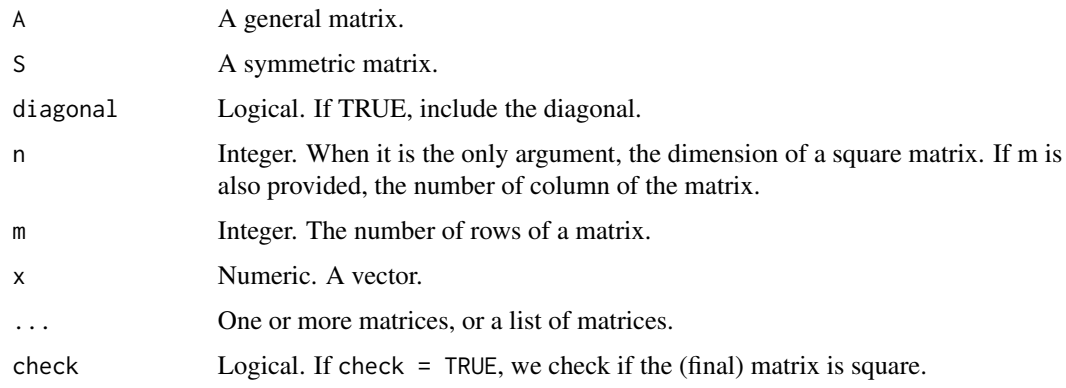

## Details

These are a collection of lower-level matrix/vector related functions that are used throughout the lavaan code. They are made public per request of package developers. Below is a brief description of what they do:

The lav\_matrix\_vec function implements the vec operator (for 'vectorization') and transforms a matrix into a vector by stacking the columns of the matrix one underneath the other.

The lav\_matrix\_vecr function is similar to the lav\_matrix\_vec function but transforms a matrix into a vector by stacking the rows of the matrix one underneath the other.

The lav\_matrix\_vech function implements the vech operator (for 'half vectorization') and transforms a symmetric matrix into a vector by stacking the columns of the matrix one underneath the other, but eliminating all supradiagonal elements. If diagonal = FALSE, the diagonal elements are also eliminated.

The lav\_matrix\_vechr function is similar to the lav\_matrix\_vech function but transforms a matrix into a vector by stacking the rows of the matrix one underneath the other, eliminating all supradiagonal elements.

The lav\_matrix\_vech\_idx function returns the vector indices of the lower triangular elements of a symmetric matrix of size n, column by column.

The lav\_matrix\_vech\_row\_idx function returns the row indices of the lower triangular elements of a symmetric matrix of size n.

The lav\_matrix\_vech\_col\_idx function returns the column indices of the lower triangular elements of a symmetric matrix of size n.

The lav\_matrix\_vechr\_idx function returns the vector indices of the lower triangular elements of a symmetric matrix of size n, row by row.

The lav\_matrix\_vechu\_idx function returns the vector indices of the upper triangular elements of a symmetric matrix of size n, column by column.

The lav\_matrix\_vechru\_idx function returns the vector indices of the upper triangular elements of a symmetric matrix of size n, row by row.

The lav\_matrix\_diag\_idx function returns the vector indices of the diagonal elements of a symmetric matrix of size n.

The lav\_matrix\_diagh\_idx function returns the vector indices of the lower part of a symmetric matrix of size n.

The lav\_matrix\_antidiag\_idx function returns the vector indices of the anti diagonal elements a symmetric matrix of size n.

The lav\_matrix\_vech\_reverse function (alias: lav\_matrix\_vechru\_reverse and lav\_matrix\_upper2full) creates a symmetric matrix, given only upper triangular elements, row by row. If diagonal = FALSE, an diagonal with zero elements is added.

The lav\_matrix\_vechr\_reverse (alias: lav\_matrix\_vechu\_reverse and lav\_matrix\_lower2full) creates a symmetric matrix, given only the lower triangular elements, row by row. If diagonal = FALSE, an diagonal with zero elements is added.

The lav\_matrix\_duplication function generates the duplication matrix for a symmetric matrix of size n. This matrix duplicates the elements in vech(S) to create vec(S) (where S is symmetric). This matrix is very sparse, and should probably never be explicitly created. Use one of the functions below.

The lav\_matrix\_duplication\_pre function computes the product of the transpose of the duplication matrix and a matrix A. The A matrix should have  $n^*n$  rows, where n is an integer. The duplication matrix is not explicitly created.

The lav\_matrix\_duplication\_post function computes the product of a matrix A with the duplication matrix. The A matrix should have n\*n columns, where n is an integer. The duplication matrix is not explicitly created.

The lav\_matrix\_duplication\_pre\_post function first pre-multiplies a matrix A with the transpose of the duplication matrix, and then post multiplies the result again with the duplication matrix.

### lav\_matrix 69

A must be square matrix with  $n * n$  rows and columns, where n is an integer. The duplication matrix is not explicitly created. multiplies a matrix A with the

The lav\_matrix\_duplication\_ginv function computes the generalized inverse of the duplication matrix. The matrix removes the duplicated elements in  $vec(S)$  to create vech(S). This matrix is very sparse, and should probably never be explicitly created. Use one of the functions below.

The lav\_matrix\_duplication\_ginv\_pre function computes the product of the generalized inverse of the duplication matrix and a matrix A with n\*n rows, where n is an integer. The generalized inverse of the duplication matrix is not explicitly created.

The lav\_matrix\_duplication\_ginv\_post function computes the product of a matrix A (with n\*n columns, where n is an integer) and the transpose of the generalized inverse of the duplication matrix. The generalized inverse of the duplication matrix is not explicitly created.

The lav\_matrix\_duplication\_ginv\_pre\_post function first pre-multiplies a matrix A with the transpose of the generalized inverse of the duplication matrix, and the post multiplies the result again with the transpose of the generalized inverse matrix. The matrix A must be square with  $n^*n$ rows and columns, where n is an integer. The generalized inverse of the duplication matrix is not explicitly created.

The lav\_matrix\_commutation function computes the commutation matrix which is a permutation matrix which transforms vec(A) (with m rows and n columns) into vec(t(A)).

The lav\_matrix\_commutation\_pre function computes the product of the commutation matrix with a matrix A, without explicitly creating the commutation matrix. The matrix A must have  $n^*n$ rows, where n is an integer.

The lav\_matrix\_commutation\_mn\_pre function computes the product of the commutation matrix with a matrix A, without explicitly creating the commutation matrix. The matrix A must have  $m^*n$ rows, where m and n are integers.

The lav\_matrix\_symmetric\_sqrt function computes the square root of a positive definite symmetric matrix (using an eigen decomposition). If some of the eigenvalues are negative, they are silently fixed to zero.

The lav\_matrix\_orthogonal\_complement function computes an orthogonal complement of the matrix A, using a qr decomposition.

The lav\_matrix\_bdiag function constructs a block diagonal matrix from its arguments.

The lav\_matrix\_trace function computes the trace (the sum of the diagonal elements) of a single (square) matrix, or if multiple matrices are provided (either as a list, or as multiple arguments), we first compute their product (which must result in a square matrix), and then we compute the trace; if check = TRUE, we check if the (final) matrix is square.

### References

Magnus, J. R. and H. Neudecker (1999). Matrix Differential Calculus with Applications in Statistics and Econometrics, Second Edition, John Wiley.

## Examples

```
# upper elements of a 3 by 3 symmetric matrix (row by row)
x \leq -c(30, 16, 5, 10, 3, 1)# construct full symmetric matrix
S <- lav_matrix_upper2full(x)
```

```
# compute the normal theory `Gamma' matrix given a covariance
# matrix (S), using the formula: Gamma = 2 * D^{(+)} (S %x% S) t(D^{+})
Gamma.NT <- 2 * lav_matrix_duplication_ginv_pre_post(S %x% S)
Gamma.NT
```
#### lav\_model *lavaan model functions*

## Description

Utility functions related to internal model representation (lavmodel)

## Usage

```
# set/get free parameters
lav_model_set_parameters(lavmodel, x = NULL, estimator = "ML")
lav_model_get_parameters(lavmodel, GLIST = NULL, type = "free",
                         extra = TRUE)
# compute model-implied statistics
lav_model_implied(lavmodel)
```

```
# compute standard errors
lav_model_vcov_se(lavmodel, lavpartable, VCOV = NULL, BOOT = NULL)
```
### Arguments

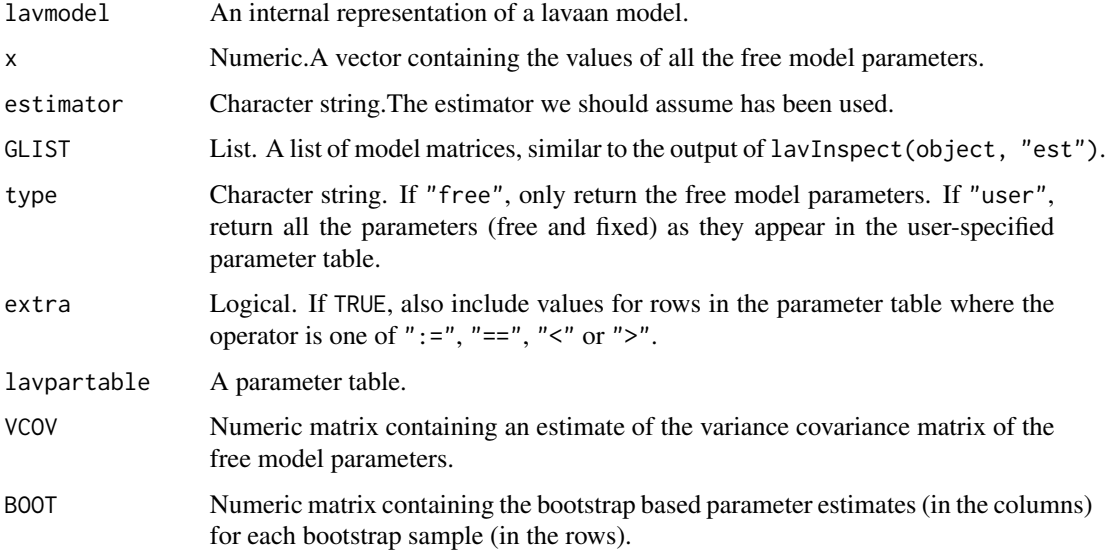

## lav\_partable 71

### Examples

```
HS.model \leq ' visual = \propto x1 + x2 + x3
              textual = x4 + x5 + x6speed = x7 + x8 + x9fit <- cfa(HS.model, data=HolzingerSwineford1939)
lavmodel <- fit@Model
est <- lav_model_get_parameters(lavmodel)
est
```
lav\_partable *lavaan partable functions*

## Description

Utility functions related to the parameter table (partable)

### Usage

```
# extract information from a parameter table
lav_partable_df(partable, group = NULL)
lav_partable_ndat(partable, group = NULL)
lav_partable_npar(partable)
lav_partable_attributes(partable, pta = NULL)
# generate parameter labels
lav_partable_labels(partable, blocks = "group", group.equal = "",
                    group.partial = ", type = "user")
# generate parameter table for specific models
lav_partable_independence(lavobject = NULL, lavdata = NULL, lavoptions = NULL,
   lavsamplestats = NULL, sample.cov = NULL, sample.mean = NULL,
    sample.th = NULL, sample.th.idx = NULL)
lav_partable_unrestricted(lavobject = NULL, lavdata = NULL, lavoptions = NULL,
    lavsamplestats = NULL, sample.cov = NULL, sample.mean = NULL,
    sample.slopes = NULL, sample.th = NULL, sample.th.idx = NULL)
lav_partable_from_lm(object, est = FALSE, label = FALSE, as.data.frame. = FALSE)
# complete a parameter table only containing a few columns (lhs,op,rhs)
lav_partable_complete(partable = NULL, start = TRUE)
# merge two parameter tables
lav_partable_merge(pt1 = NULL, pt2 = NULL, remove.duplicated = FALSE,
   fromLast = FALSE, warn = TRUE)
```
# Arguments

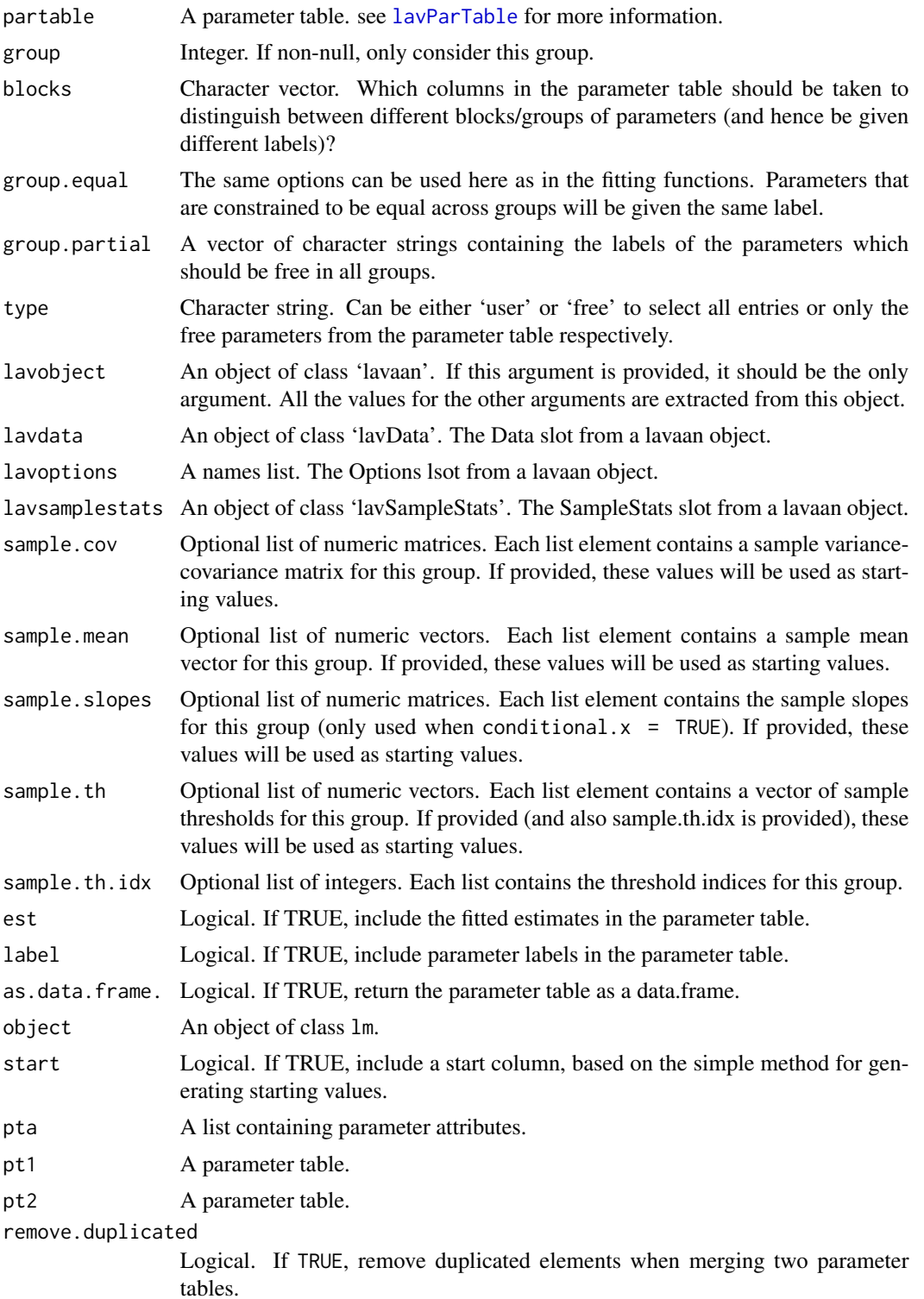
<span id="page-72-2"></span>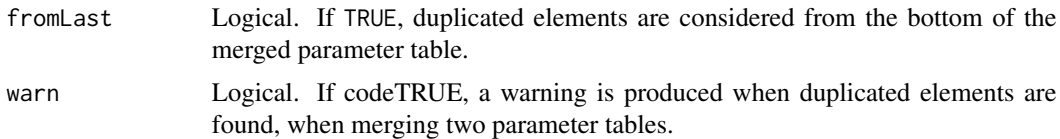

#### Examples

```
# generate syntax for an independence model
HS.model \leftarrow ' visual = x1 + x2 + x3textual =~x4 + x5 + x6speed = x7 + x8 + x9'fit <- cfa(HS.model, data=HolzingerSwineford1939)
lav <- lav_partable_independence(fit)
as.data.frame(lav, stringsAsFactors = FALSE)
# how many free parameters?
lav_partable_npar(lav)
# how many sample statistics?
lav_partable_ndat(lav)
# how many degrees of freedom?
lav_partable_df(lav)
```
<span id="page-72-1"></span>model.syntax *The Lavaan Model Syntax*

## <span id="page-72-0"></span>**Description**

The lavaan model syntax describes a latent variable model. The function lavaanify turns it into a table that represents the full model as specified by the user. We refer to this table as the parameter table.

#### Usage

```
lavaanify(model = NULL, meanstructure = FALSE, int.ov.free = FALSE,
    int.lv.free = FALSE, orthogonal = FALSE, std.lv = FALSE,conditional.x = FALSE, fixed.x =TRUE, parameterization = "delta",
    constraints = NULL, auto = FALSE, model.type = "sem",
    auto.fix.first = FALSE, auto.fix.single = FALSE, auto.var = FALSE,
    auto.cov.lv.x = FALSE, auto.cov.y = FALSE, auto.th = FALSE,auto.delta = FALSE, varTable = NULL, ngroups = 1L, group.equal = NULL,
   group.partial = NULL, group.w.free = FALSE,
   debug = FALSE, warn = TRUE, as.data.frame. = TRUE)
lavParTable(model = NULL, meanstructure = FALSE, int.ov.free = FALSE,
```

```
int.lv.free = FALSE, orthogonal = FALSE, std.lv = FALSE,
conditional.x = FALSE, fixed.x = TRUE, parameterization = "delta",
constraints = NULL, auto = FALSE, model.type = "sem",
auto.fix.first = FALSE, auto.fix.single = FALSE, auto.var = FALSE,
auto.cov.lv.x = FALSE, auto.cov.y = FALSE, auto.th = FALSE,
auto.delta = FALSE, varTable = NULL, ngroups = 1L, group.equal = NULL,
group.partial = NULL, group.w.free = FALSE,
debug = FALSE, warn = TRUE, as.data.frame. = TRUE)
```
lavParseModelString(model.syntax = '', as.data.frame.=FALSE, warn=TRUE, debug=FALSE)

## Arguments

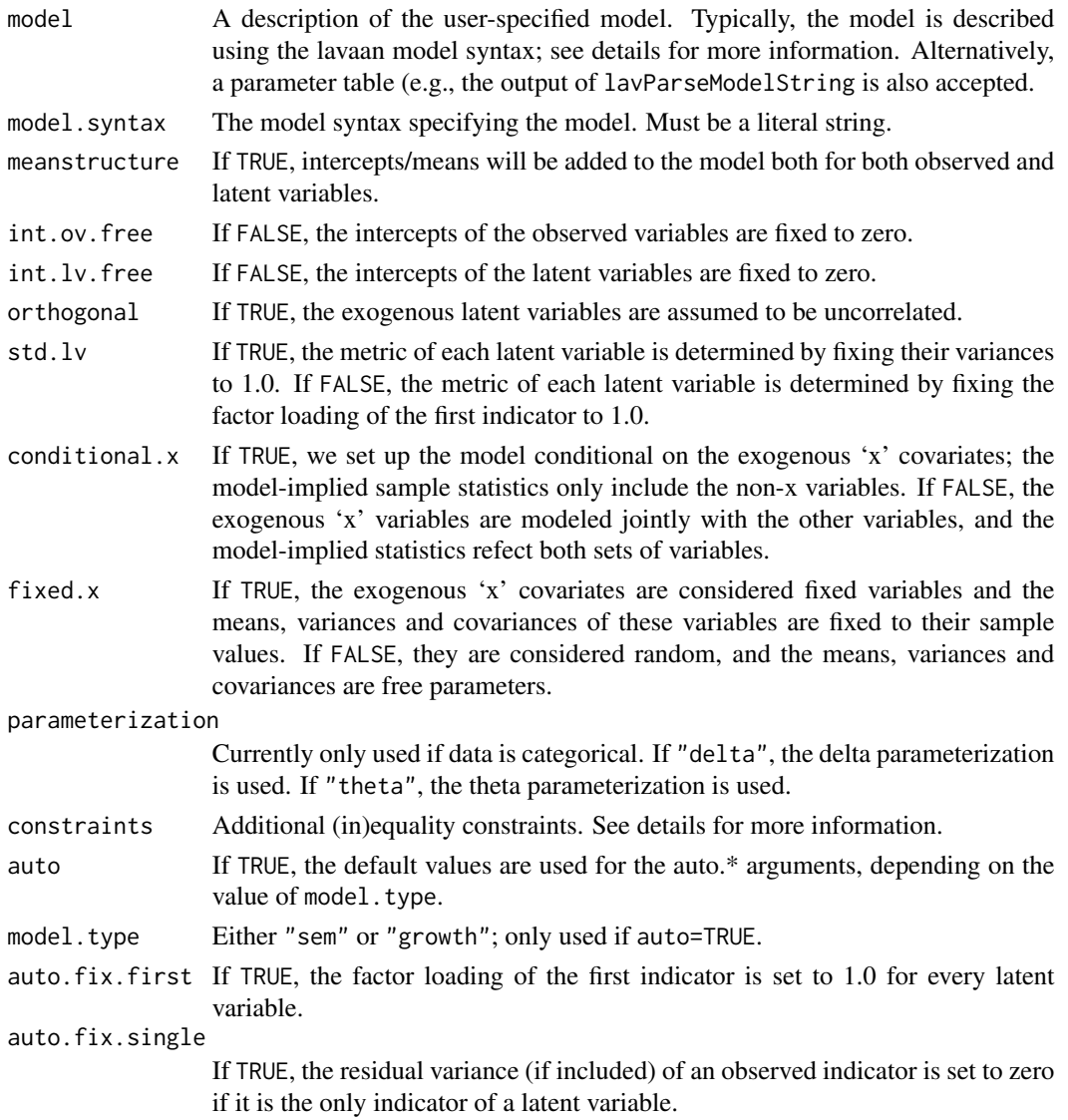

<span id="page-74-0"></span>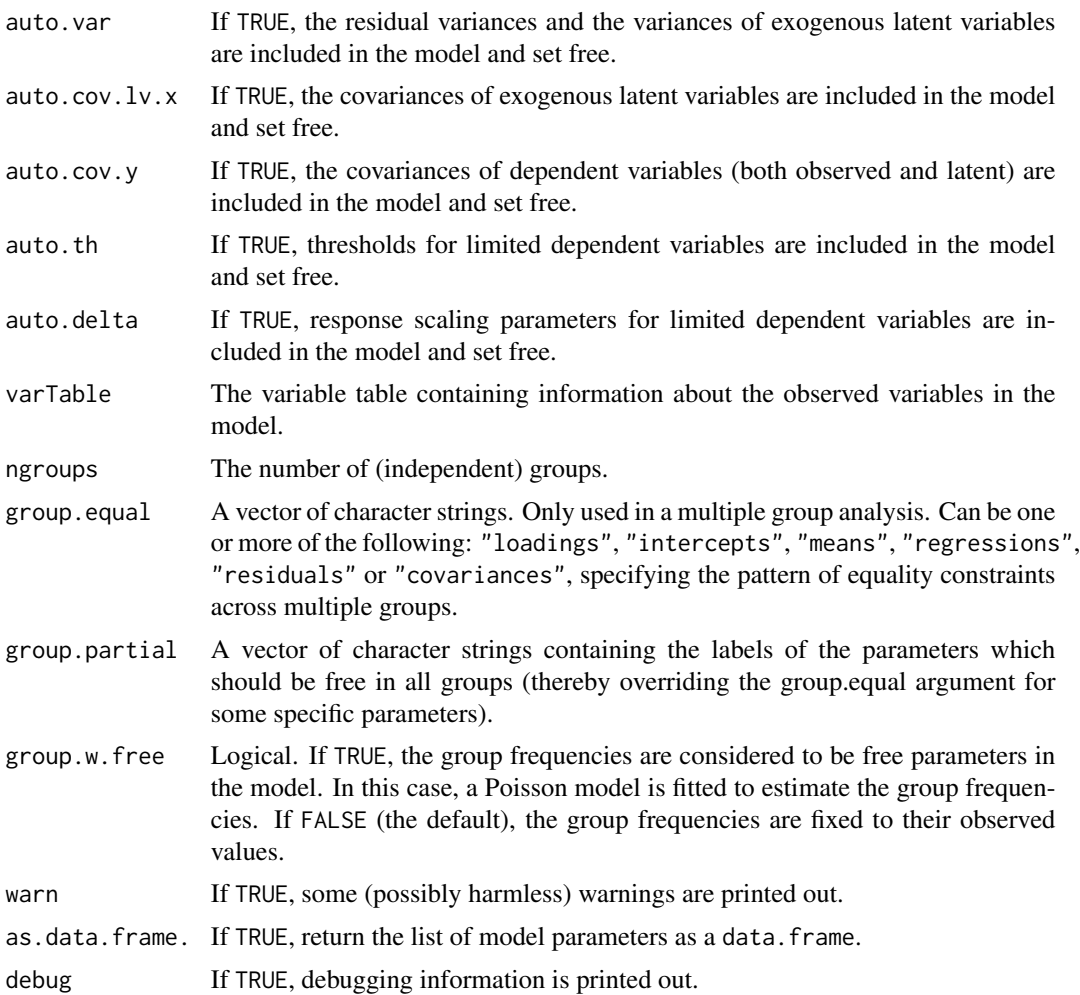

## Details

The model syntax consists of one or more formula-like expressions, each one describing a specific part of the model. The model syntax can be read from a file (using [readLines](#page-0-0)), or can be specified as a literal string enclosed by single quotes as in the example below.

```
myModel <- '
```

```
# 1. latent variable definitions
  f1 = -y1 + y2 + y3f2 =~ y4 + y5 + y6
  f3 = -y7 + y8 +y9 + y10
  f4 = \times y11 + y12 + y13
! this is also a comment
# 2. regressions
```

```
f1 ~ f3 + f4f2 ~\sim f4
  y1 + y2 - x1 + x2 + x3# 3. (co)variances
  y1 ~~ y1
  y2 \sim y4 + y5f1 \sim f2
# 4. intercepts
  f1 ~ 1; y5 ~ 1
# 5. thresholds
  y11 | t1 + t2 + t3
  y12 | t1
  y13 | t1 + t2
# 6. scaling factors
  y11 ~*~ y11
  y12 ~*~ y12
  y13 ~*~ y13
# 7. formative factors
  f5 \lt \approx z1 + z2 + z3 + z4
```
Blank lines and comments can be used in between the formulas, and formulas can be split over multiple lines. Both the sharp (#) and the exclamation (!) characters can be used to start a comment. Multiple formulas can be placed on a single line if they are separated by a semicolon (;).

There can be seven types of formula-like expressions in the model syntax:

- 1. Latent variable definitions: The "=~" operator can be used to define (continuous) latent variables. The name of the latent variable is on the left of the "=~" operator, while the terms on the right, separated by "+" operators, are the indicators of the latent variable. The operator  $"='"$  can be read as "is manifested by".
- 2. Regressions: The "~" operator specifies a regression. The dependent variable is on the left of a "~" operator and the independent variables, separated by "+" operators, are on the right. These regression formulas are similar to the way ordinary linear regression formulas are used in R, but they may include latent variables. Interaction terms are currently not supported.
- 3. Variance-covariances: The "~~" ('double tilde') operator specifies (residual) variances of an observed or latent variable, or a set of covariances between one variable, and several other variables (either observed or latent). Several variables, separated by "+" operators can appear on the right. This way, several pairwise (co)variances involving the same left-hand variable can be expressed in a single expression. The distinction between variances and residual variances is made automatically.
- 4. Intercepts: A special case of a regression formula can be used to specify an intercept (or a mean) of either an observed or a latent variable. The variable name is on the left of a " $\sim$ " operator. On the right is only the number "1" representing the intercept. Including an intercept

formula in the model automatically implies meanstructure = TRUE. The distinction between intercepts and means is made automatically.

- 5. Thresholds: The "|" operator can be used to define the thresholds of categorical endogenous variables (on the left hand side of the operator). By convention, the thresholds (on the right hand sided, separated by the "+" operator, are named "t1", "t2", etcetera.
- 6. Scaling factors: The "~\*~" operator defines a scale factor. The variable name on the left hand side must be the same as the variable name on the right hand side. Scale factors are used in the Delta parameterization, in a multiple group analysis when factor indicators are categorical.
- 7. Formative factors: The "<~" operator can be used to define a formative factor (on the right hand side of the operator), in a similar why as a reflexive factor is defined (using the  $"="$ operator). This is just syntax sugar to define a phantom latent variable (equivalent to using " $f = \infty$ "). And in addition, the (residual) variance of the formative factor is fixed to zero.

Usually, only a single variable name appears on the left side of an operator. However, if multiple variable names are specified, separated by the "+" operator, the formula is repeated for each element on the left side (as for example in the third regression formula in the example above). The only exception are scaling factors, where only a single element is allowed on the left hand side.

In the right-hand side of these formula-like expressions, each element can be modified (using the "\*" operator) by either a numeric constant, an expression resulting in a numeric constant, an expression resulting in a character vector, or one of three special functions: start(), label() and equal(). This provides the user with a mechanism to fix parameters, to provide alternative starting values, to label the parameters, and to define equality constraints among model parameters. All "\*" expressions are referred to as *modifiers*. They are explained in more detail in the following sections.

#### Fixing parameters

It is often desirable to fix a model parameter that is otherwise (by default) free. Any parameter in a model can be fixed by using a modifier resulting in a numerical constaint. Here are some examples:

• Fixing the regression coefficient of the predictor x2:

 $y \sim x1 + 2.4*x2 + x3$ 

• Specifying an orthogonal (zero) covariance between two latent variables:

f1  $\sim$  0\*f2

• Specifying an intercept and a linear slope in a growth model:

 $i = 1 \times 11 + 1 \times 12 + 1 \times 13 + 1 \times 14$  $s = \sqrt{0 \times 11 + 1 \times 12 + 2 \times 13 + 3 \times 14}$ 

Instead of a numeric constant, one can use a mathematical function that returns a numeric constant, for example sqrt(10). Multiplying with NA will force the corresponding parameter to be free.

## Starting values

User-provided starting values can be given by using the special function start(), containing a numeric constant. For example:

 $y \sim x1 + start(1.0) * x2 + x3$ 

Note that if a starting value is provided, the parameter is not automatically considered to be free.

#### Parameter labels and equality constraints

Each free parameter in a model is automatically given a name (or label). The name given to a model parameter consists of three parts, coerced to a single character vector. The first part is the name of the variable in the left-hand side of the formula where the parameter was implied. The middle part is based on the special 'operator' used in the formula. This can be either one of  $"=-"$ , "~" or "~~". The third part is the name of the variable in the right-hand side of the formula where the parameter was implied, or "1" if it is an intercept. The three parts are pasted together in a single string. For example, the name of the fixed regression coefficient in the regression formula y  $\sim$  x1 + 2.4\*x2 + x3 is the string "y $\sim$ x2". The name of the parameter corresponding to the covariance between two latent variables in the formula  $f1 \sim f2$  is the string " $f1 \sim f2$ ".

Although this automatic labeling of parameters is convenient, the user may specify its own labels for specific parameters simply by pre-multiplying the corresponding term (on the right hand side of the operator only) by a character string (starting with a letter). For example, in the formula f1 =  $\alpha$  x1 + x2 + mylabel  $\star$ x3, the parameter corresponding with the factor loading of x3 will be named "mylabel". An alternative way to specify the label is as follows:  $f1 = -x1 + x2 + 1$  abel("mylabel")\*x3, where the label is the argument of special function label(); this can be useful if the label contains a space, or an operator (like "~").

To constrain a parameter to be equal to another target parameter, there are two ways. If you have specified your own labels, you can use the fact that *equal labels imply equal parameter values*. If you rely on automatic parameter labels, you can use the special function equal(). The argument of equal() is the (automatic or user-specified) name of the target parameter. For example, in the confirmatory factor analysis example below, the intercepts of the three indicators of each latent variable are constrained to be equal to each other. For the first three, we have used the default names. For the last three, we have provided a custom label for the y2a intercept.

```
model <- '
  # two latent variables with fixed loadings
    f1 =~ 1*y1a + 1*y1b + 1*y1c
    f2 =~ 1*y2a + 1*y2b + 1*y2c
  # intercepts constrained to be equal
  # using the default names
    y1a \sim 1y1b \sim equal("y1a\sim1") \star 1
    y1c \sim equal("y1a\sim1") \star 1
  # intercepts constrained to be equal
  # using a custom label
    y2a \sim int2*1y2b \sim int2*1y2c \sim int2*1'
```
#### Multiple groups

In a multiple group analysis, modifiers that contain a single constant must be replaced by a vector, having the same length as the number of groups. The only exception are numerical constants (for fixing values): if you provide only a single number, the same number will be used for all groups.

<span id="page-78-0"></span>However, it is safer (and cleaner) to specify the same number of elements as the number of groups. For example, if there are two groups:

```
HS.model <- ' visual = x1 + 0.5*x2 + c(0.6, 0.8)*x3textual = x4 + start(c(1.2, 0.6))*x5 + x6
             speed = x7 + x8 + c(x9.group1, x9.group2)*x9'
```
In this example, the factor loading of the 'x2' indicator is fixed to the value 0.5 for all groups. However, the factor loadings of the 'x3' indicator are fixed to 0.6 and 0.8 for group 1 and group 2 respectively. The same logic is used for all modifiers. Note that character vectors can contain unquoted strings.

#### Multiple modifiers

In the model syntax, you can specify a variable more than once on the right hand side of an operator; therefore, several 'modifiers' can be applied simultaneously; for example, if you want to fix the value of a parameter and also label that parameter, you can use something like:

f1 =  $x1 + x2 + 4*x3 + x3.$  loading \*  $x3$ 

## References

Yves Rosseel (2012). lavaan: An R Package for Structural Equation Modeling. Journal of Statistical Software, 48(2), 1-36. URL http://www.jstatsoft.org/v48/i02/.

modificationIndices *Modification Indices*

#### **Description**

Modification indices of a latent variable model.

#### Usage

```
modificationIndices(object, standardized = TRUE, power = FALSE,
                    delta = 0.1, alpha = 0.05, high.power = 0.75,
                    sort. = FALSE, minimum.value = 0,
                    maximum.number = nrow(LIST), free.remove = TRUE,
                    na.remove = TRUE, op = NULL)
modindices(object, standardized = TRUE, power = FALSE,
                    delta = 0.1, alpha = 0.05, high.power = 0.75,
                    sort. = FALSE, minimum.value = 0,
                    maximum.number = nrow(LIST), free.remove = TRUE,
                    na.remove = TRUE, op = NULL)
```
# <span id="page-79-0"></span>Arguments

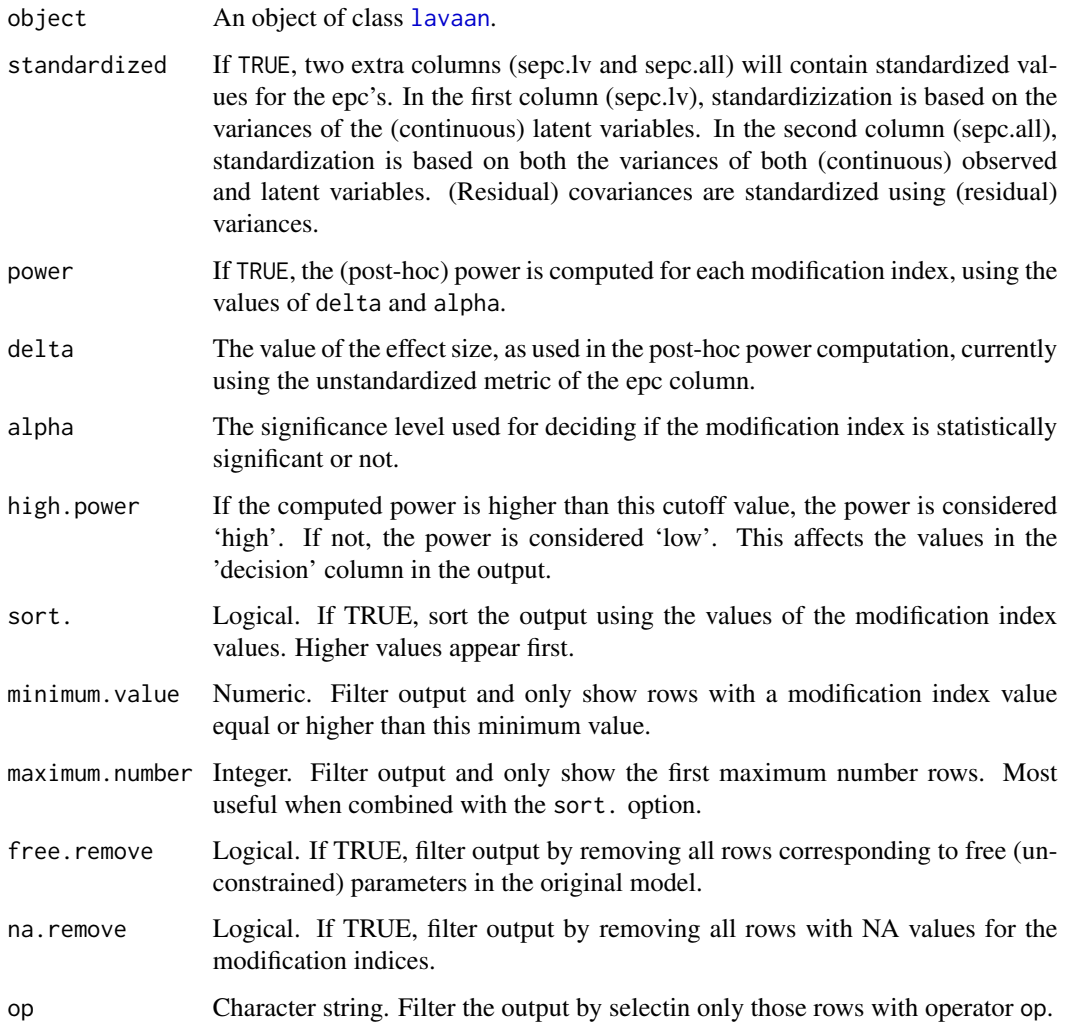

# Value

A data.frame containing modification indices and EPC's.

# Examples

```
HS_model \leftarrow ' visual = x1 + x2 + x3textual =~x4 + x5 + x6speed =\sim x7 + x8 + x9fit <- cfa(HS.model, data=HolzingerSwineford1939)
modindices(fit)
```
<span id="page-80-0"></span>

## Description

Read in an Mplus input file, convert it to lavaan syntax, and fit the model.

### Usage

mplus2lavaan(inpfile)

## Arguments

inpfile The filename (including a full path) of the Mplus input file. The data (as referred to in the Mplus input file) should be in the same directory as the Mplus input file.

## Value

A list with two elements: mplus.inp contains the input data, a title, the variable names, and the converted (lavaan) model syntax; lav.out contains the fitted lavaan object.

#### Author(s)

Michael Hallquist

## See Also

[lavExport](#page-45-0).

## Examples

```
## Not run:
out <- mplus2lavaan("ex5.1.inp")
summary(out$lav.out)
```
## End(Not run)

<span id="page-81-0"></span>parameterEstimates *Parameter Estimates*

## Description

Parameter estimates of a latent variable model.

## Usage

```
parameterEstimates(object, se = TRUE, zstat = TRUE, pvalue = TRUE, ci = TRUE,
                   level = 0.95, boot.ci.type = "perc", standardized = FALSE,
                   fmi = FALSE, remove.system.eq = TRUE, remove.eq = TRUE,
                   remove.ineq = TRUE, remove.def = FALSE, rsquare = FALSE,
                   add.attributes = FALSE)
```
## Arguments

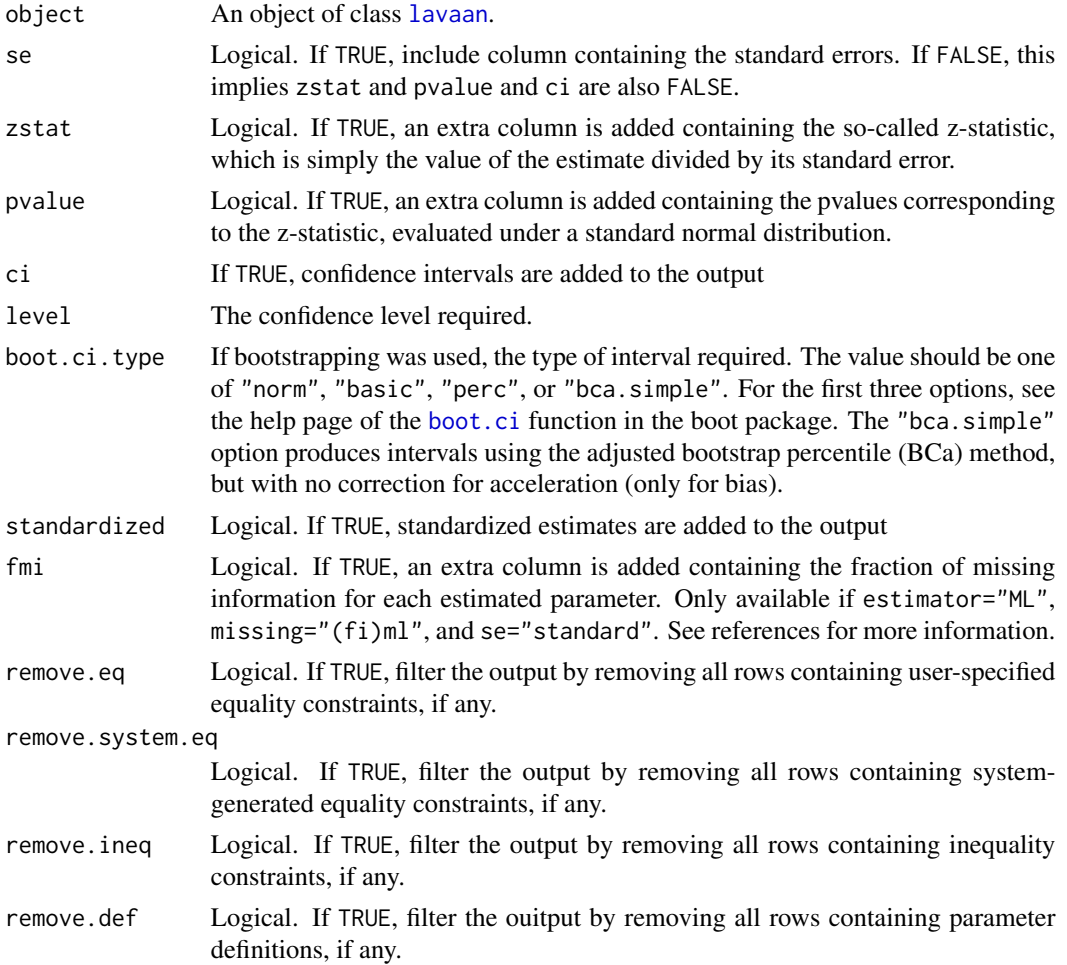

#### <span id="page-82-0"></span>parTable 83

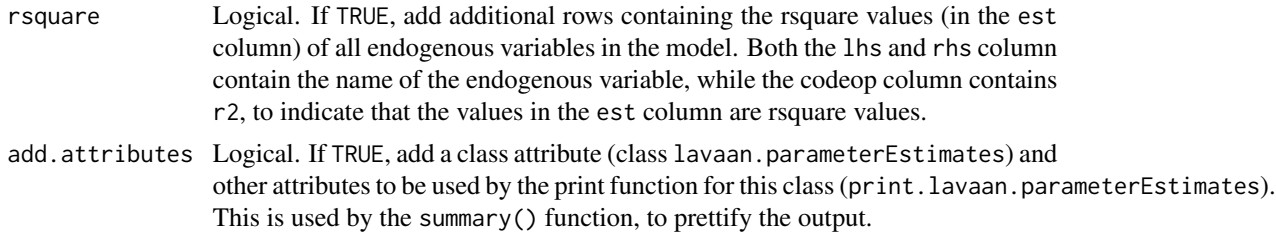

## Value

A data.frame containing the estimated parameters, parameters, standard errors, and (by default) zvalues , p-values, and the lower and upper values of the confidence intervals. If requested, extra columns are added with standardized versions of the parameter estimates.

#### References

Savalei, V. & Rhemtulla, M. (2012). On obtaining estimates of the fraction of missing information from FIML. Structural Equation Modeling: A Multidisciplinary Journal, 19(3), 477-494.

#### Examples

HS.model  $\leq$  ' visual =  $\propto$  x1 + x2 + x3 textual =  $x4 + x5 + x6$ speed = $~x7 + x8 + x9$ 

fit <- cfa(HS.model, data=HolzingerSwineford1939) parameterEstimates(fit)

parTable *Parameter Table*

#### Description

Show the parameter table of a fitted model.

## Usage

```
parameterTable(object)
parTable(object)
```
# Arguments

object An object of class [lavaan](#page-36-0).

# Value

A data.frame containing the model parameters. This is simply the output of the [lavaanify](#page-72-0) function coerced to a data.frame (with stringsAsFactors = FALSE).

## See Also

[lavaanify](#page-72-0).

## Examples

```
HS.model \leq ' visual = \propto x1 + x2 + x3
             textual =~x4 + x5 + x6speed = x7 + x8 + x9fit <- cfa(HS.model, data=HolzingerSwineford1939)
parTable(fit)
```
PoliticalDemocracy *Industrialization And Political Democracy Dataset*

### **Description**

The 'famous' Industrialization and Political Democracy dataset. This dataset is used throughout Bollen's 1989 book (see pages 12, 17, 36 in chapter 2, pages 228 and following in chapter 7, pages 321 and following in chapter 8). The dataset contains various measures of political democracy and industrialization in developing countries.

#### Usage

data(PoliticalDemocracy)

## Format

A data frame of 75 observations of 11 variables.

- y1 Expert ratings of the freedom of the press in 1960
- y2 The freedom of political opposition in 1960
- y3 The fairness of elections in 1960
- y4 The effectiveness of the elected legislature in 1960
- y5 Expert ratings of the freedom of the press in 1965
- y6 The freedom of political opposition in 1965
- y7 The fairness of elections in 1965
- y8 The effectiveness of the elected legislature in 1965
- x1 The gross national product (GNP) per capita in 1960
- x2 The inanimate energy consumption per capita in 1960
- x3 The percentage of the labor force in industry in 1960

#### Source

The dataset was retrieved from http://web.missouri.edu/~kolenikovs/Stat9370/democindus.txt (link no longer valid; see discussion on SEMNET 18 Jun 2009)

<span id="page-83-0"></span>

#### <span id="page-84-0"></span>References

Bollen, K. A. (1989). *Structural Equations with Latent Variables.* Wiley Series in Probability and Mathematical Statistics. New York: Wiley.

Bollen, K. A. (1979). Political democracy and the timing of development. *American Sociological Review*, 44, 572-587.

Bollen, K. A. (1980). Issues in the comparative measurement of political democracy. *American Sociological Review*, 45, 370-390.

#### Examples

head(PoliticalDemocracy)

sem *Fit Structural Equation Models*

## Description

Fit a Structural Equation Model (SEM).

#### Usage

```
sem(model = NULL, data = NULL,
   meanstructure = "default",
   conditional.x = "default", fixed.x = "default",orthogonal = FALSE, std.Iv = FALSE,parameterization = "default", std.ov = FALSE,
   missing = "default", ordered = NULL,
   sample.cov = NULL, sample.cov.rescale = "default",
   sample.mean = NULL, sample.nobs = NULL,
   ridge = 1e-05, group = NULL,
   group.label = NULL, group.equal = ", group.partial = ",
   group.w.free = FALSE, cluster = NULL, constraints = '',
   estimator = "default", likelihood = "default", link = "default",
   information = "default", se = "default", test = "default",
   bootstrap = 1000L, mimic = "default", representation = "default",
   do.fit = TRUE, control = list(), WLS.V = NULL, NACOV = NULL,zero.add = "default", zero.keep.margins = "default",
   zero.cell.warn = TRUE, start = "default",
   check = c("start", "post"),verbose = FALSE, warn = TRUE, debug = FALSE)
```
#### Arguments

model A description of the user-specified model. Typically, the model is described using the lavaan model syntax. See model. syntax for more information. Alternatively, a parameter table (eg. the output of the lavaanify() function) is also accepted.

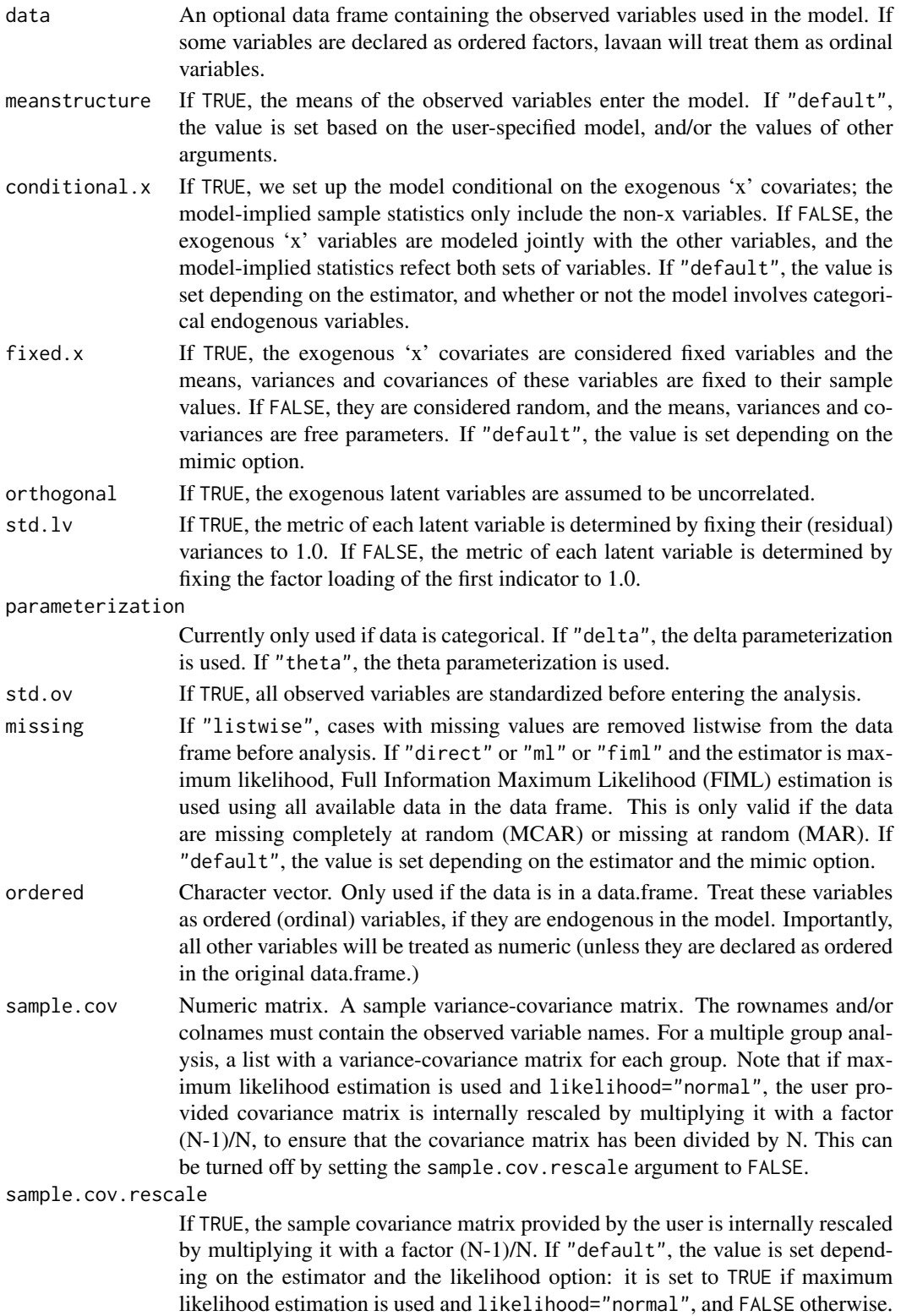

<span id="page-86-0"></span>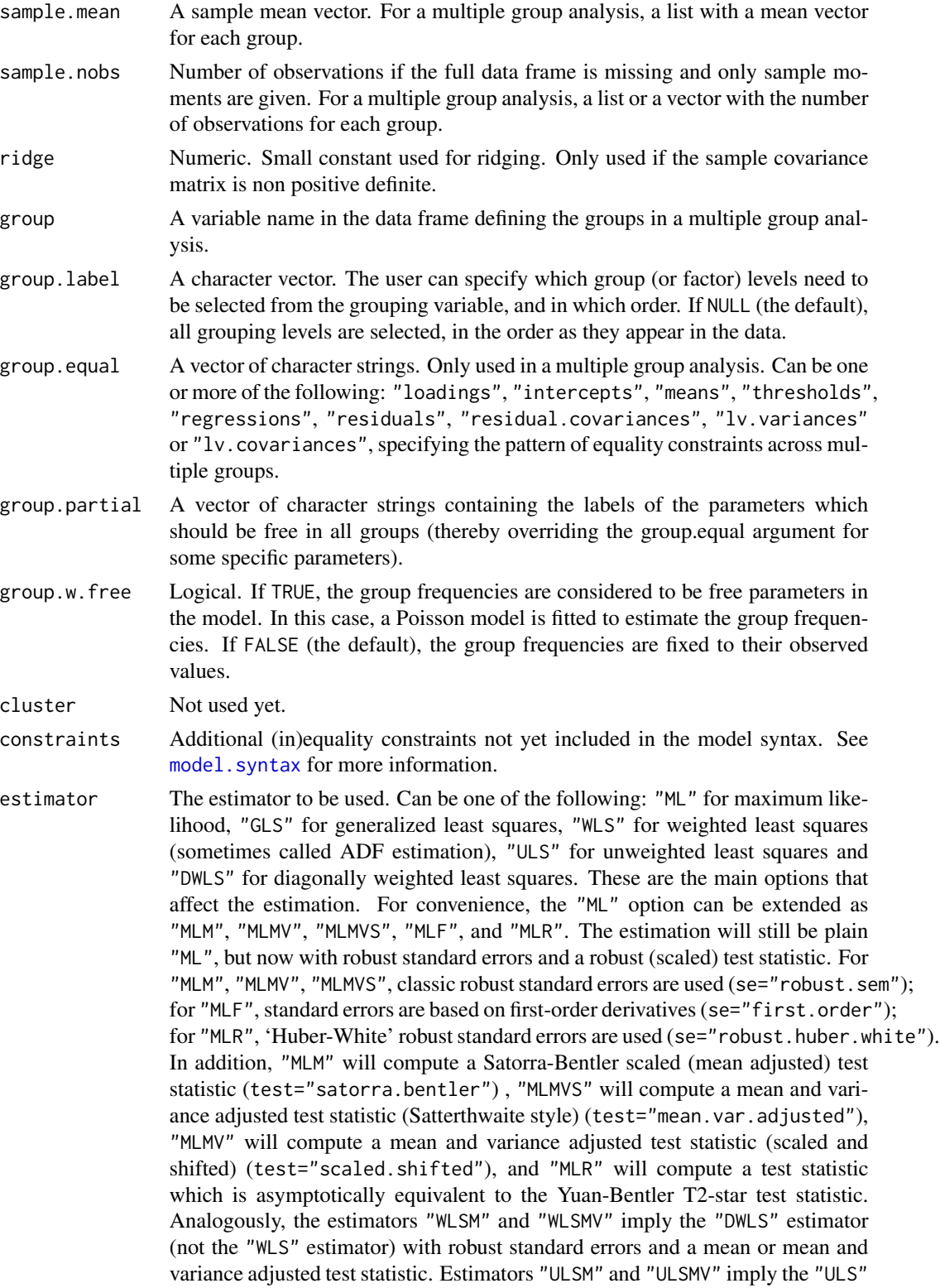

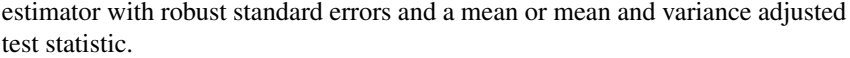

<span id="page-87-0"></span>likelihood Only relevant for ML estimation. If "wishart", the wishart likelihood approach is used. In this approach, the covariance matrix has been divided by N-1, and both standard errors and test statistics are based on N-1. If "normal", the normal likelihood approach is used. Here, the covariance matrix has been divided by N, and both standard errors and test statistics are based on N. If "default", it depends on the mimic option: if mimic="lavaan" or mimic="Mplus", normal likelihood is used; otherwise, wishart likelihood is used.

link Currently only used if estimator is MML. If "logit", a logit link is used for binary and ordered observed variables. If "probit", a probit link is used. If "default", it is currently set to "probit" (but this may change).

- information If "expected", the expected information matrix is used (to compute the standard errors). If "observed", the observed information matrix is used. If "default", the value is set depending on the estimator and the mimic option.
- se If "standard", conventional standard errors are computed based on inverting the (expected or observed) information matrix. If "first.order", standard errors are computed based on first-order derivatives. If "robust.sem", conventional robust standard errors are computed. If "robust.huber.white", standard errors are computed based on the 'mlr' (aka pseudo ML, Huber-White) approach. If "robust", either "robust.sem" or "robust.huber.white" is used depending on the estimator, the mimic option, and whether the data are complete or not. If "boot" or "bootstrap", bootstrap standard errors are computed using standard bootstrapping (unless Bollen-Stine bootstrapping is requested for the test statistic; in this case bootstrap standard errors are computed using modelbased bootstrapping). If "none", no standard errors are computed.

test If "standard", a conventional chi-square test is computed. If "Satorra.Bentler", a Satorra-Bentler scaled test statistic is computed. If "Yuan.Bentler", a Yuan-Bentler scaled test statistic is computed. If "mean.var.adjusted" or "Satterthwaite", a mean and variance adjusted test statistic is compute. If "scaled.shifted", an alternative mean and variance adjusted test statistic is computed (as in Mplus version 6 or higher). If "boot" or "bootstrap" or "Bollen.Stine", the Bollen-Stine bootstrap is used to compute the bootstrap probability value of the test statistic. If "default", the value depends on the values of other arguments.

bootstrap Number of bootstrap draws, if bootstrapping is used.

- mimic If "Mplus", an attempt is made to mimic the Mplus program. If "EQS", an attempt is made to mimic the EQS program. If "default", the value is (currently) set to to "lavaan", which is very close to"Mplus".
- representation If "LISREL" the classical LISREL matrix representation is used to represent the model (using the all-y variant).
- do.fit If FALSE, the model is not fit, and the current starting values of the model parameters are preserved.
- control A list containing control parameters passed to the optimizer. By default, lavaan uses "nlminb". See the manpage of [nlminb](#page-0-0) for an overview of the control parameters. A different optimizer can be chosen by setting the value of optim.method. For unconstrained optimization (the model syntax does not include any "==",
- <span id="page-88-0"></span>WLS.V A user provided weight matrix to be used by estimator "WLS"; if the estimator is "DWLS", only the diagonal of this matrix will be used. For a multiple group analysis, a list with a weight matrix for each group. The elements of the weight matrix should be in the following order (if all data is continuous): first the means (if a meanstructure is involved), then the lower triangular elements of the covariance matrix including the diagonal, ordered column by column. In the categorical case: first the thresholds (including the means for continuous variables), then the slopes (if any), the variances of continuous variables (if any), and finally the lower triangular elements of the correlation/covariance matrix excluding the diagonal, ordered column by column.
- NACOV A user provided matrix containing the elements of (N times) the asymptotic variance-covariance matrix of the sample statistics. For a multiple group analysis, a list with an asymptotic variance-covariance matrix for each group. See the WLS.V argument for information about the order of the elements.
- zero.add A numeric vector containing two values. These values affect the calculation of polychoric correlations when some frequencies in the bivariate table are zero. The first value only applies for 2x2 tables. The second value for larger tables. This value is added to the zero frequency in the bivariate table. If "default", the value is set depending on the "mimic" option. By default, lavaan uses  $zero.add = c(0.5. 0.0).$

zero.keep.margins

Logical. This argument only affects the computation of polychoric correlations for 2x2 tables with an empty cell, and where a value is added to the empty cell. If TRUE, the other values of the frequency table are adjusted so that all margins are unaffected. If "default", the value is set depending on the "mimic". The default is TRUE.

- zero.cell.warn Logical. Only used if some observed endogenous variables are categorical. If TRUE, give a warning if one or more cells of a bivariate frequency table are empty.
- start If it is a character string, the two options are currently "simple" and "Mplus". In the first case, all parameter values are set to zero, except the factor loadings (set to one), the variances of latent variables (set to 0.05), and the residual variances of observed variables (set to half the observed variance). If "Mplus", we use a similar scheme, but the factor loadings are estimated using the fabin3 estimator (tsls) per factor. If start is a fitted object of class [lavaan](#page-36-0), the estimated values of the corresponding parameters will be extracted. If it is a model list, for example the output of the paramaterEstimates() function, the values of the est or start or ustart column (whichever is found first) will be extracted.
- check Character vector. If check includes "start", the starting values are checked for possibly inconsistent values (for example values implying correlations larger than one); if check includes "post", a check is performed after (post) fitting, to check if the solution is admissable.

verbose If TRUE, the function value is printed out during each iteration.

<span id="page-89-0"></span>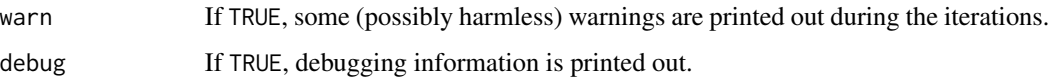

#### Details

The sem function is a wrapper for the more general [lavaan](#page-30-0) function, using the following default arguments: int.ov.free = TRUE, int.lv.free = FALSE, auto.fix.first = TRUE (unless std.lv = TRUE), auto.fix.single = TRUE, auto.var = TRUE, auto.cov.lv.x = TRUE, auto.th = TRUE, auto.delta = TRUE, and auto.cov.y = TRUE.

## Value

An object of class [lavaan](#page-36-0), for which several methods are available, including a summary method.

#### References

Yves Rosseel (2012). lavaan: An R Package for Structural Equation Modeling. Journal of Statistical Software, 48(2), 1-36. URL http://www.jstatsoft.org/v48/i02/.

## See Also

[lavaan](#page-30-0)

### Examples

```
## The industrialization and Political Democracy Example
## Bollen (1989), page 332
model < -# latent variable definitions
     ind60 = x1 + x2 + x3dem60 =~ y1 + a*y2 + b*y3 + c*y4
     dem65 = -y5 + a*y6 + b*y7 + c*y8# regressions
    dem60 ~ ind60
    dem65 ~ ind60 + dem60
  # residual correlations
   y1 \sim y5y2 ~~ y4 + y6
   y3 ~~ y7
   y4 ~~ y8
   y6 ~~ y8
```
fit <- sem(model, data=PoliticalDemocracy) summary(fit, fit.measures=TRUE)

<span id="page-90-0"></span>

#### Description

Simulate data starting from a lavaan model syntax.

## Usage

```
simulateData(model = NULL, model.type = "sem", meanstructure = FALSE,
   int.ov.free = TRUE, int.lv.free = FALSE, conditional.x = FALSE,
   fixed.x = FALSE,orthogonal = FALSE, std.lv = TRUE, auto.fix.first = FALSE,
   auto.fix.single = FALSE, auto.var = TRUE, auto.cov.lv.x = TRUE,
   auto.cov.y = TRUE, ..., sample.nobs = 500L, ov.var = NULL,
   group.label = paste("G", 1:ngroups, sep = ""), skewness = NULL,
   kurtosis = NULL, seed = NULL, empirical = FALSE,
   return.type = "data.frame", return.fit = FALSE,
   debug = FALSE, standardized = FALSE)
```
# Arguments

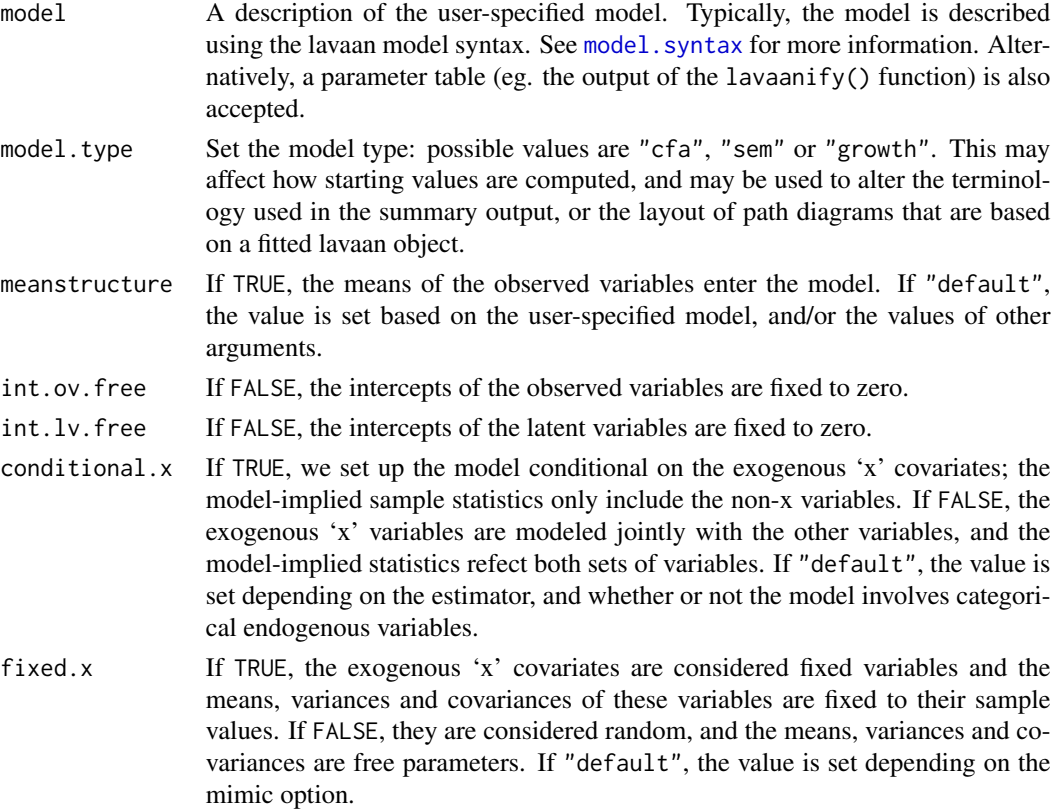

<span id="page-91-0"></span>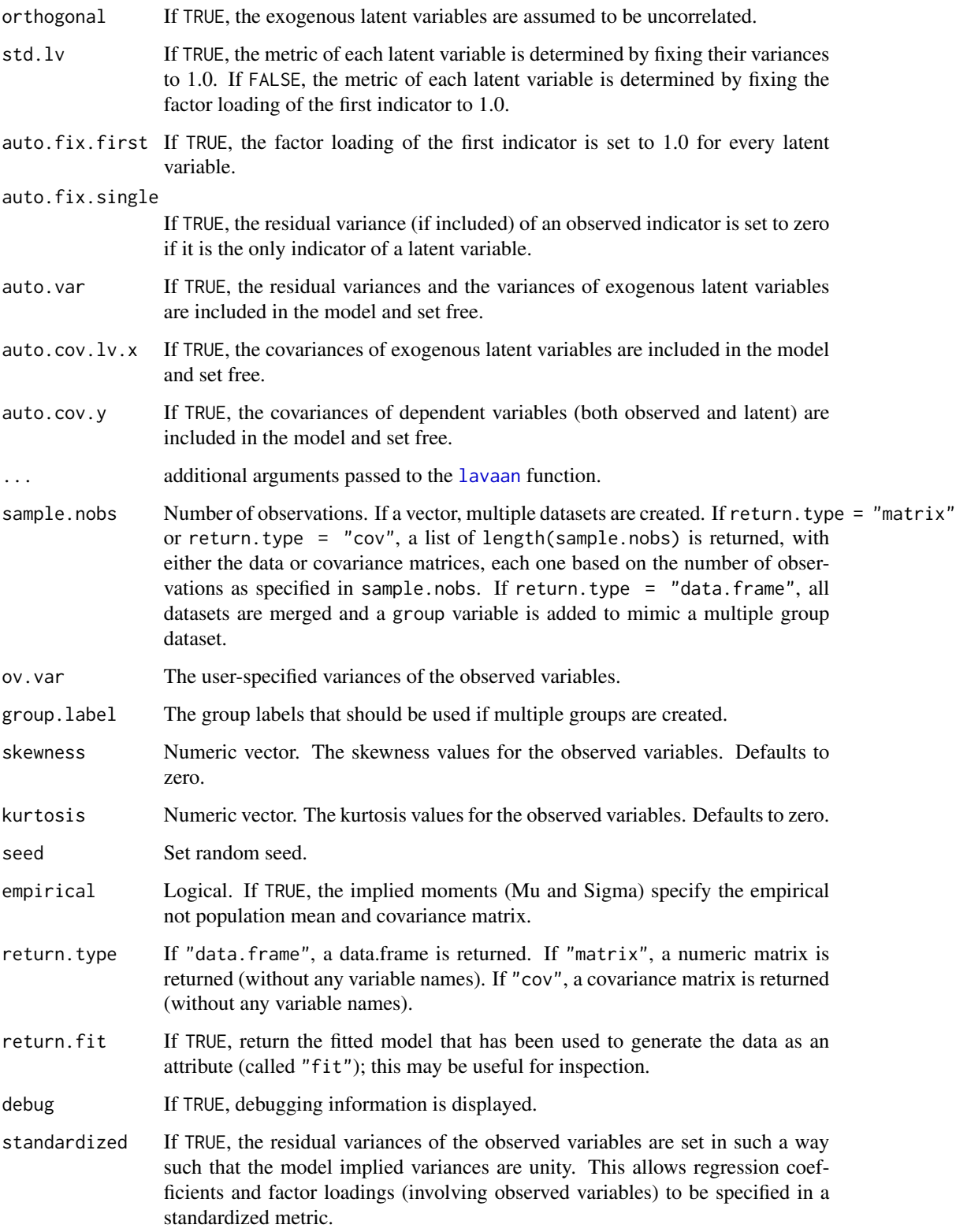

## <span id="page-92-0"></span>Details

Model parameters can be specified by fixed values in the lavaan model syntax. If no fixed values are specified, the value zero will be assumed, except for factor loadings and variances, which are set to unity by default. By default, multivariate normal data are generated. However, by providing skewness and/or kurtosis values, nonnormal multivariate data can be generated, using the Vale  $\&$ Maurelli (1983) method.

## Value

The generated data. Either as a data.frame (if return.type="data.frame"), a numeric matrix (if return.type="matrix"), or a covariance matrix (if return.type="cov").

## Examples

```
# specify population model
population.model <- ' f1 = \times x1 + 0.8*x2 + 1.2*x3
                        f2 = x4 + 0.5*x5 + 1.5*x6f3 = \times x7 + 0.1 \times x8 + 0.9 \times x9
                        f3 \sim 0.5*f1 + 0.6*f2# generate data
```

```
set.seed(1234)
myData <- simulateData(population.model, sample.nobs=100L)
# population moments
fitted(sem(population.model))
# sample moments
round(cov(myData), 3)
round(colMeans(myData), 3)
# fit model
myModel <- ' f1 =~x1 + x2 + x3f2 = x4 + x5 + x6f3 = x7 + x8 + x9f3 - f1 + f2'fit <- sem(myModel, data=myData)
summary(fit)
```
standardizedSolution *Standardized Solution*

## Description

Standardized solution of a latent variable model.

# <span id="page-93-0"></span>Usage

```
standardizedSolution(object, type = "std.all", se = TRUE,
                     zstat = TRUE, pvalue = TRUE, remove.eq = TRUE,
                     remove.ineq = TRUE, remove.def = FALSE)
```
## Arguments

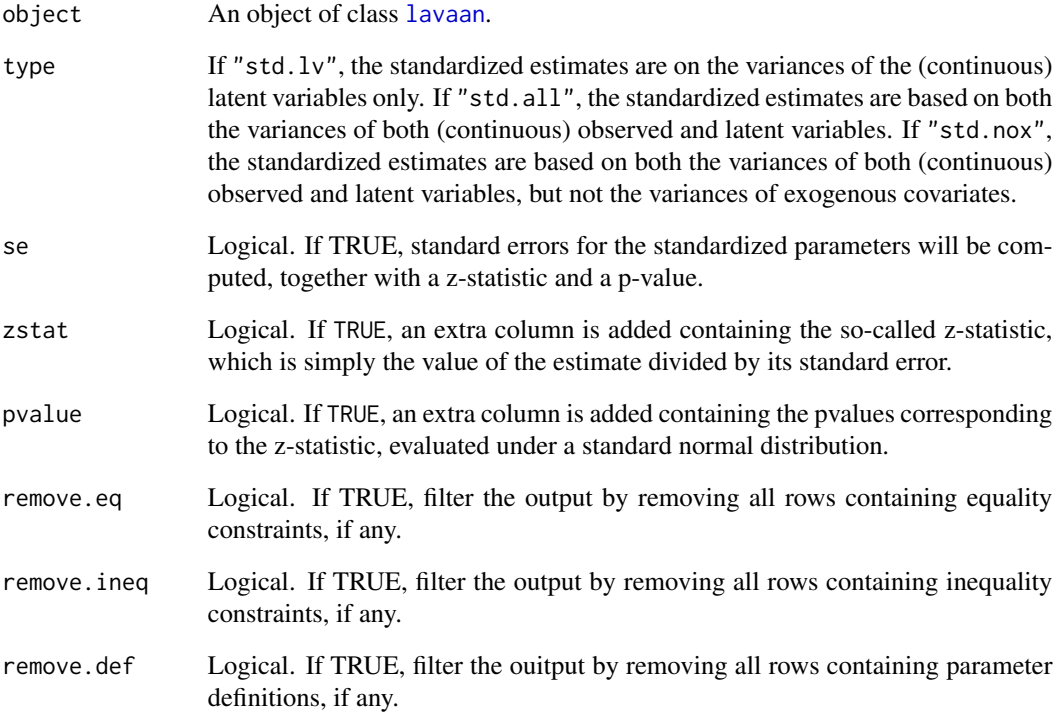

# Value

A data.frame containing standardized model parameters.

# Examples

HS.model  $\leq$  ' visual =  $\times$  x1 + x2 + x3 textual  $=$   $x4 + x5 + x6$ speed =  $x7 + x8 + x9$ fit <- cfa(HS.model, data=HolzingerSwineford1939) standardizedSolution(fit)

<span id="page-94-0"></span>

## Description

Summary information about the variables included in either a data.frame, or a fitted lavaan object.

## Usage

```
varTable(object, ov.names = names(object), ov.names.x = NULL,
   ordered = NULL, factor = NULL, as.data.frame. = TRUE)
```
# Arguments

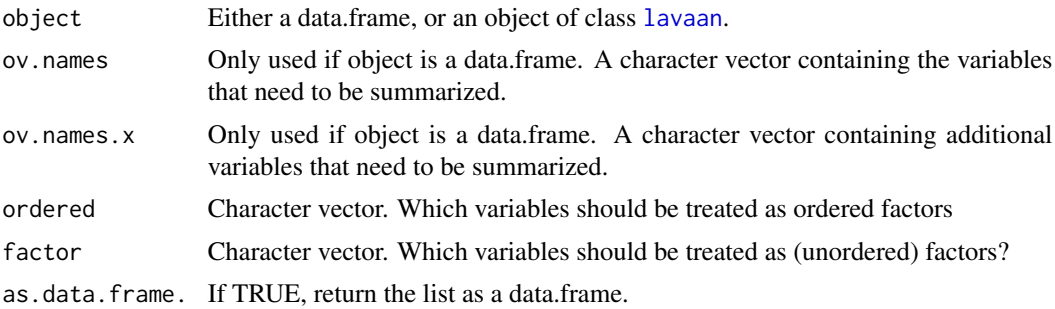

## Value

A list or data.frame containing summary information about variables in a data.frame. If object is a fitted lavaan object, it displays the summary information about the observed variables that are included in the model. The summary information includes variable type (numeric, ordered, . . . ), the number of non-missing values, the mean and variance for numeric variables, the number of levels of ordered variables, and the labels for ordered variables.

### Examples

HS.model  $\leq$  ' visual = $\sim$  x1 + x2 + x3 textual = $~x4 + x5 + x6$ speed =  $x7 + x8 + x9$ 

fit <- cfa(HS.model, data=HolzingerSwineford1939) varTable(fit)

# **Index**

```
∗Topic pairwise maximum likelihood,
        discrete data, goodness of fit
    lavTablesFitCp, 58
∗Topic
    lavTablesFitCp, 58
AIC, 39
anova (lavTestLRT), 60
anova,lavaan-method (lavaan-class), 37
BIC, 39
boot.ci, 82
bootstrapLavaan, 3
bootstrapLRT (bootstrapLavaan), 3
cfa, 5, 24, 37, 39
cfaList, 43, 44
cfaList (lavaanList), 41
char2num (getCov), 16
coef,lavaan-method (lavaan-class), 37
coef,lavaanList-method
        (lavaanList-class), 43
commutationMatrix (lavaan-deprecated),
        40
cor2cov (getCov), 16
cov2cor, 16
Demo.growth, 11
duplicationMatrix (lavaan-deprecated),
        40
estfun, 12
FacialBurns, 13
fitindices (fitMeasures), 13
fitMeasures, 13, 39
fitmeasures (fitMeasures), 13
fitMeasures,lavaan-method
        (fitMeasures), 13
fitmeasures,lavaan-method
        (fitMeasures), 13
```
fitted,lavaan-method *(*lavaan-class*)*, [37](#page-36-1) fitted.values,lavaan-method *(*lavaan-class*)*, [37](#page-36-1) fsr, [14](#page-13-0) getCov, [16](#page-15-0) growth, *[11](#page-10-0)*, [17,](#page-16-0) *[37](#page-36-1)*, *[39](#page-38-0)* hist, *[28](#page-27-0)* HolzingerSwineford1939, [23](#page-22-0) InformativeTesting, [24](#page-23-0) informativetesting *(*InformativeTesting*)*, [24](#page-23-0) InformativeTesting methods, [27](#page-26-0) inspect, *[31](#page-30-1)* inspect *(*lavInspect*)*, [47](#page-46-0) inspect,lavaan-method *(*lavaan-class*)*, [37](#page-36-1) inspectSampleCov, [30](#page-29-0) lav\_constraints, [64](#page-63-0) lav\_constraints\_parse *(*lav\_constraints*)*, [64](#page-63-0) lav\_func, [65](#page-64-0) lav\_func\_gradient\_complex *(*lav\_func*)*, [65](#page-64-0) lav\_func\_gradient\_simple *(*lav\_func*)*, [65](#page-64-0) lav\_func\_jacobian\_complex *(*lav\_func*)*, [65](#page-64-0) lav\_func\_jacobian\_simple *(*lav\_func*)*, [65](#page-64-0) lav\_matrix, [66](#page-65-0) lav\_matrix\_antidiag\_idx *(*lav\_matrix*)*, [66](#page-65-0) lav\_matrix\_bdiag *(*lav\_matrix*)*, [66](#page-65-0) lav\_matrix\_commutation *(*lav\_matrix*)*, [66](#page-65-0) lav\_matrix\_commutation\_mn\_pre *(*lav\_matrix*)*, [66](#page-65-0) lav\_matrix\_commutation\_pre *(*lav\_matrix*)*, [66](#page-65-0) lav\_matrix\_diag\_idx *(*lav\_matrix*)*, [66](#page-65-0) lav\_matrix\_diagh\_idx *(*lav\_matrix*)*, [66](#page-65-0) lav\_matrix\_duplication *(*lav\_matrix*)*, [66](#page-65-0) lav\_matrix\_duplication\_ginv *(*lav\_matrix*)*, [66](#page-65-0)

## INDEX  $\sim$  97

lav\_matrix\_duplication\_ginv\_post *(*lav\_matrix*)*, [66](#page-65-0) lav\_matrix\_duplication\_ginv\_pre *(*lav\_matrix*)*, [66](#page-65-0) lav\_matrix\_duplication\_ginv\_pre\_post *(*lav\_matrix*)*, [66](#page-65-0) lav\_matrix\_duplication\_post *(*lav\_matrix*)*, [66](#page-65-0) lav\_matrix\_duplication\_pre *(*lav\_matrix*)*, [66](#page-65-0) lav\_matrix\_duplication\_pre\_post *(*lav\_matrix*)*, [66](#page-65-0) lav\_matrix\_lower2full *(*lav\_matrix*)*, [66](#page-65-0) lav\_matrix\_orthogonal\_complement *(*lav\_matrix*)*, [66](#page-65-0) lav\_matrix\_symmetric\_sqrt *(*lav\_matrix*)*, [66](#page-65-0) lav\_matrix\_trace *(*lav\_matrix*)*, [66](#page-65-0) lav\_matrix\_upper2full *(*lav\_matrix*)*, [66](#page-65-0) lav\_matrix\_vec *(*lav\_matrix*)*, [66](#page-65-0) lav\_matrix\_vech *(*lav\_matrix*)*, [66](#page-65-0) lav\_matrix\_vech\_col\_idx *(*lav\_matrix*)*, [66](#page-65-0) lav\_matrix\_vech\_idx *(*lav\_matrix*)*, [66](#page-65-0) lav\_matrix\_vech\_reverse *(*lav\_matrix*)*, [66](#page-65-0) lav\_matrix\_vech\_row\_idx *(*lav\_matrix*)*, [66](#page-65-0) lav\_matrix\_vechr *(*lav\_matrix*)*, [66](#page-65-0) lav\_matrix\_vechr\_idx *(*lav\_matrix*)*, [66](#page-65-0) lav\_matrix\_vechr\_reverse *(*lav\_matrix*)*, [66](#page-65-0) lav\_matrix\_vechru *(*lav\_matrix*)*, [66](#page-65-0) lav\_matrix\_vechru\_idx *(*lav\_matrix*)*, [66](#page-65-0) lav\_matrix\_vechru\_reverse *(*lav\_matrix*)*, [66](#page-65-0) lav\_matrix\_vechu *(*lav\_matrix*)*, [66](#page-65-0) lav\_matrix\_vechu\_idx *(*lav\_matrix*)*, [66](#page-65-0) lav\_matrix\_vechu\_reverse *(*lav\_matrix*)*, [66](#page-65-0) lav\_matrix\_vecr *(*lav\_matrix*)*, [66](#page-65-0) lav\_model, [70](#page-69-0) lav\_model\_get\_parameters *(*lav\_model*)*, [70](#page-69-0) lav\_model\_implied *(*lav\_model*)*, [70](#page-69-0) lav\_model\_set\_parameters *(*lav\_model*)*, [70](#page-69-0) lav\_model\_vcov\_se *(*lav\_model*)*, [70](#page-69-0) lav\_partable, [71](#page-70-0) lav\_partable\_attributes *(*lav\_partable*)*, [71](#page-70-0) lav\_partable\_complete *(*lav\_partable*)*, [71](#page-70-0) lav\_partable\_df *(*lav\_partable*)*, [71](#page-70-0)

lav\_partable\_from\_lm *(*lav\_partable*)*, [71](#page-70-0) lav\_partable\_independence *(*lav\_partable*)*, [71](#page-70-0) lav\_partable\_labels *(*lav\_partable*)*, [71](#page-70-0) lav\_partable\_merge *(*lav\_partable*)*, [71](#page-70-0) lav\_partable\_ndat *(*lav\_partable*)*, [71](#page-70-0) lav\_partable\_npar *(*lav\_partable*)*, [71](#page-70-0) lav\_partable\_unrestricted *(*lav\_partable*)*, [71](#page-70-0) lavaan, *[3](#page-2-0)*, *[9,](#page-8-0) [10](#page-9-0)*, *[12](#page-11-0)*, *[14,](#page-13-0) [15](#page-14-0)*, *[22](#page-21-0)*, [31,](#page-30-1) *[36,](#page-35-0) [37](#page-36-1)*, *[42](#page-41-0)*, *[44](#page-43-0)[–47](#page-46-0)*, *[52,](#page-51-0) [53](#page-52-0)*, *[55,](#page-54-0) [56](#page-55-0)*, *[58](#page-57-0)[–60](#page-59-0)*, *[62,](#page-61-0) [63](#page-62-0)*, *[80](#page-79-0)*, *[82,](#page-81-0) [83](#page-82-0)*, *[89,](#page-88-0) [90](#page-89-0)*, *[92](#page-91-0)*, *[94,](#page-93-0) [95](#page-94-0)* lavaan-class, [37](#page-36-1) lavaan-deprecated, [40](#page-39-0) lavaanify, *[47](#page-46-0)*, *[54](#page-53-0)*, *[83,](#page-82-0) [84](#page-83-0)* lavaanify *(*model.syntax*)*, [73](#page-72-2) lavaanList, [41,](#page-40-0) *[42](#page-41-0)[–44](#page-43-0)* lavaanList-class, [43](#page-42-0) lavaanNames *(*lavNames*)*, [53](#page-52-0) lavCor, [44](#page-43-0) lavExport, [46,](#page-45-1) *[81](#page-80-0)* lavImport *(*mplus2lavaan*)*, [81](#page-80-0) lavInspect, *[39](#page-38-0)*, [47](#page-46-0) lavLRT *(*lavTestLRT*)*, [60](#page-59-0) lavLRTTest *(*lavTestLRT*)*, [60](#page-59-0) lavMatrixRepresentation, [52](#page-51-0) lavNames, [53](#page-52-0) lavParseModelString *(*model.syntax*)*, [73](#page-72-2) lavParTable, *[52](#page-51-0)*, *[72](#page-71-0)* lavParTable *(*model.syntax*)*, [73](#page-72-2) lavPartable, *[52](#page-51-0)* lavPartable *(*model.syntax*)*, [73](#page-72-2) lavpartable *(*model.syntax*)*, [73](#page-72-2) lavPredict, *[15](#page-14-0)*, [54](#page-53-0) lavpredict *(*lavPredict*)*, [54](#page-53-0) lavScores *(*estfun*)*, [12](#page-11-0) lavScoreTest *(*lavTestScore*)*, [61](#page-60-0) lavTables, [56,](#page-55-0) *[59](#page-58-0)* lavTablesFitCf, *[60](#page-59-0)* lavTablesFitCf *(*lavTablesFitCp*)*, [58](#page-57-0) lavTablesFitCm *(*lavTablesFitCp*)*, [58](#page-57-0) lavTablesFitCp, [58](#page-57-0) lavTech *(*lavInspect*)*, [47](#page-46-0) lavTestLRT, *[39](#page-38-0)*, [60](#page-59-0) lavtestLRT *(*lavTestLRT*)*, [60](#page-59-0) lavTestScore, [61](#page-60-0) lavtestscore *(*lavTestScore*)*, [61](#page-60-0) lavTestWald, [63](#page-62-0)

## 98 **INDEX**

lavtestwald *(*lavTestWald*)*, [63](#page-62-0) lavWaldTest *(*lavTestWald*)*, [63](#page-62-0) logLik,lavaan-method *(*lavaan-class*)*, [37](#page-36-1) lower2full *(*lavaan-deprecated*)*, [40](#page-39-0) LRT *(*lavTestLRT*)*, [60](#page-59-0)

model.syntax, *[6,](#page-5-0) [7](#page-6-0)*, *[14](#page-13-0)*, *[18](#page-17-0)*, *[20](#page-19-0)*, *[25](#page-24-0)*, *[31,](#page-30-1) [32](#page-31-0)*, *[34](#page-33-0)*, *[41](#page-40-0)*, [73,](#page-72-2) *[85](#page-84-0)*, *[87](#page-86-0)*, *[91](#page-90-0)* modificationIndices, [79](#page-78-0) modificationindices *(*modificationIndices*)*, [79](#page-78-0) modindices, *[39](#page-38-0)* modindices *(*modificationIndices*)*, [79](#page-78-0) mplus2lavaan, *[47](#page-46-0)*, [81](#page-80-0)

nlminb, *[9](#page-8-0)*, *[22](#page-21-0)*, *[35](#page-34-0)*, *[88](#page-87-0)* nobs *(*lavaan-class*)*, [37](#page-36-1) nobs,lavaan-method *(*lavaan-class*)*, [37](#page-36-1)

optim, *[9](#page-8-0)*, *[22](#page-21-0)*, *[35](#page-34-0)*, *[89](#page-88-0)* options, *[3](#page-2-0)*

parameterEstimates, *[39](#page-38-0)*, [82](#page-81-0) parameterestimates *(*parameterEstimates*)*, [82](#page-81-0) parameterTable *(*parTable*)*, [83](#page-82-0) parametertable *(*parTable*)*, [83](#page-82-0) parseModelString *(*model.syntax*)*, [73](#page-72-2) parTable, *[48](#page-47-0)*, *[52](#page-51-0)*, *[54](#page-53-0)*, [83](#page-82-0) partable *(*parTable*)*, [83](#page-82-0) plot.InformativeTesting *(*InformativeTesting methods*)*, [27](#page-26-0) PoliticalDemocracy, [84](#page-83-0) predict,lavaan-method *(*lavaan-class*)*, [37](#page-36-1) print.InformativeTesting *(*InformativeTesting methods*)*, [27](#page-26-0)

readLines, *[75](#page-74-0)* resid,lavaan-method *(*lavaan-class*)*, [37](#page-36-1) residuals,lavaan-method *(*lavaan-class*)*, [37](#page-36-1) Score *(*lavTestScore*)*, [61](#page-60-0) score *(*lavTestScore*)*, [61](#page-60-0) sem, *[15](#page-14-0)*, *[30,](#page-29-0) [31](#page-30-1)*, *[37](#page-36-1)*, *[39](#page-38-0)*, [85](#page-84-0) semList, *[43,](#page-42-0) [44](#page-43-0)* semList *(*lavaanList*)*, [41](#page-40-0) show,lavaan-method *(*lavaan-class*)*, [37](#page-36-1)

simulateData, [91](#page-90-0) sqrtSymmetricMatrix *(*lavaan-deprecated*)*, [40](#page-39-0) standardizedSolution, *[39](#page-38-0)*, [93](#page-92-0) standardizedsolution *(*standardizedSolution*)*, [93](#page-92-0) summary,lavaan-method *(*lavaan-class*)*, [37](#page-36-1) summary,lavaanList-method *(*lavaanList-class*)*, [43](#page-42-0)

update,lavaan-method *(*lavaan-class*)*, [37](#page-36-1) upper2full *(*lavaan-deprecated*)*, [40](#page-39-0)

variableTable *(*varTable*)*, [95](#page-94-0) variabletable *(*varTable*)*, [95](#page-94-0) varTable, *[57](#page-56-0)*, [95](#page-94-0) vartable *(*varTable*)*, [95](#page-94-0) vcov,lavaan-method *(*lavaan-class*)*, [37](#page-36-1) vech *(*lavaan-deprecated*)*, [40](#page-39-0) vechr *(*lavaan-deprecated*)*, [40](#page-39-0) vechru *(*lavaan-deprecated*)*, [40](#page-39-0) vechu *(*lavaan-deprecated*)*, [40](#page-39-0)

Wald *(*lavTestWald*)*, [63](#page-62-0) wald *(*lavTestWald*)*, [63](#page-62-0)